# **SEO-Workshop**

SEO - Workshop für die Ostbayerische Technische Hochschule (OTH) Amberg-Weiden

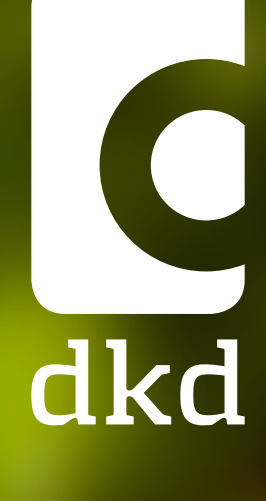

**1**

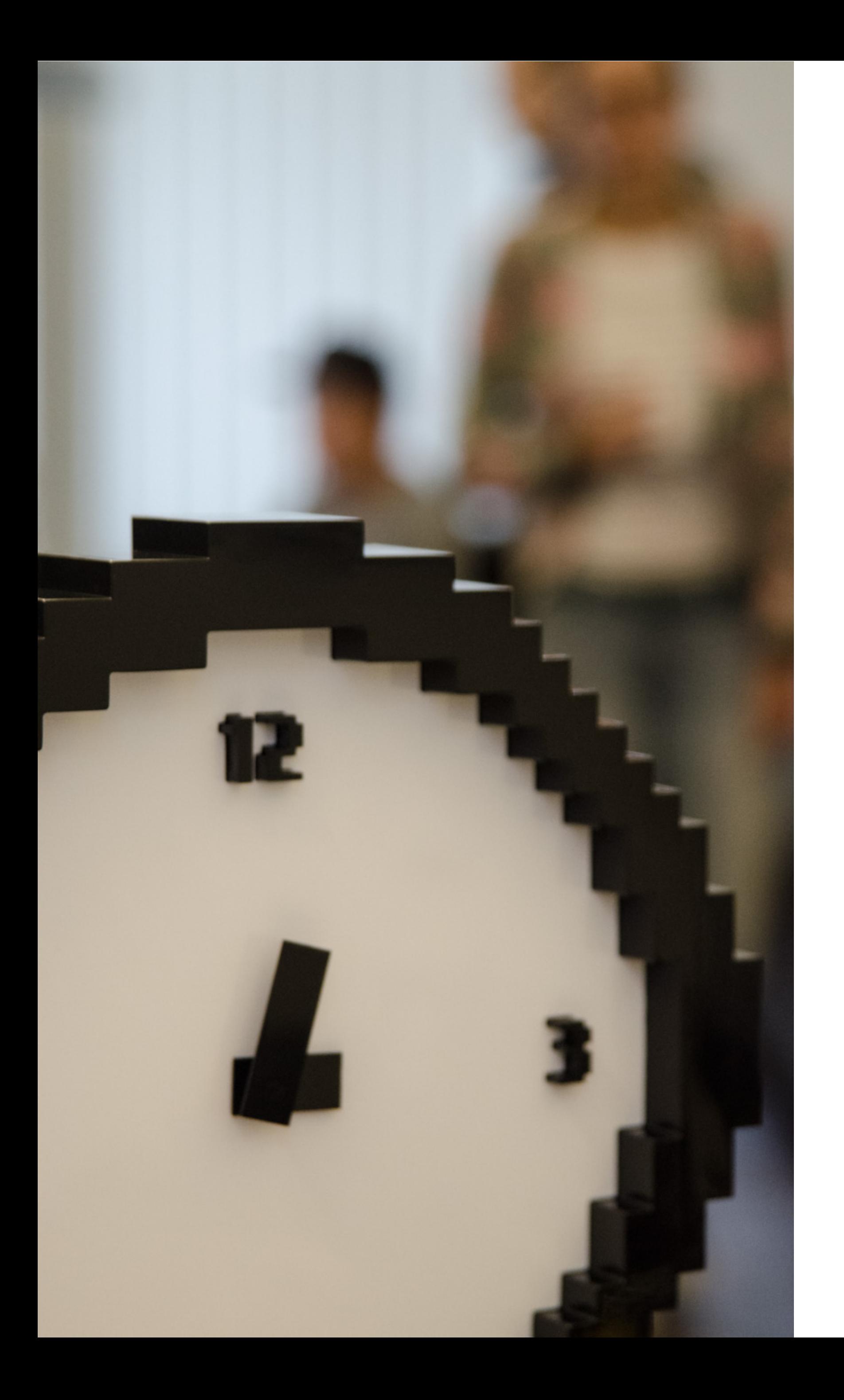

# **Agenda**

- Kurze Vorstellung aller Teilnehmer
- Einführung in SEO (Basics)
- SEO Kleine Schritte, große Wirkung!
	- Keywords, Struktur & Navigation, URL
	- SEO für Bilder: Maße, Dateinamen und Alternativtext
	- Überschriften Struktur
	- Interne & Externe Verlinkungen
	- Meta Title & Meta Description
	- Ein Blick ins Backend
	- Arbeiten mit Yoast
- Zeit für Fragen

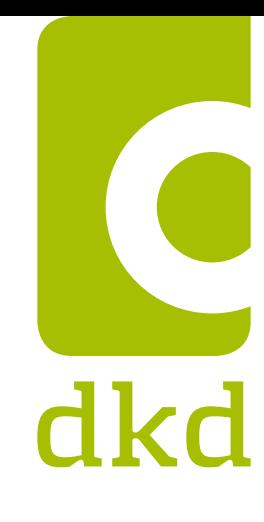

# **Für Sie heute am Start**

Kurzdarstellungen der dkd-Mitarbeiter

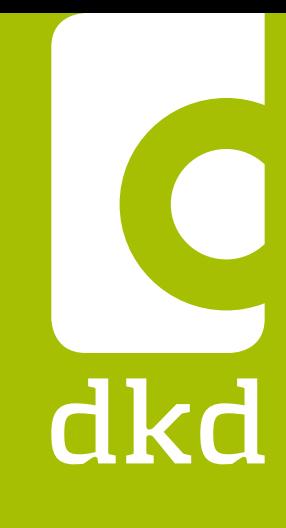

**3**

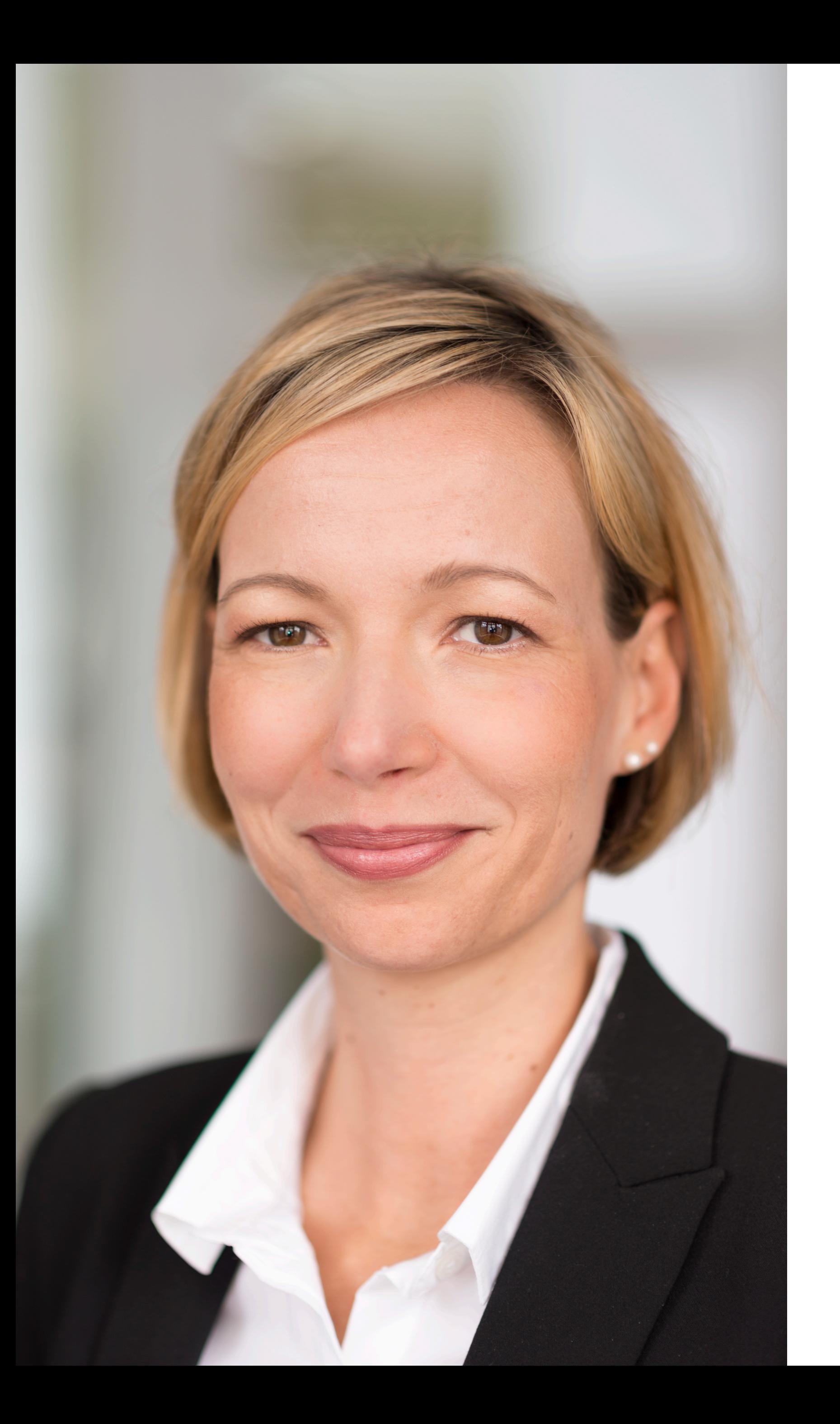

Fachwirtin für Marketing und Kommunikation seit 2017 bei dkd

**Position bei dkd:** Head of Marketing Communications

**Schwerpunkte:** Marketing-Mix, SEO/SEA, Social-Media-Strategie, Marketing Automation, Kampagnen-Enwicklung,

#### **Projekterfahrung (Auszug):**

DMG Chemisch-Pharmazeutische Fabrik, J.G. WEISSER SÖHNE, Landesregierung Rheinland-Pfalz, Minebea Intec, SAMSON AG, DHBW uvm.

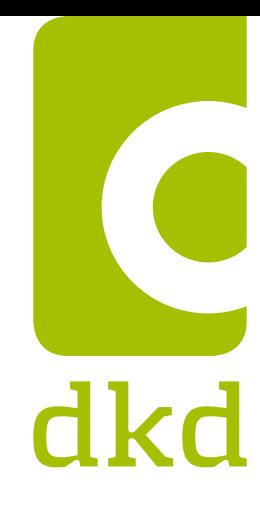

### **Irena Ivankovic**

Diplom-Bibliothekarin seit 2011 bei dkd

**Position bei dkd:** Marketingassistentin

**Schwerpunkte:**

## SEO/SEA, Social Media, Web-Analytics

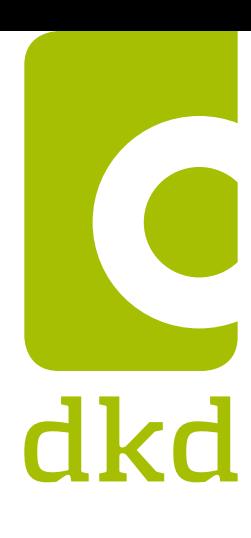

**Projekterfahrung (Auszug):** 

SAMSON AG, DMG Chemisch-Pharmazeutische Fabrik, KFO Frankfurt, Minebea Intec GmbH, Gelenk Wirbel Steuer

**Zertifizierungen:**  TYPO3 CMS Certified Editor

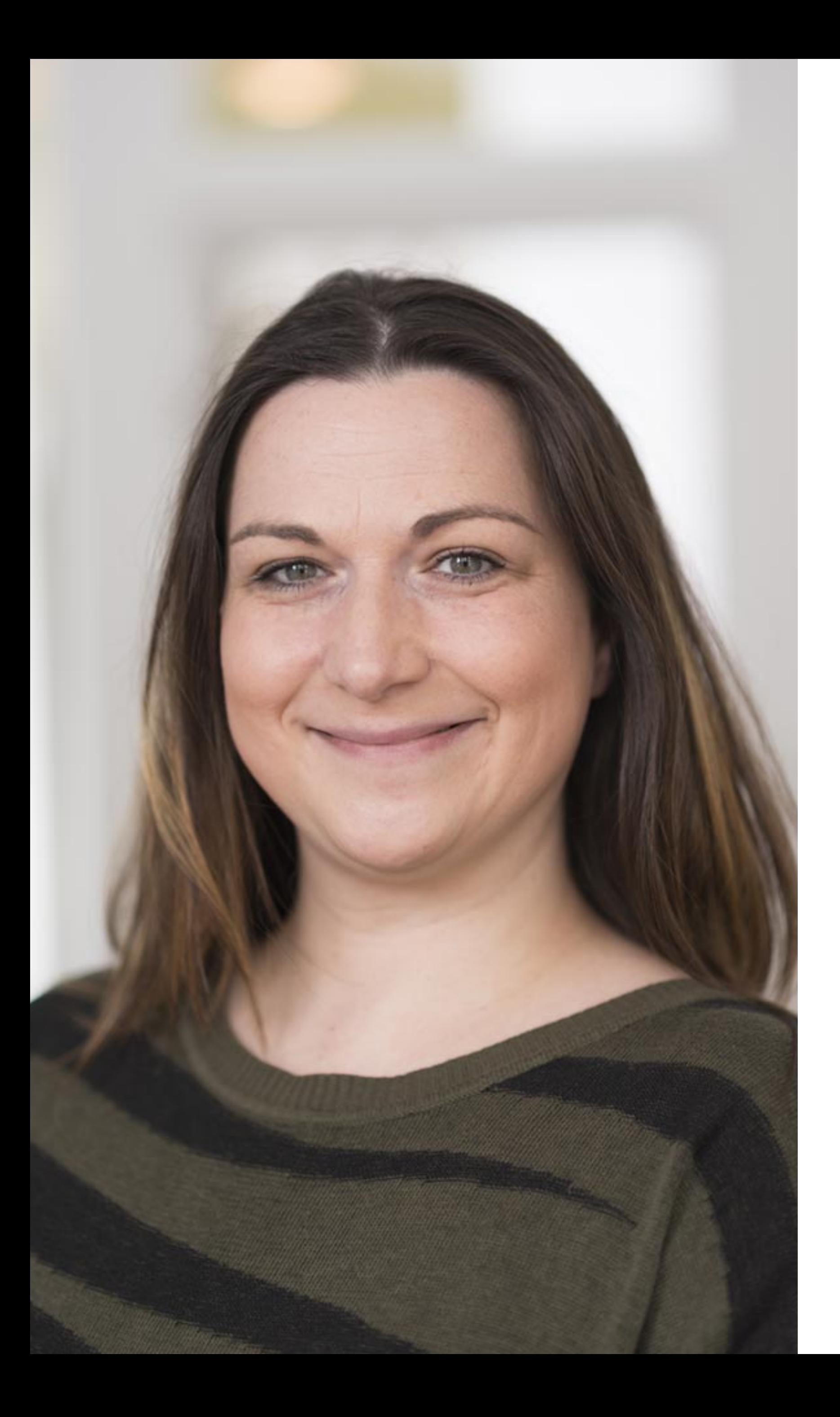

### **Radica Kudric**

# **Search Engine Optimization**

**6**

Eine ganz kurze Einführung in und um das Thema ›SEO‹

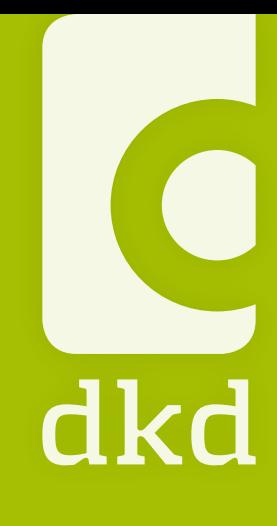

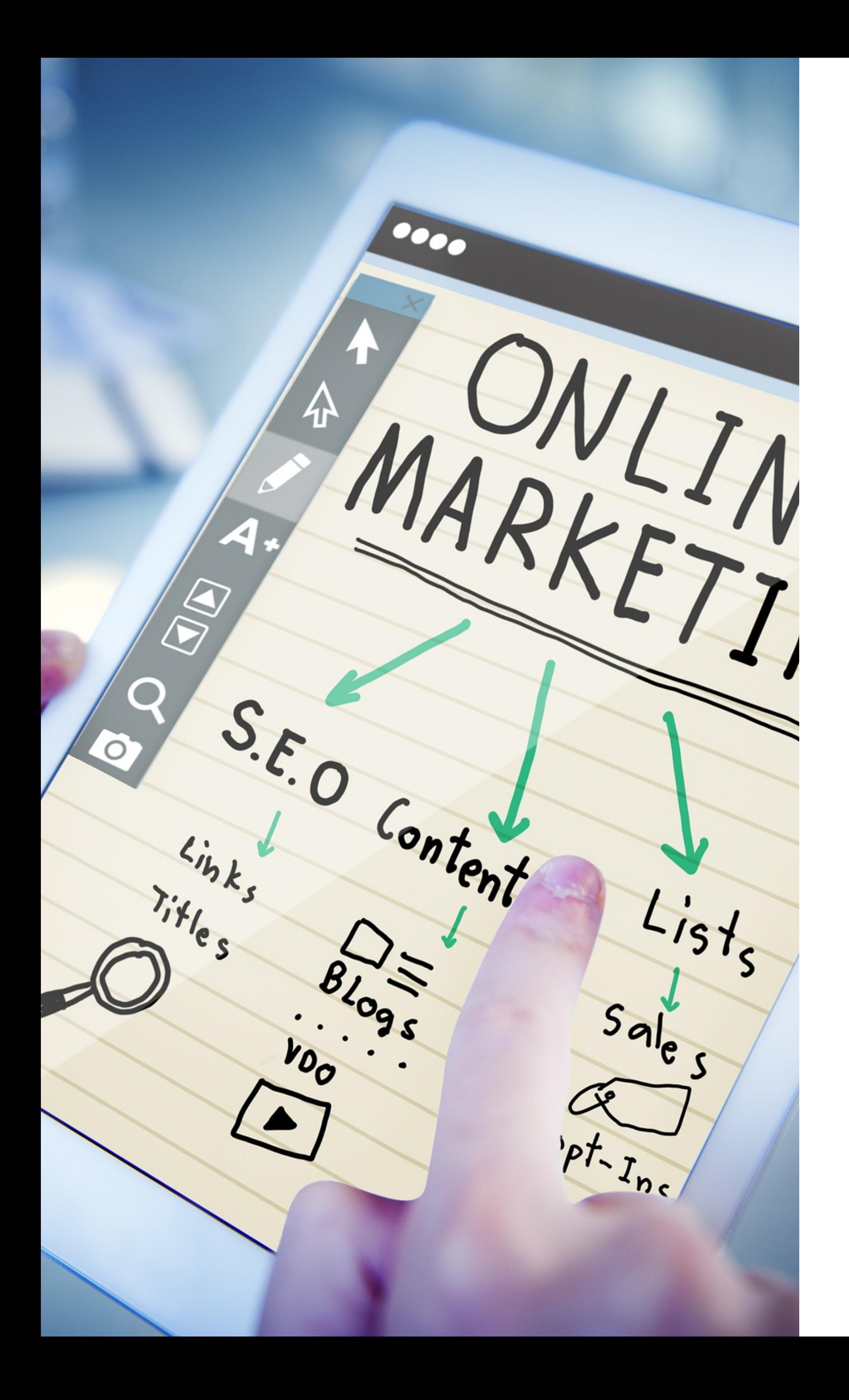

# **Was ist eigentlich SEO?**

- Wikipedia schreibt dazu Folgendes:
- "**Suchmaschinenoptimierung**, oder englisch
- *search engine optimization* **(SEO)** bezeichnet
- Maßnahmen, die dazu dienen, dass Webseiten im
- organischen Suchmaschinenranking in den
- unbezahlten Suchergebnissen *(Natural Listings)* auf
- höheren Plätzen erscheinen.
- Suchmaschinenoptimierung ist ein Teilgebiet des [Suchmaschinenmarketings](https://de.wikipedia.org/wiki/Suchmaschinenmarketing)."

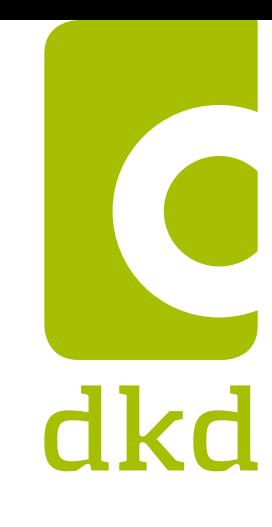

# **On- / Off-Page-Optimierung**

Man unterscheidet bei SEO zwischen OnPage- und OffPage-Optimierung. **On-Page Optimierung**

- Unter dem Begriff "OnPage-Optimierung" versteht man alle SEO-Aktivitäten, die auf der eigenen Website vorgenommen werden.
- Das fängt beim HTML-Code an, geht über sprechende URLs bis hin zur internen Verlinkung. Kurz gesagt "Optimierung auf der eigenen Seite".

- Unter dem Begriff "OffPage-Optimierung" bezeichnet man hingegen alle SEO-Tätigkeiten, die nicht auf der eigenen Website stattfinden. Hauptsächlich handelt es sich dabei um den Aufbau von Backlinks. Also um Verlinkungen von anderen Websites zur eigenen Website.
- Im Bereich der SEO nennt man das auch **Linkbuilding.**

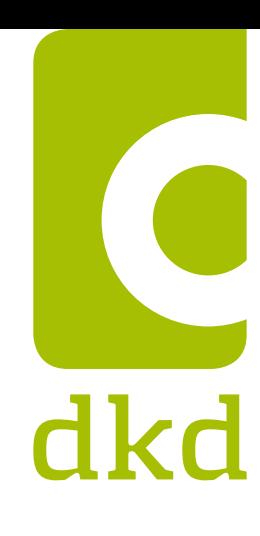

#### **Off-Page Optimierung**

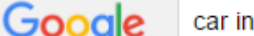

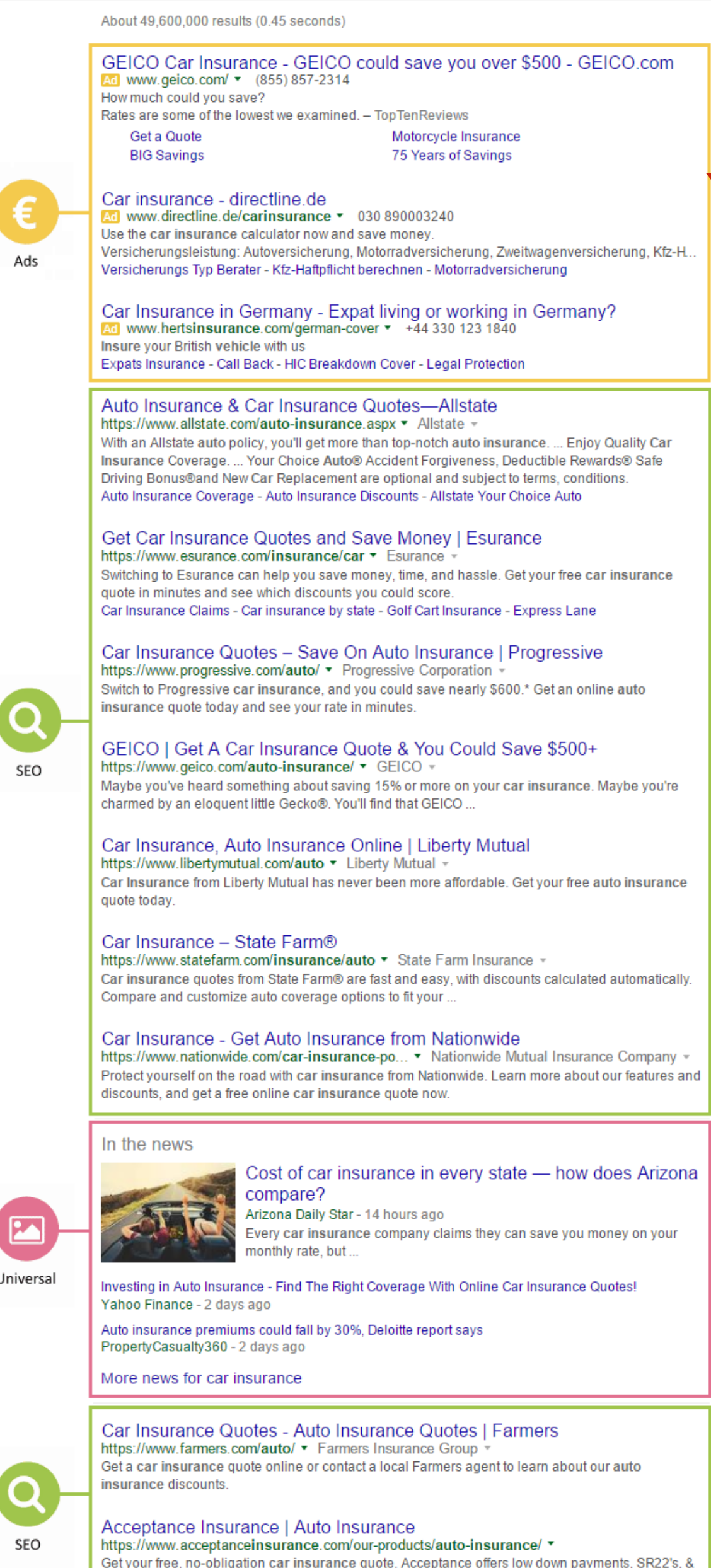

**Ads / SEA**

- Auf der Suchergebnisseite finden wir, bis zu vier Anzeigen oberhalb der organischen Suchergebnisse.
- Alle diese Anzeigen (Ads) werten wir für die Kategorie SEA, die Abkürzung für den englischen Begriff von Search Engine Advertising (Suchmaschinenwerbung).
- Die Treffer in dieser Kategorie kann man ganz einfach bei Google kaufen. Vorausgesetzt man hat das nötige Kleingeld. Um sogenannte "bezahlte Anzeigen" bei Google zu schalten, muss der eigene Dienst [Google AdWords](https://www.google.de/adwords/) genutzt werden.

•

Searches related to car insurance

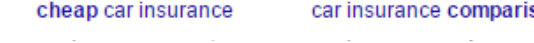

friendly service. Save money on renters & motorcycle

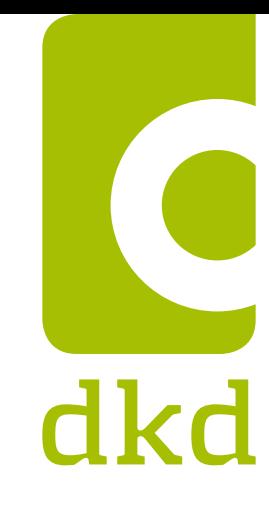

Google car insurance

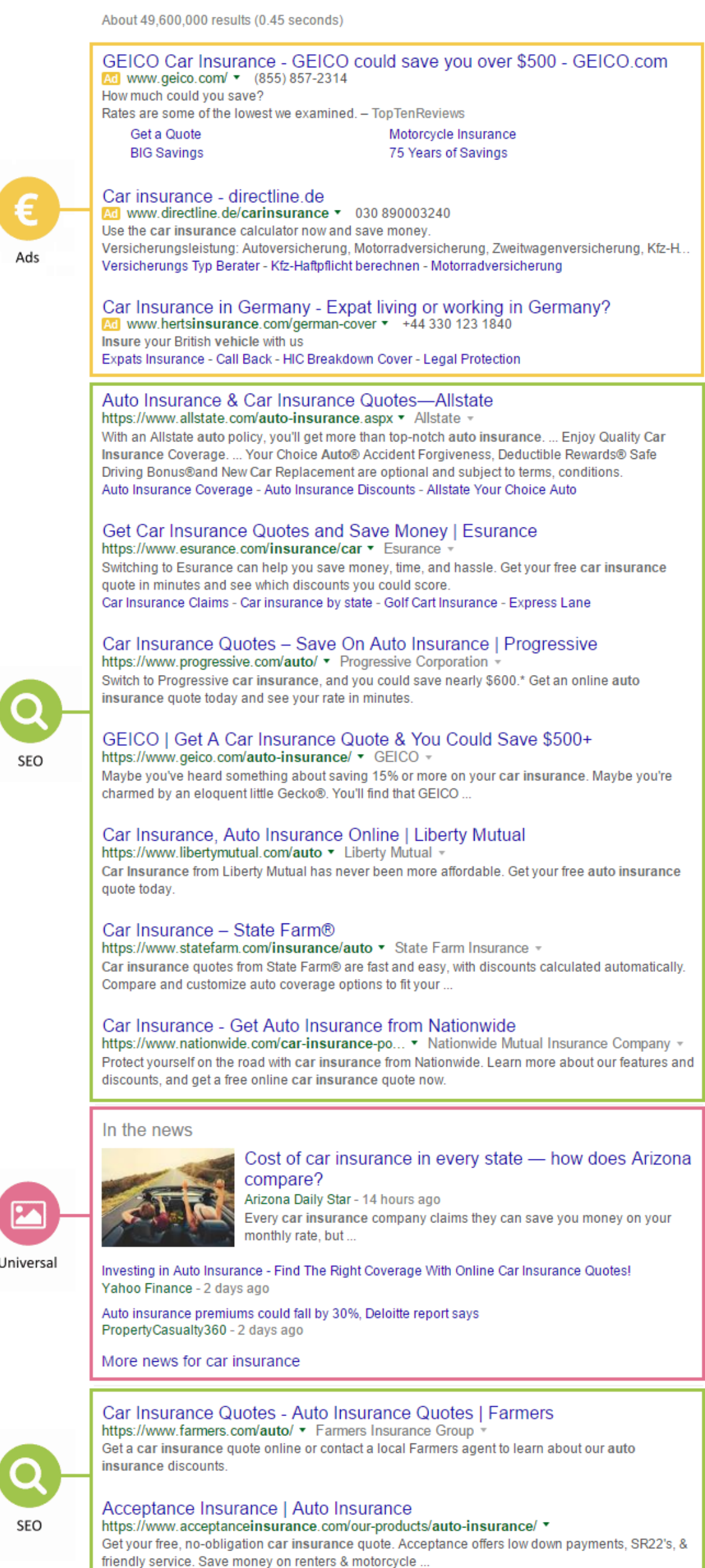

#### **SE0**

- Das sind die Treffer, für die man als Websitebetreiber nichts zahlen muss, wenn ein Google-Nutzer darauf klickt.
- Bis auf ein paar Sonderfälle besitzt eine Suchergebnisseite (SERP) normalerweise zehn dieser normalen Treffer. Von daher sprich man auch umgangssprachlich von "10 blauen Links" auf der Suchergebnisseite. Sie werden auch organische oder natürliche Treffer genannt. Diese Suchergebnisse zählen wir zu der Kategorie SEO.
	-
	-
	-
	-
- Um hier gefunden zu werden, muss man SEO, also [Suchmaschinenoptimierung](https://www.sistrix.de/frag-sistrix/onpage-optimierung/), betreiben.

Searches related to car insurance

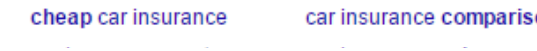

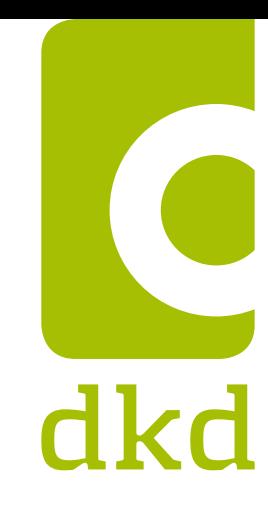

#### Google car insurance

All Maps News Shopping Images More <del>v</del> Search tools

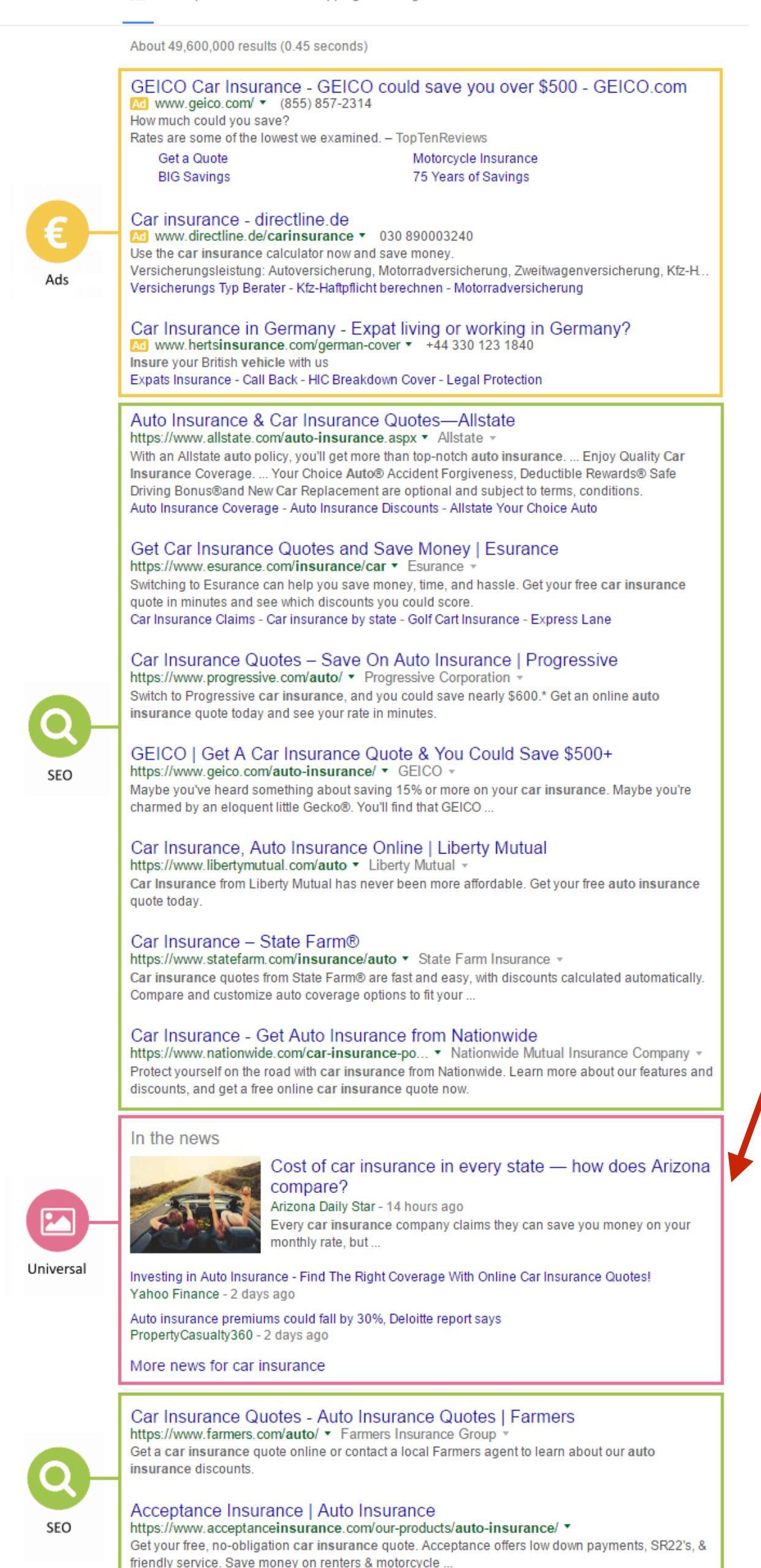

### **Universal Search**

#### **Universal Search**

- Je nach Suchbegriff blendet Google Ergebnisse seiner Spezialsuchen ein.
- Diese Treffer kommen eigentlich aus der Google [News-Suche](https://www.sistrix.de/frag-sistrix/onpage-optimierung/wie-optimiere-ich-meine-website-und-deren-inhalte-fuer-google-news/).
- Sie werden Universal-Search-Treffer genannt und werden zusätzlich zu den zehn organischen Treffern (grün markiert) angezeigt.
- Das können nicht nur Treffer aus der News-Suche sein, sondern auch Treffer aus den anderen Spezial-Suchen bei Google wie **MyBusiness** Google Maps, Bilder, Videos und so weiter. Das hängt ganz vom Keyword ab.

Searches related to car insurance

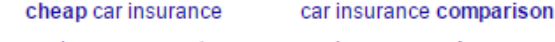

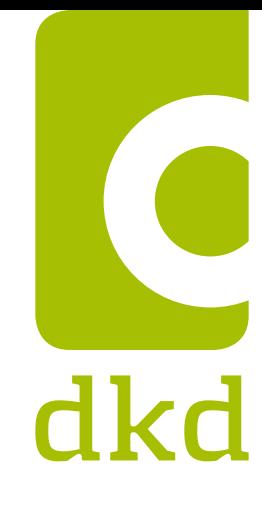

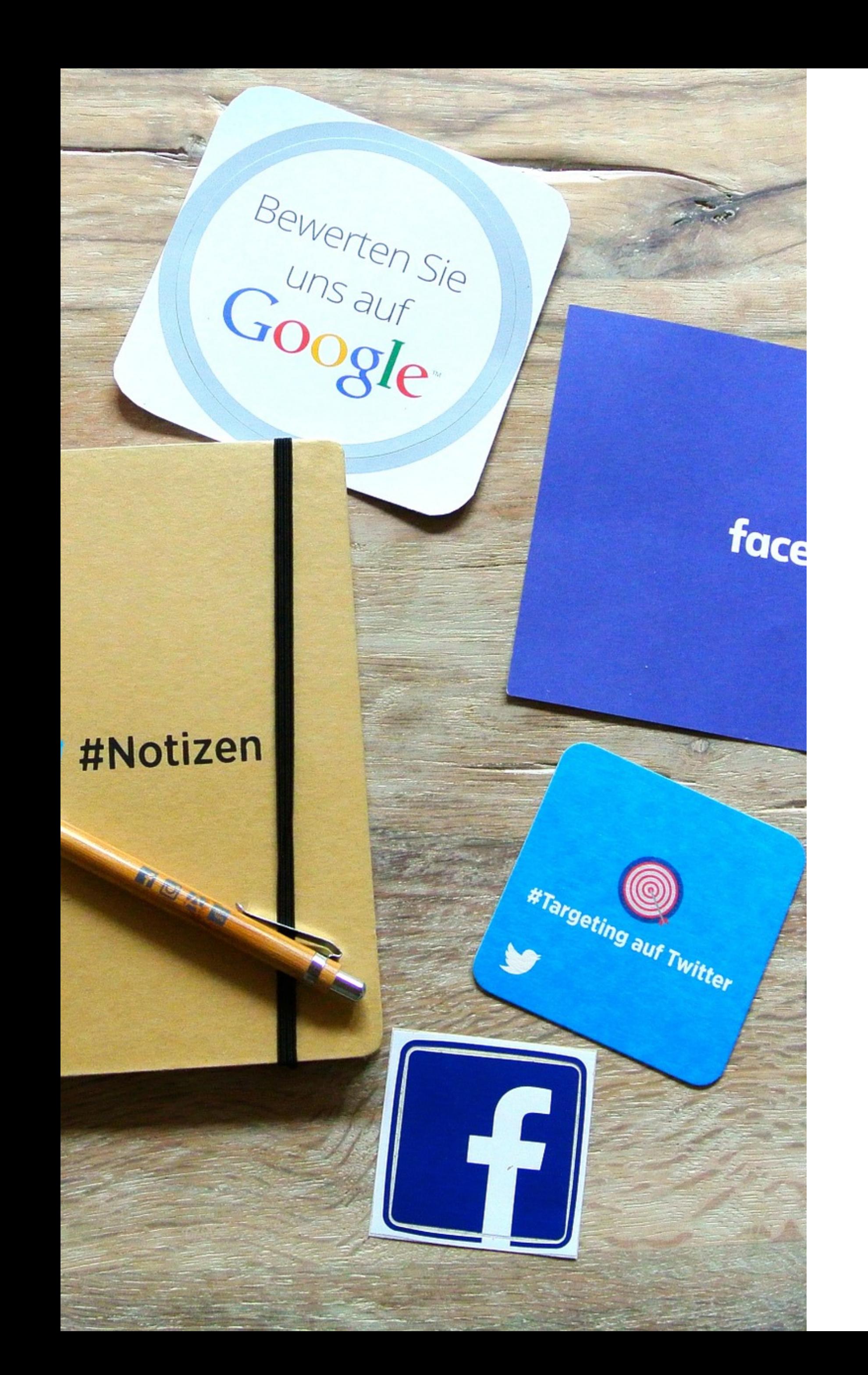

### **Und was ist SEM?**

- SEM ist die Abkürzung für Search Engine Marketing und bedeutet übersetzt Suchmaschinenmarketing.
- Als Teil des Online-Marketing-Mix umfasst SEM alle (Werbe)- Maßnahmen zur Gewinnung von Website-Besuchern.
- Diese Maßnahmen lassen sich in SEO (Suchmaschinenoptimierung) und SEA (Suchmaschinenwerbung) unterteilen.
- sein.

- Das Ziel jedes Suchmaschinenmarketings
- sollte die Verbesserung der [Sichtbarkeit](https://www.sistrix.de/frag-sistrix/was-ist-der-sistrix-sichtbarkeitsindex/) des
- eigenen Angebots auf den Suchergebnisseiten

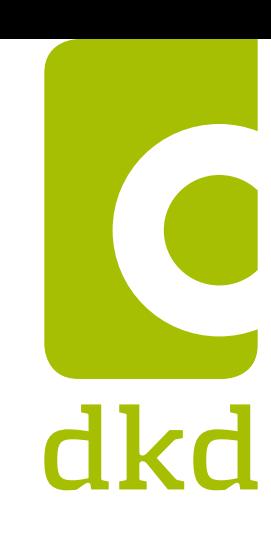

# **Zahlen und Fakten**

#### Einfach mal auf den Punkt gebracht

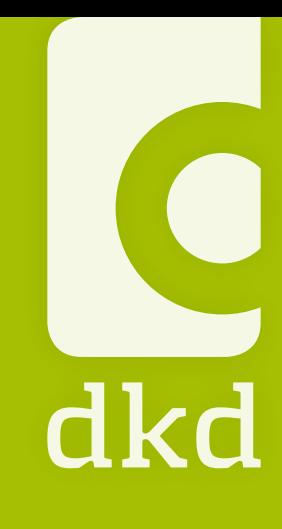

**13**

#### **Harte Fakten**

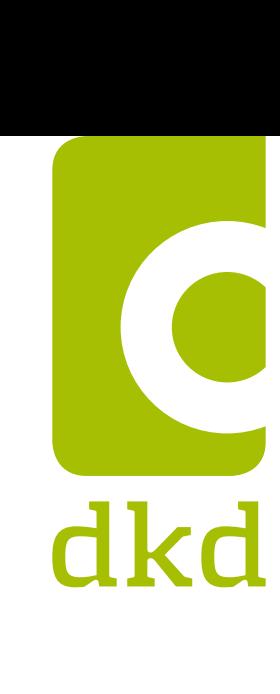

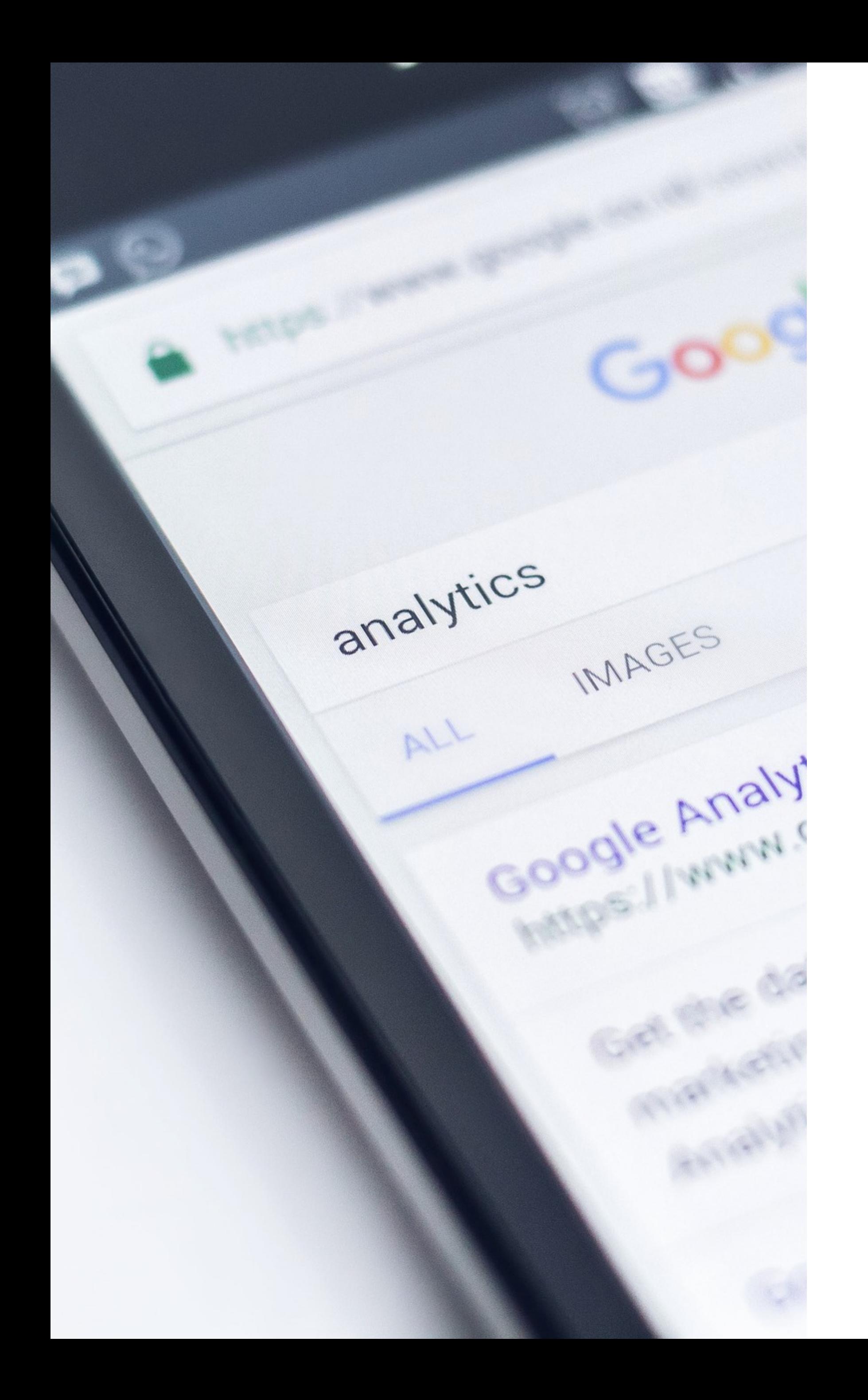

- 97% aller Kunden nutzen das Internet, um sich über Dienstleistungen und Produkte zu informieren – und **neun von zehn** nutzen dafür eine Suchmaschine.
- In einer Umfrage gaben **36%** der Befragten an, dass sie Unternehmen mit eigener und **gut auffindbarer Website** vertrauenswürdiger finden und eher Kontakt aufnehmen.
- **98%** der Suchenden entscheiden sich für ein Unternehmen auf **der ersten Ergebnisseite**.

**14**

### **Was sind die Ziele von SEO?**

- Verbesserung der Auffindbarkeit des eigenen Angebots in Suchmaschinen
- Rankingpositionen zu relevanten Suchanfragen verbessern
- Bekanntheitsgrad steigern
- Verbesserung des Erscheinungsbildes des Snippets
- Bessere Klickrate und mehr Besucher
- Verbesserung der Erwartungskonformität für Besucher

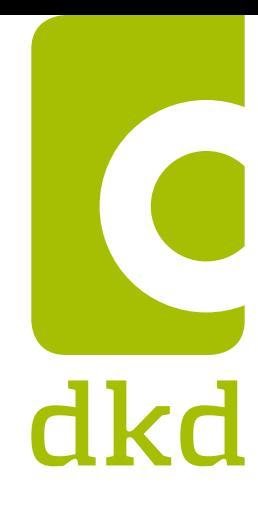

### **Was SEO leisten kann**

- SEO hilft der **Imagebildung**
- SEO schafft **Vertrauen**
- SEO als **Reputationstreiber**
- SEO bietet Potential im **Recruitingprozess**

dkd

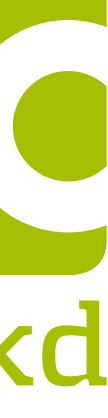

### **Typische Probleme aus Sicht der Suchmaschinenoptimierung**

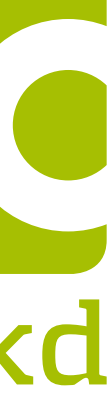

- Die Website ist nicht in ausreichendem Maße mit anderen Websites verlinkt • Der Aufbau der Website erschwert es den Suchmaschinen-Bots,
- den Inhalt der Seite effektiv zu crawlen
- Bei dem Versuch, die Website zu crawlen, wird eine Fehlermeldung ausgegeben • Die Angaben z.B. in der robots.txt oder dem Meta Robots Tags blockieren das Crawling bzw. Indexierung der Website durch die Suchmaschinen-Bots
- 
- [Doppelte Inhalte](https://www.sem-deutschland.de/seo-firma-fur-nachhaltige-suchmaschinenoptimierung/seo-glossar/duplicate-content-doppelte-inhalte/) erschweren das Crawling sowie die Bewertung der relevanten Inhalte
- Die Inhalte bedienen nicht die Suchintention des Nutzers
- Die Inhalte sind nicht relevant
- Die Website ist nicht mobilfreundlich
- Die Website Performance

dkd

# **SEO-Kennzahlen**

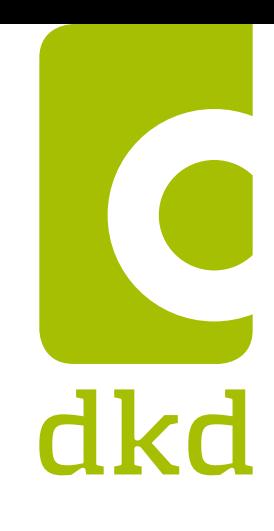

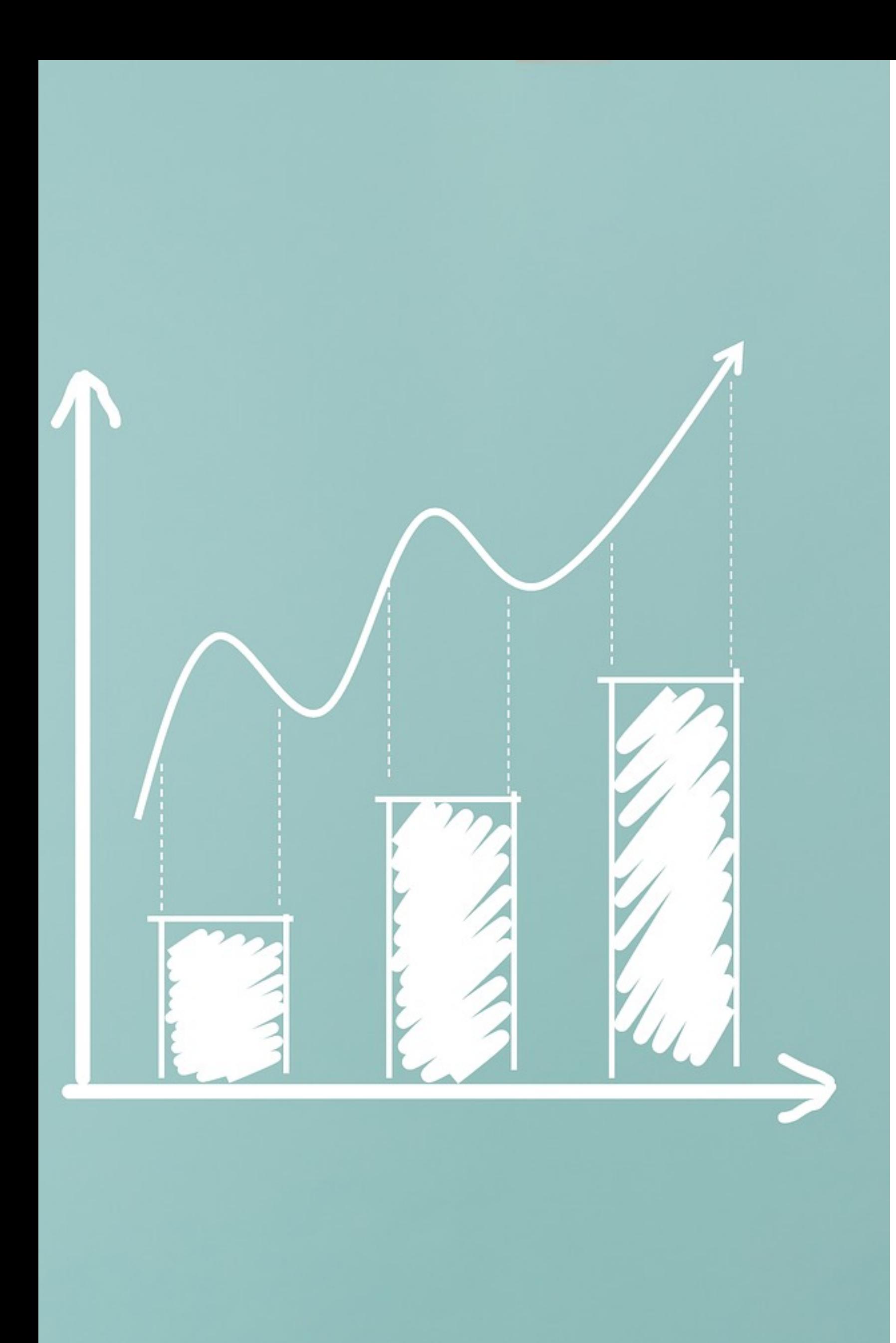

# **Die wichtigsten SEO KPIs**

#### **KPI = Key Performance Indicator**

- Sichtbarkeit
- Keyword Ranking
- Click Through Rate (CTR)
- Visits / Seitenzugriffe
- Absprungraten und Verweildauer
- Die Conversion Rate (CVR/CR)
- Ranking-Positions-Verteilung
- Performance

**•**

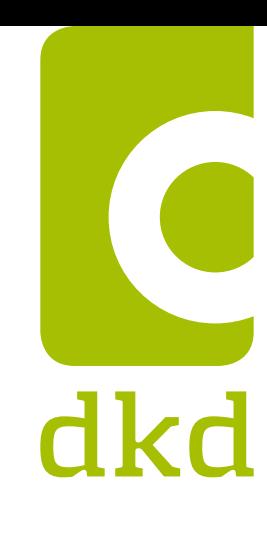

# **Stand: heute**

#### »Wer in der Zukunft lesen will, muss in der Vergangenheit blättern.« – [André Malraux](https://www.google.de/url?sa=t&rct=j&q=&esrc=s&source=web&cd=1&cad=rja&uact=8&ved=0ahUKEwjjh7v8xOHXAhVS2qQKHdcrAbgQFggnMAA&url=https%3A%2F%2Fde.wikipedia.org%2Fwiki%2FAndr%25C3%25A9_Malraux&usg=AOvVaw2zUZ72tUC10LxoDR5zAvY5)

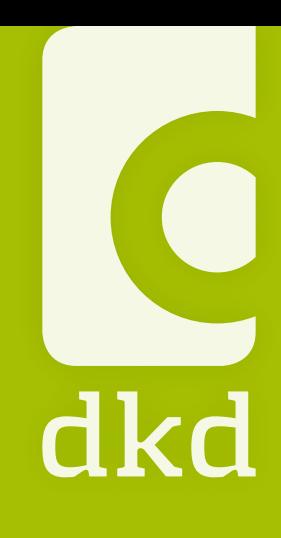

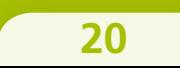

# **Ein Blick unter die Haube**

Die OnPage-Optimierung

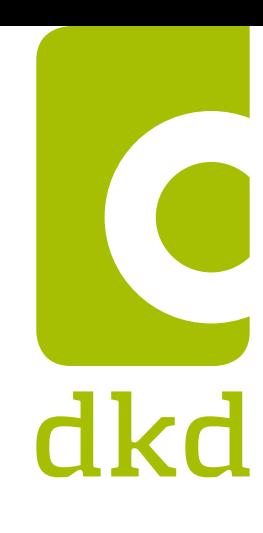

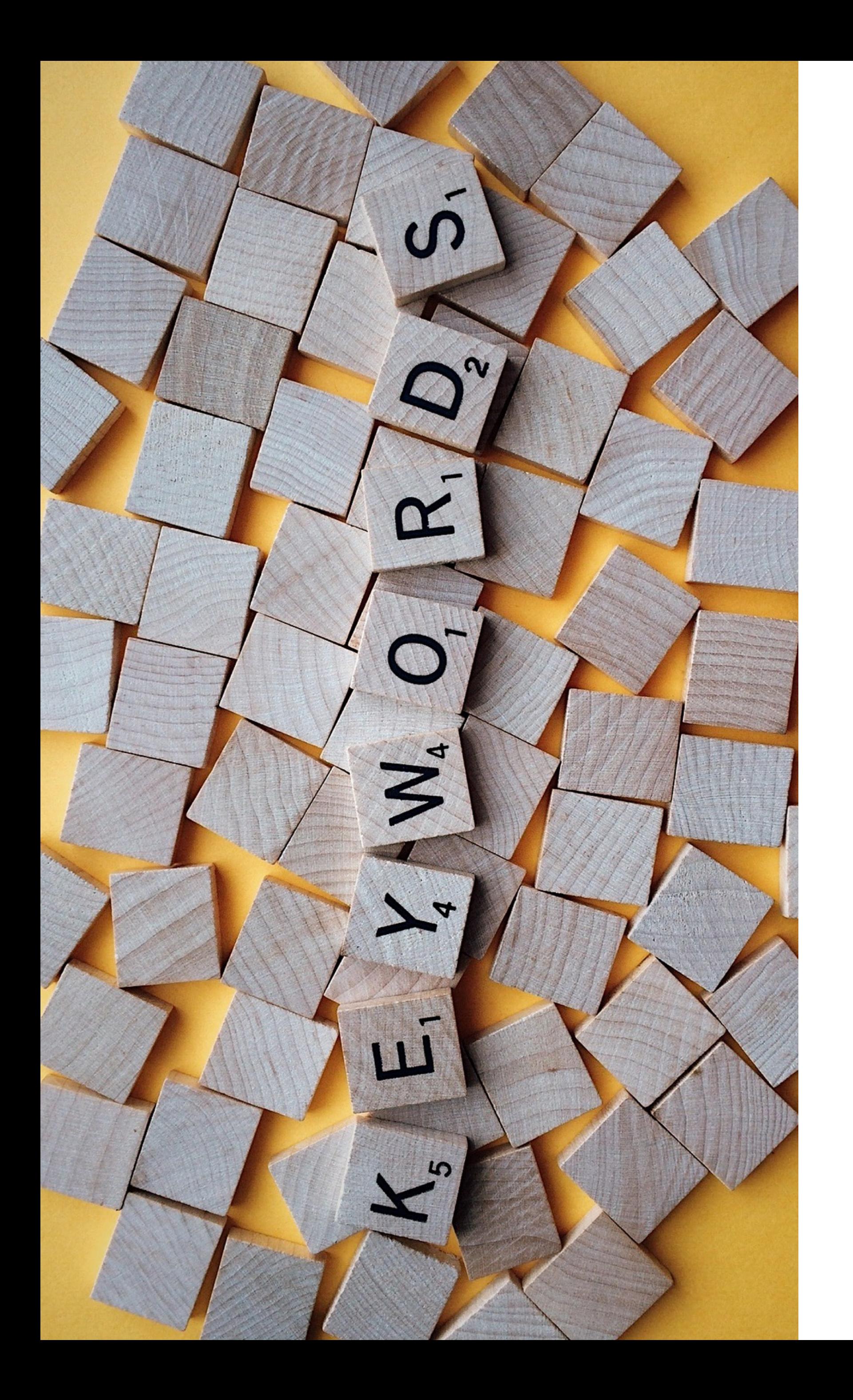

### **Die richtigen Keywords: Der Schlüssel zum Erfolg**

Bevor es an die Überarbeitung und Anreicherung der Inhalte geht, sollte zunächst Klarheit darüber herrschen, unter welchen **Schlüsselwörtern (Keywords)** die Website überhaupt gefunden werden soll. Die gewählten Keywords bilden die Basis der weiteren OnPage-Optimierungen.

Sie fließen in Texte, Seitentitel, alternative Bildtitel etc. ein und füttern die Google-Suchalgorithmen mit den richtigen Reizwörtern.

**Aber Vorsicht!** Mit den Keywords bitte nicht übertreiben. Viel hilft nicht immer viel.

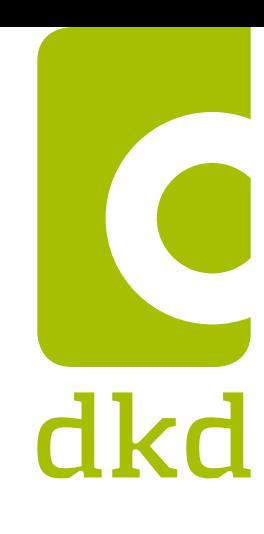

## **Keywords im Backend einpflegen**

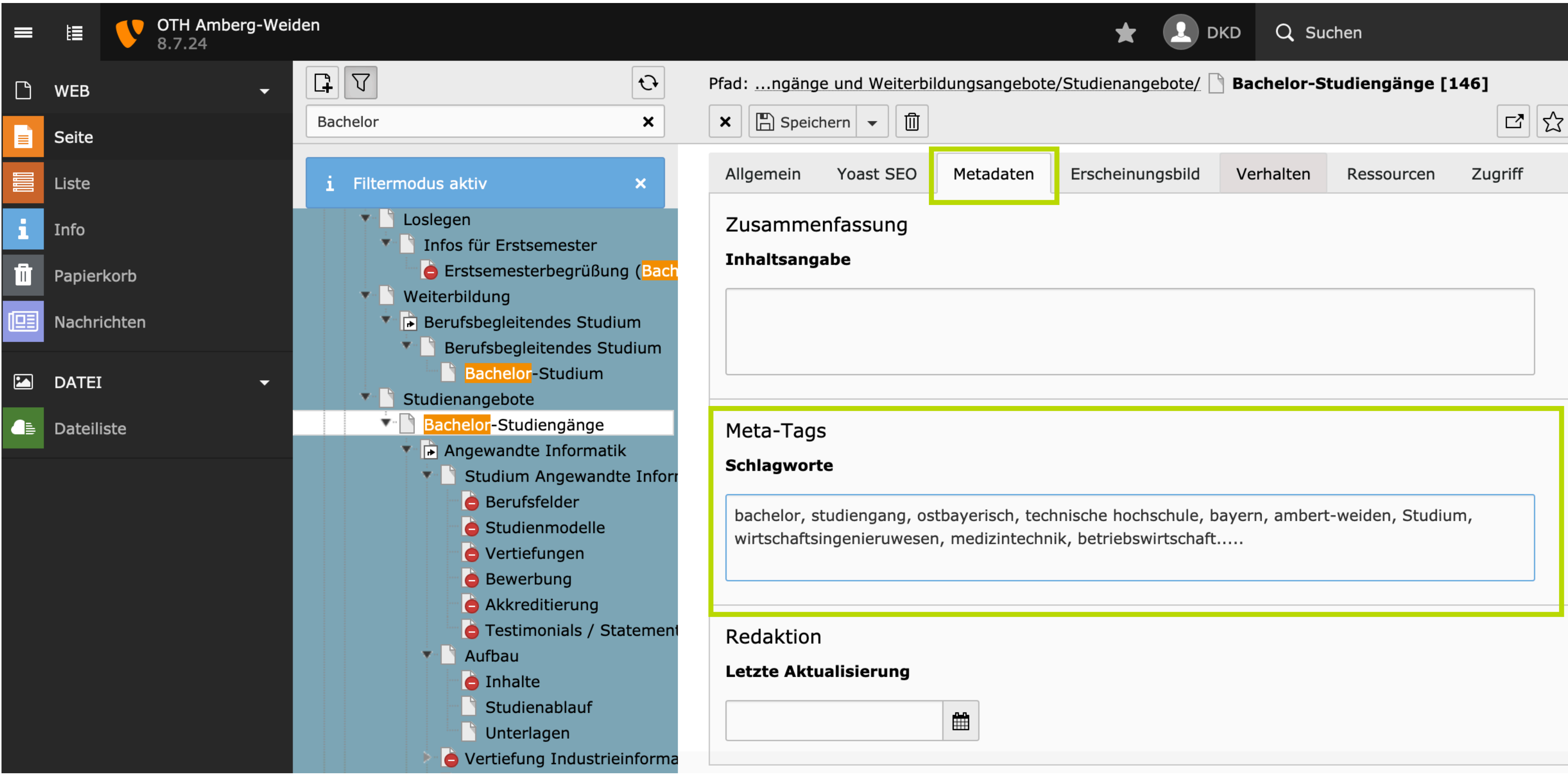

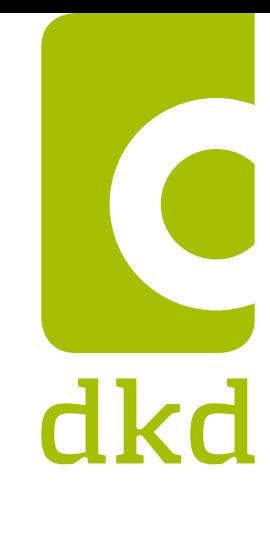

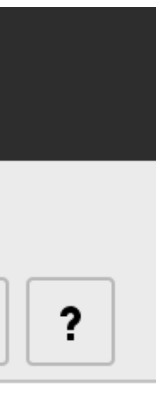

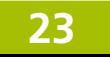

### **Keywords**

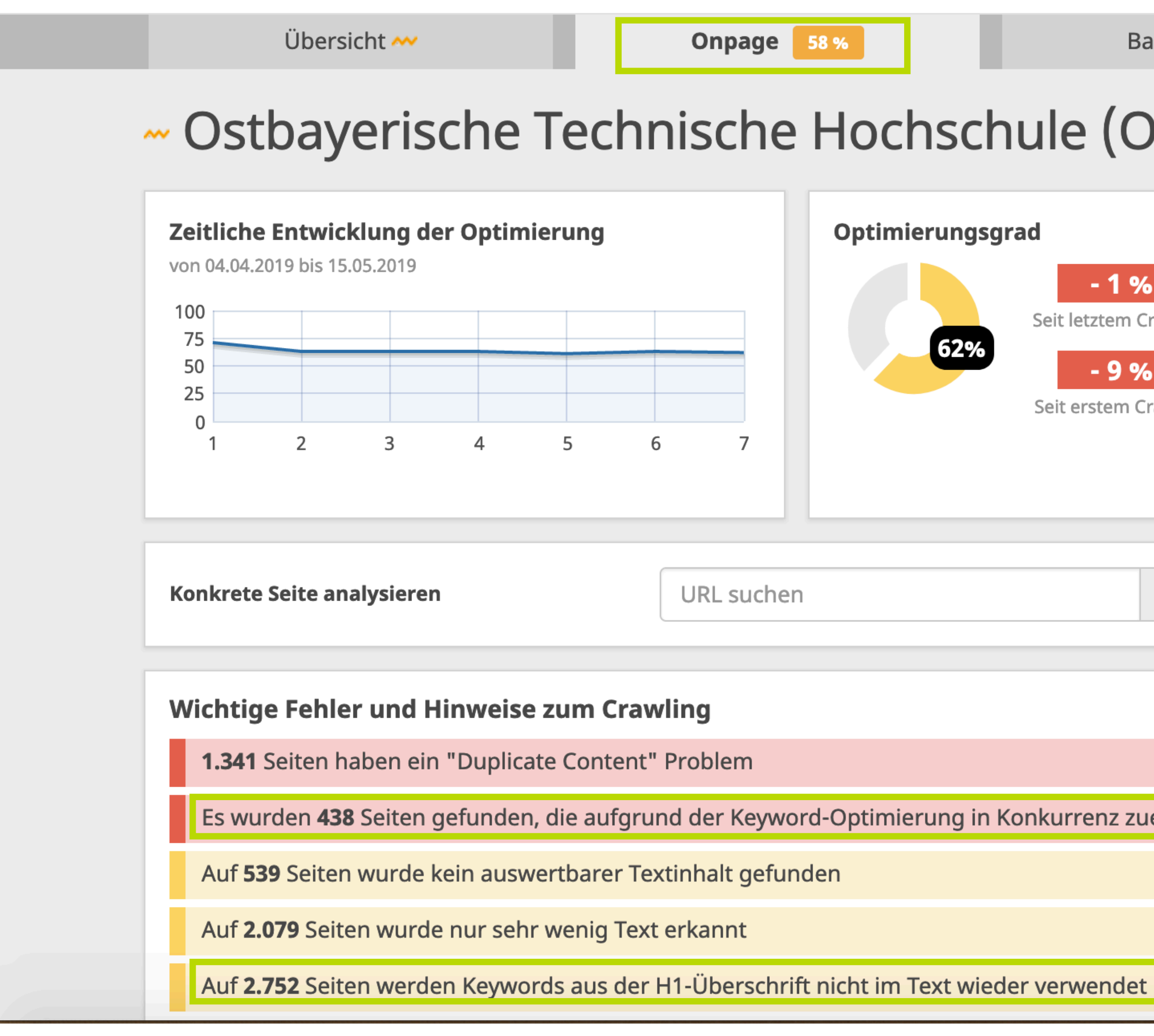

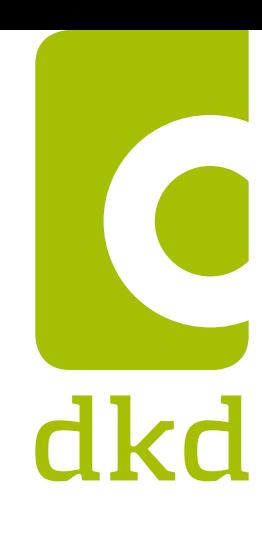

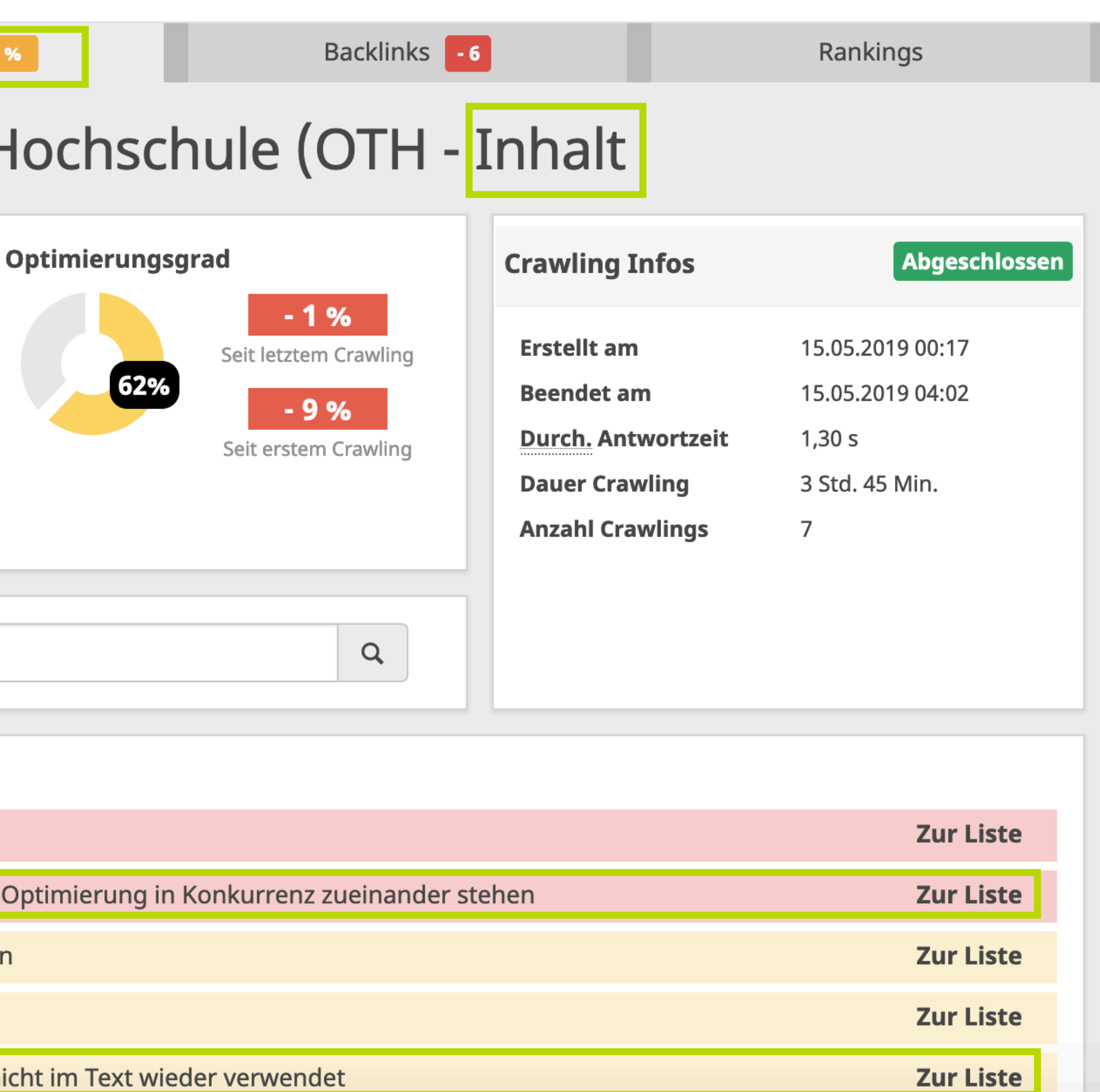

# **Keywords in der H1-Überschrift**

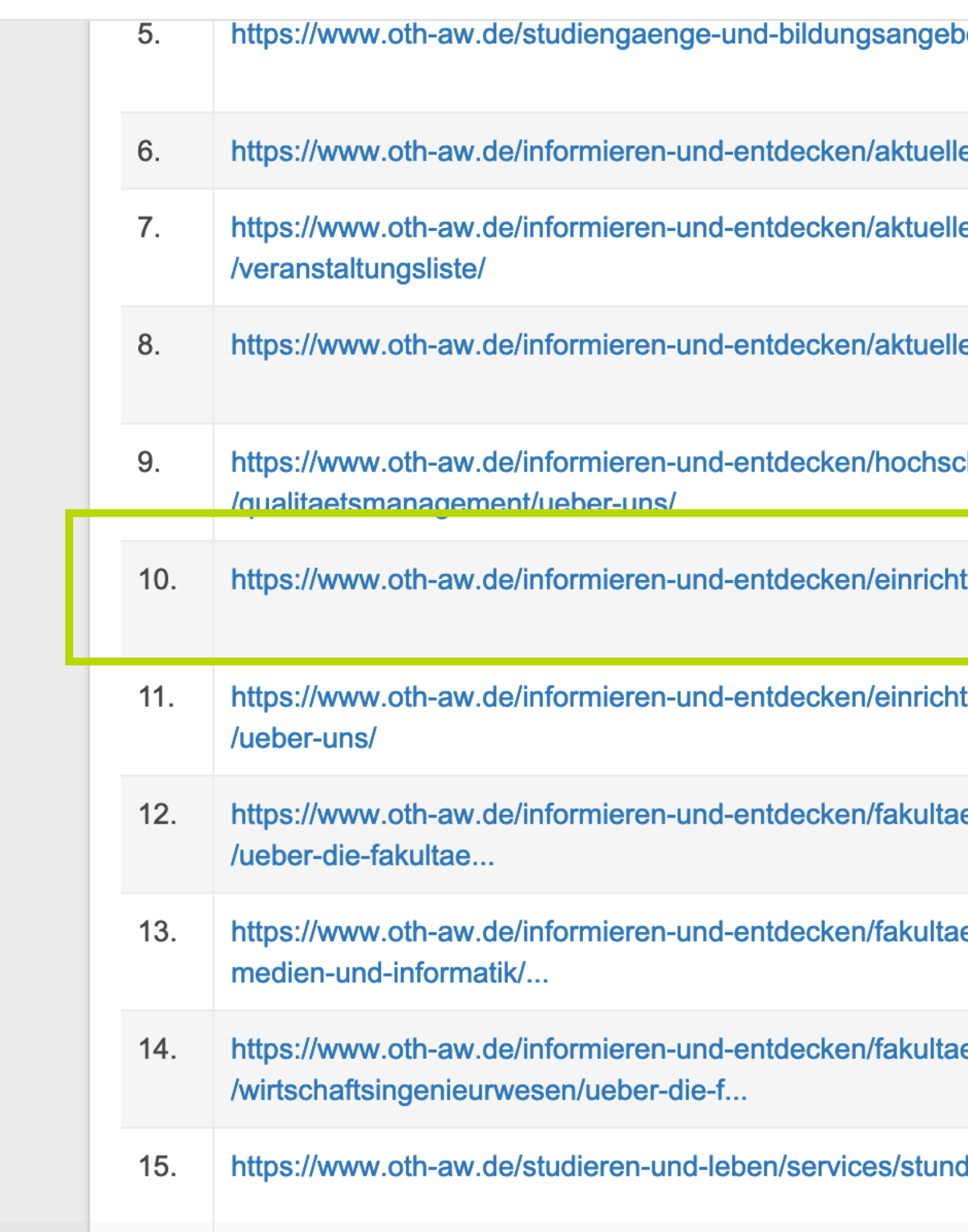

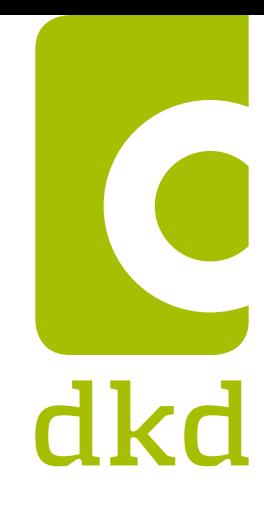

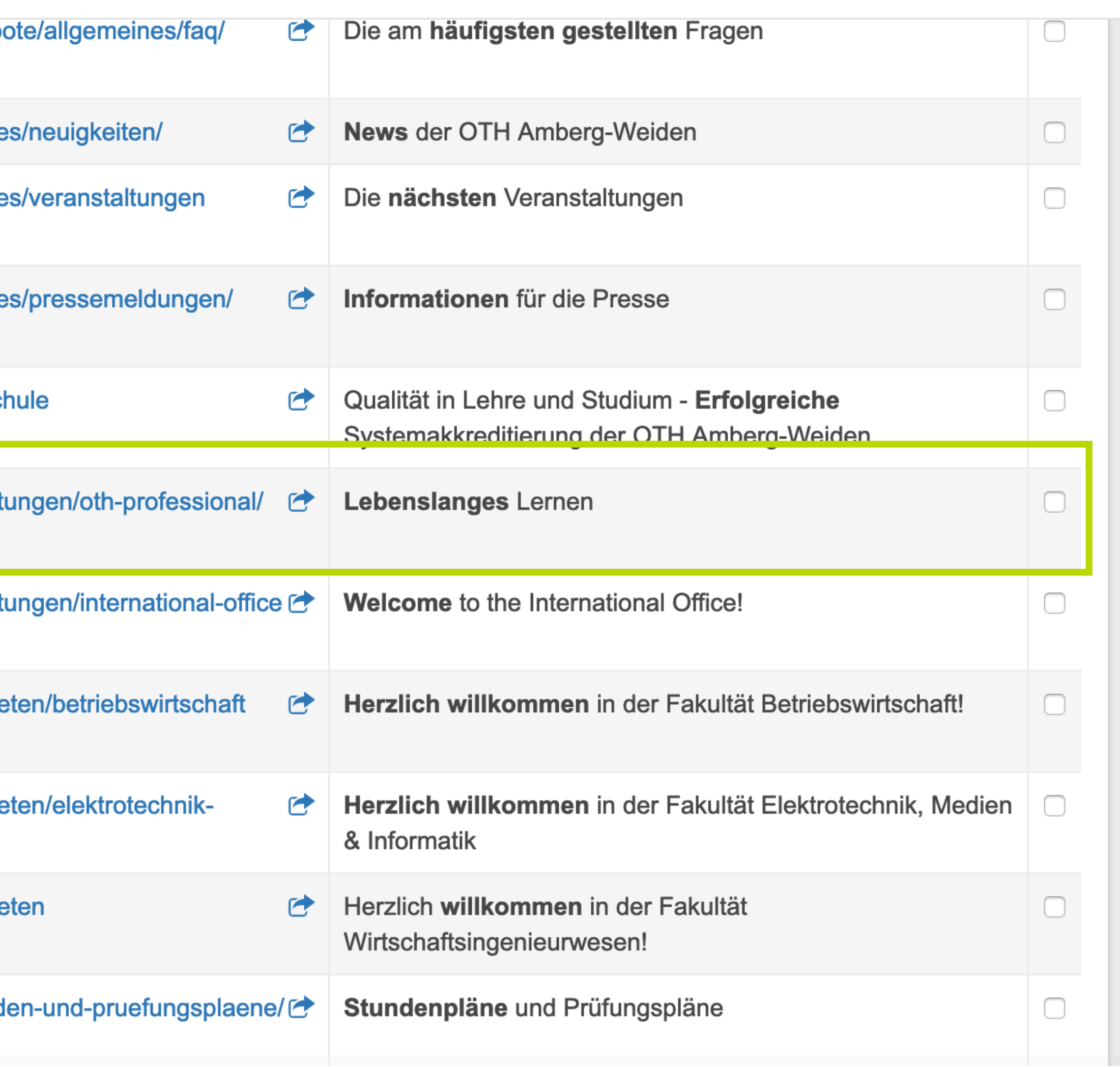

# **Keywords in der H1-Überschrift**

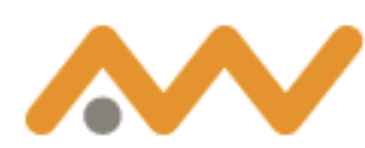

Ostbayerische **Fechnische Hochschule** Amberg-Weiden

Einrichtungen > **OTH Professional** 

#### Lebenslanges Lernen

Bildungsbiografien sind vielfältig - und vielfältig sind auch die Bildungsangebote an der OTH Amberg-Weiden. Bei uns können Sie sich neben einem grundständigen Studium auch für Studienformen entscheiden, die zu Ihrer Lebensplanung und Ihren Karrierezielen passen.

OTH Professional steht im Rahmen des Angebots der OTH Amberg-Weiden für die optimale Verbindung von Beruf und Bildung bzw. Weiterbildung auf Hochschulniveau. Ob ein duales Studium, einzelne Weiterbildungsmaßnahmen oder ein komplettes berufsbegleitendes Studium: SchulabgängerInnen, ausgebildete Fachkräfte und AkademikerInnen finden hier ihr maßgeschneidertes Konzept für eine lohnende Investition in die Zukunft.

Zur Website von OTH Professional

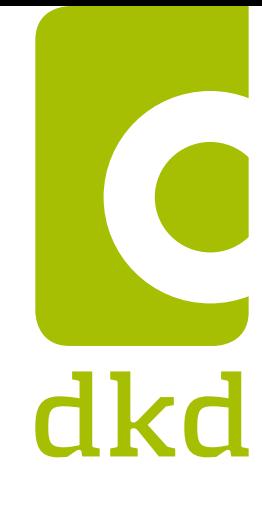

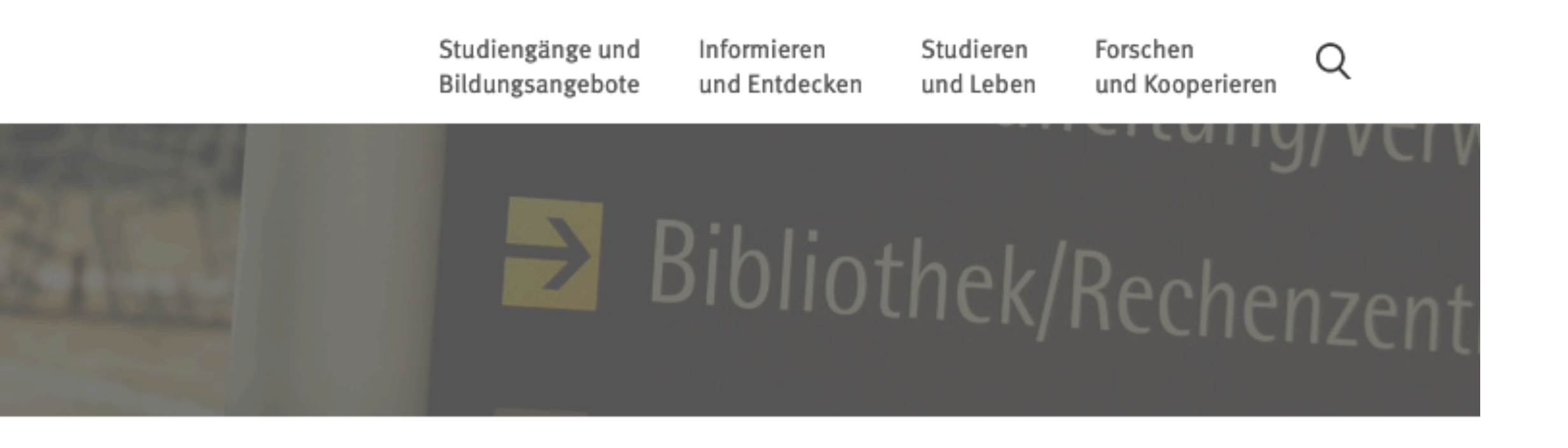

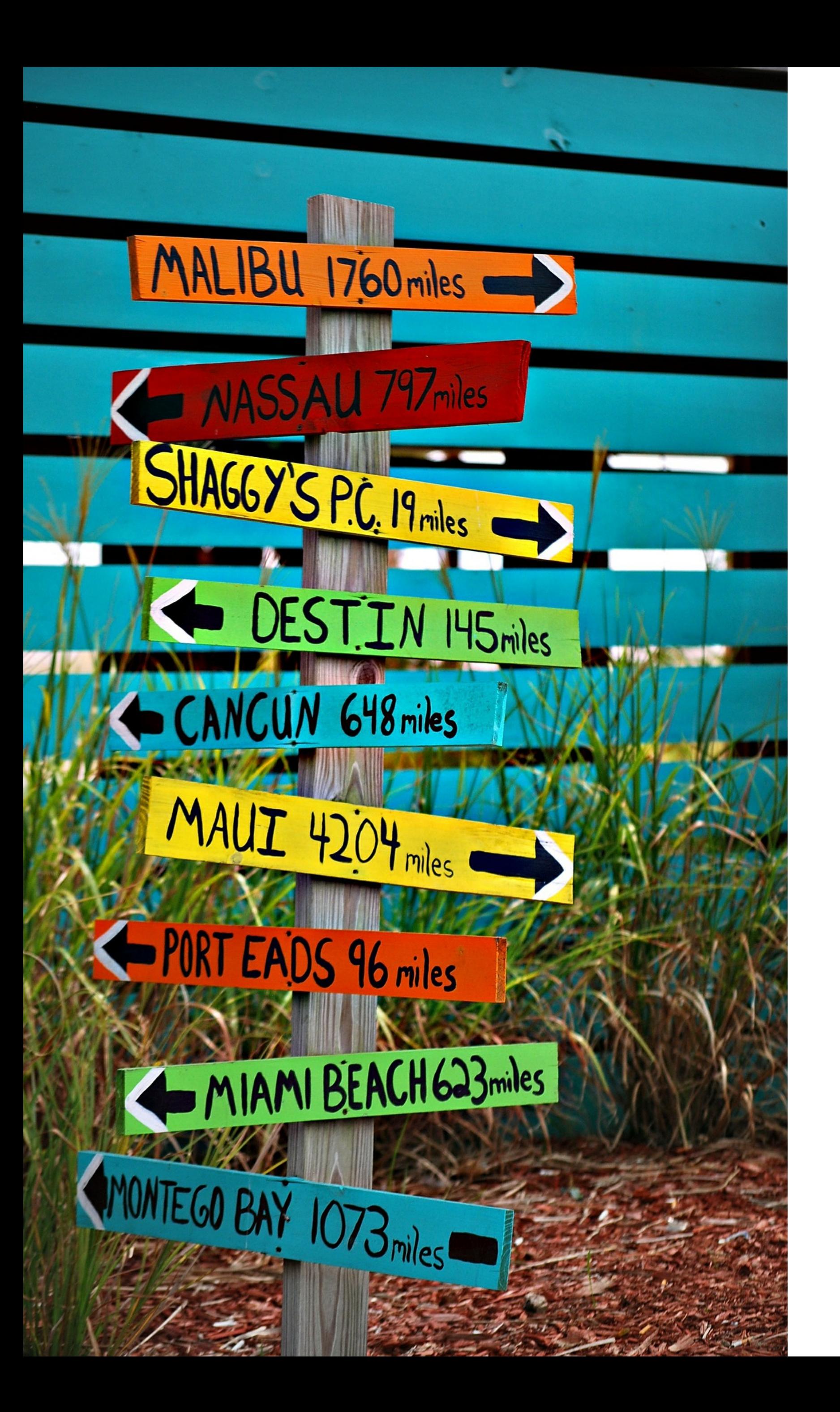

### **Struktur & Navigation**

- Jeder von uns möchte schnell und ohne Umwege von Punkt A nach B kommen. Dies gilt nicht nur bei Reisen, sondern auch im Web. Trotzdem findet man immer noch viele Websites, welche ihre Nutzer eher verwirren als ihnen den schnellsten Weg zum gewünschten Produkt zu zeigen.
- Bei der Website-Struktur gilt es den Inhalt einer Website logisch und thematisch zu gruppieren und miteinander zu verknüpfen, um eine strukturierte Informationsarchitektur zu bilden.
- Zum einen sorgt eine klare Strukturierung für gute Sichtbarkeit in Suchmaschinen, zum anderen verbessert sie die Nutzerorientierung, was zu höherer Verweildauer führt.

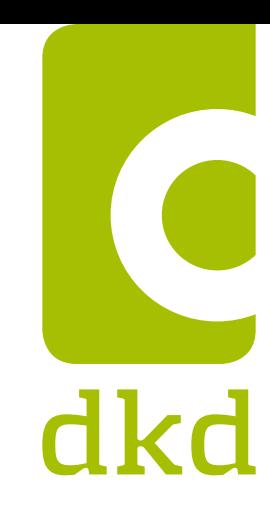

### **Struktur & Navigation**

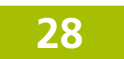

- Spätestens vor einem Relaunch sollte sich jeder Kunde hinterfragen, ob seine Website für seine Nutzer klar verständlich ist.
- Ein Überprüfung der Struktur und der Navigation sollte bei Veränderung im Unternehmen ebenso überprüft werden wie bei veränderten Anforderungen.
- In solchen Fällen helfen sogenannte IA-Workshops, bei denen gemeinsam mit Fachleuten Personas, User-Stories und Wünsche aller Nutzer hinterleuchtet, analysiert und neu bewertet werden.

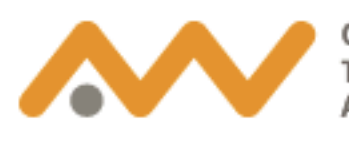

echnische Hochschule

#### Orientierung >

Studieren bei uns Studienberatung Reinschnuppern

#### **Studienangebote** >

Bachelor-Studiengänge Master-Studiengänge Weiterbildungsmaster **Duales Studium** Orientierungsstudium prepareING Zusatzangebote im Studium

#### **Vorbereitung** >

Mathematik-Angebote BeVorStudium - Berufsbegleit Weitere Angebote

#### **Weiterbildung**

Zielgruppen Berufsbegleitendes Studium Weiterbildungsmodule und Zerti Sprachen lernen

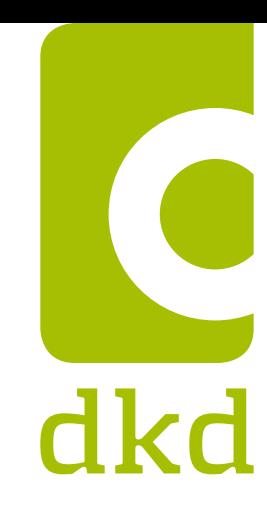

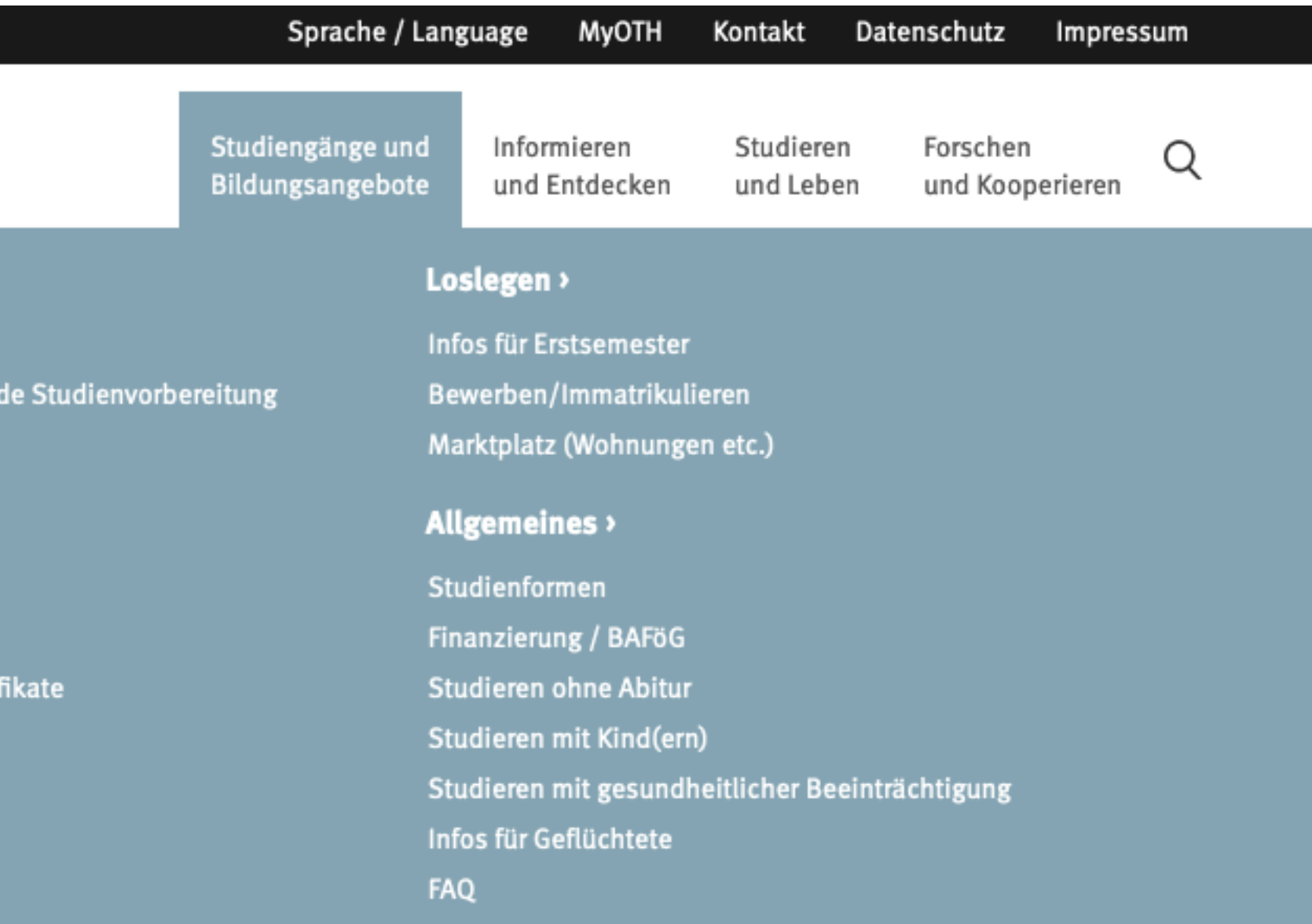

### **Struktur & Navigation**

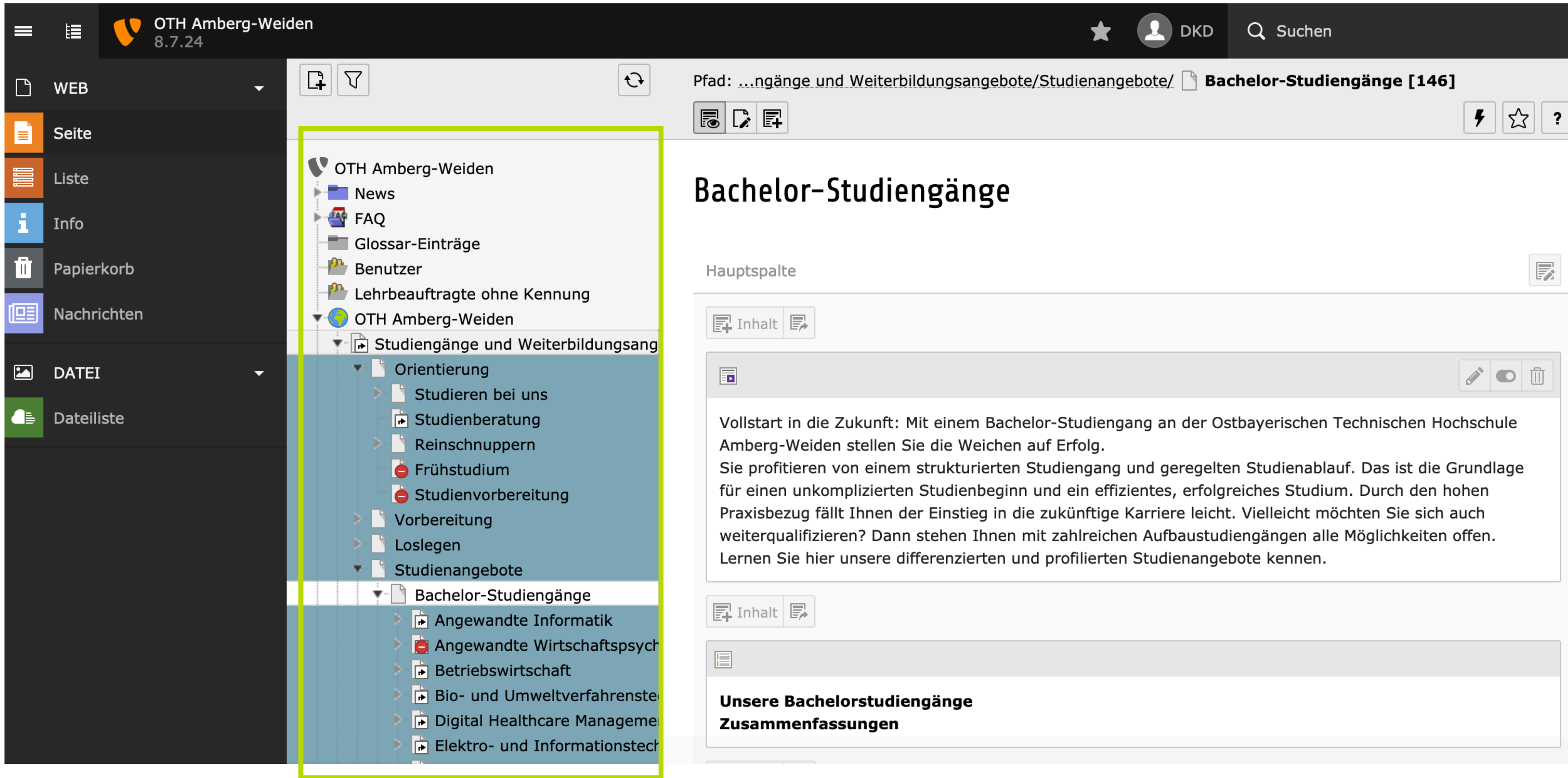

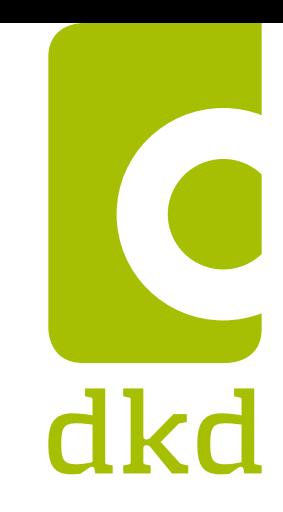

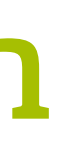

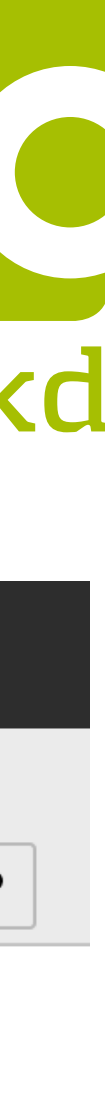

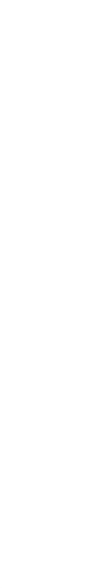

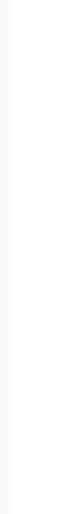

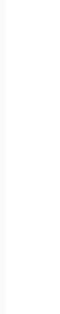

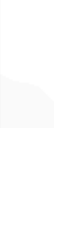

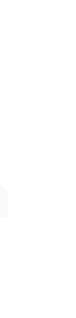

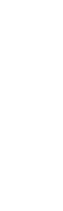

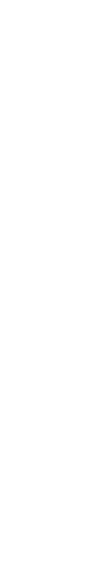

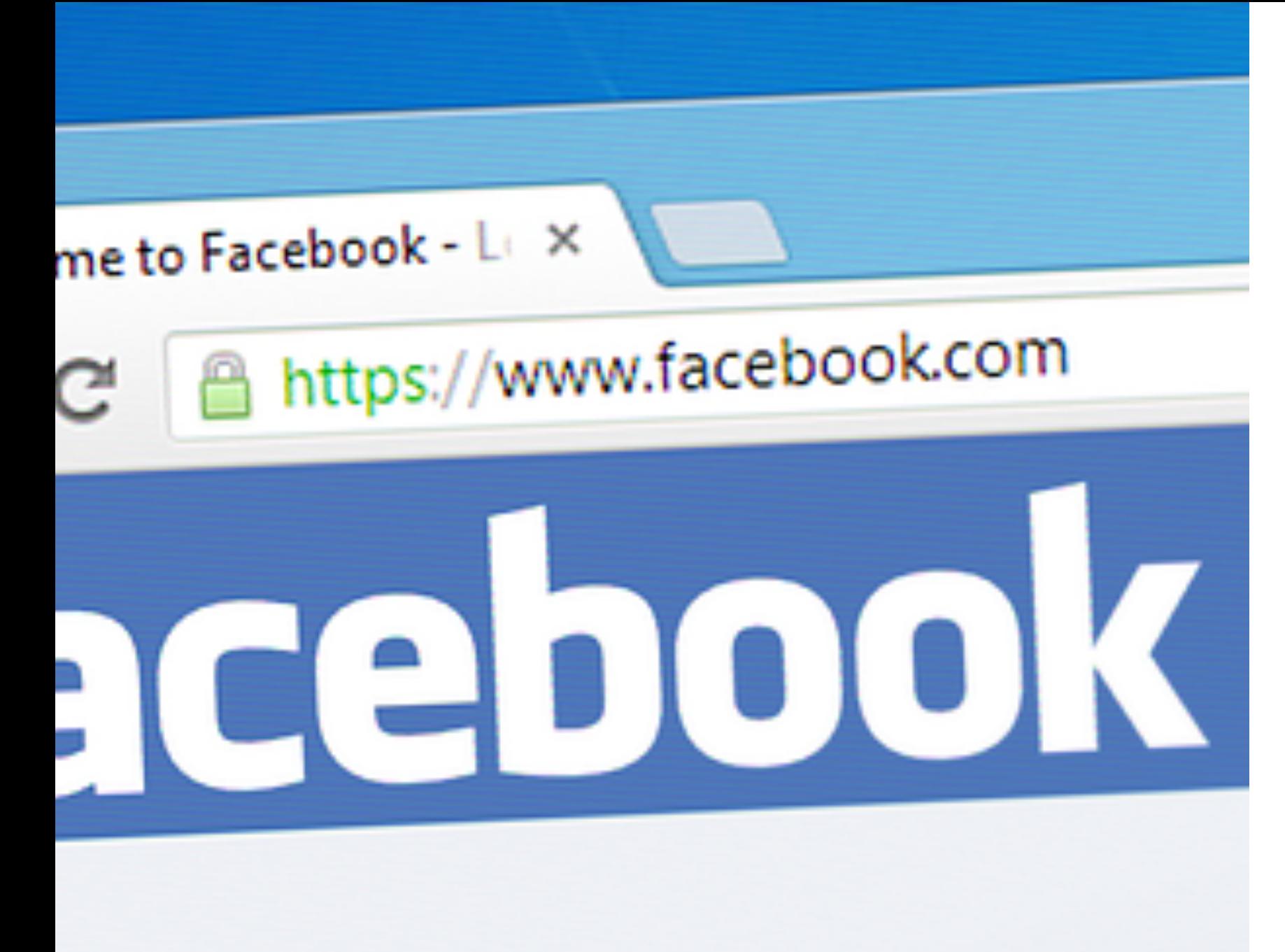

### **Book helps you connect an** people in your life.

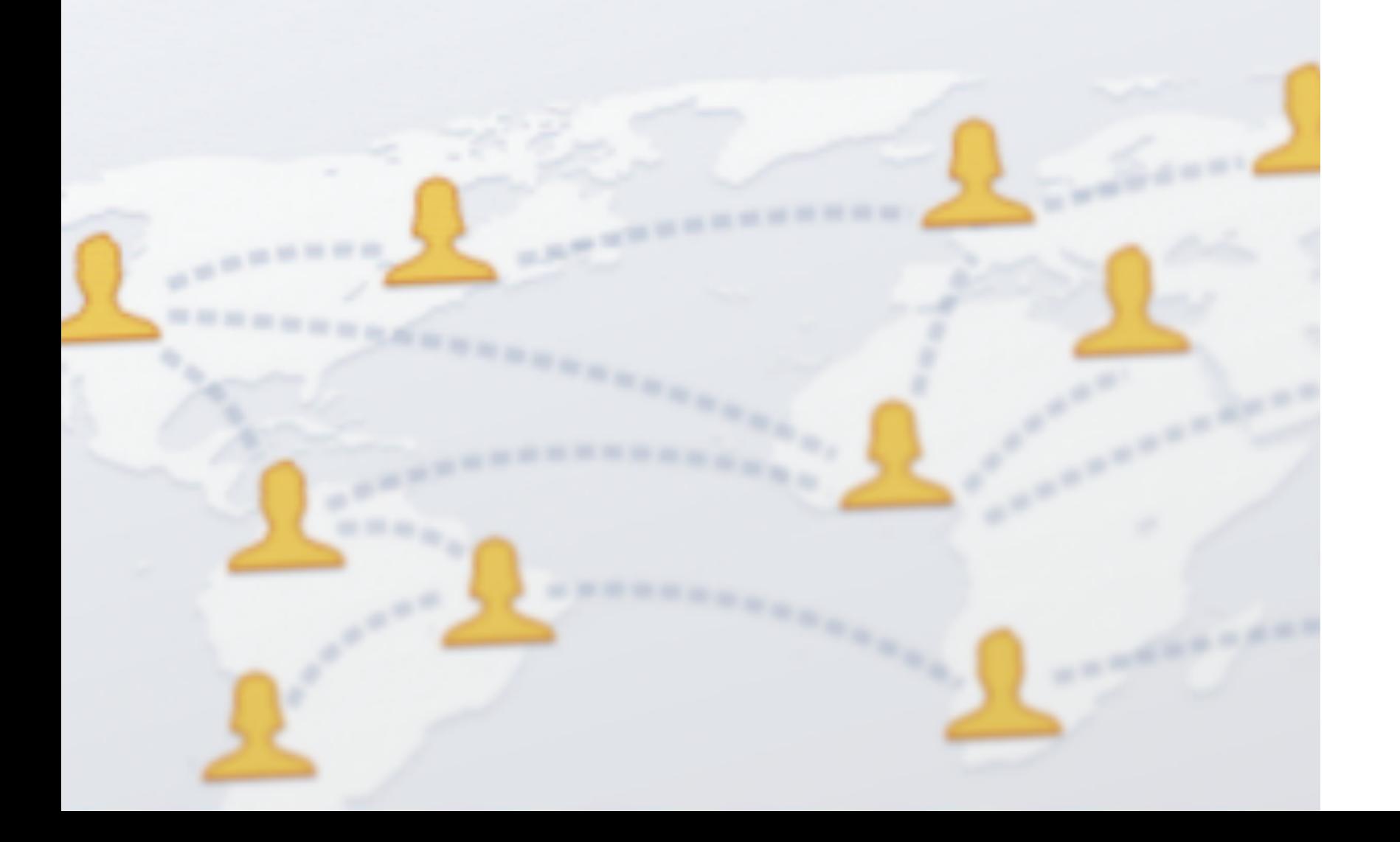

## **Gute URLs sprechen für**

# **sich**

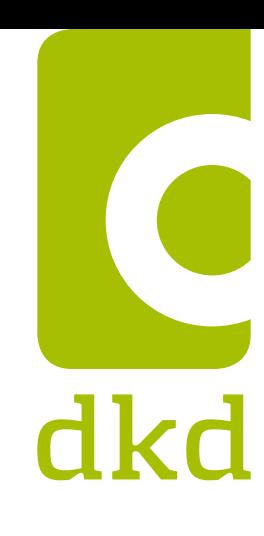

Webadressen sollten einfach sein.

- Einfach zu lesen. Einfach einzugeben. Einfach zu suchen. Einfach zu merken.
- Einfach sind URLs immer dann, wenn sie statt Seiten-IDs und kryptischer Zeichenfolgen, klar benennen, worauf sie verweisen.

#### Sogenannte **sprechende Webadressen**.

TYPO3-Extensions, wie zum Beispiel *real\_url*, erleichtern Redakteuren das Anlegen und Verwalten der URLs. Wenn dann noch relevante Suchbegriffe Teil der sprechenden URL sind, dann findet der Nutzer schneller zu seiner gewünschten Seite. Aber: Nicht übertreiben.

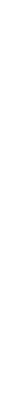

### **Gute URLs sprechen für sich**

#### Wichtige Fehler und Hinweise zum Crawling

Es wurden 173 Seiten mit Session IDs in der URL gefunden!

1.763 Seiten haben keinen individuellen Seitentitel

6 Seite/n konnte/n wegen technischer Probleme nicht abgerufen werden

423 Seiten haben keine individuelle Meta-Description

2.890 URLs sind sehr lang.

Es wurden 2.982 Seiten mit verbesserungswürdigen Seitentitel gefunden

1.821 Seiten weisen Probleme mit H1 Überschriften auf

Auf 2.313 Seiten wurden Probleme mit Überschriften und deren Struktur e

6.441 Seiten weisen Probleme mit der Meta-Descriptions auf

199 URLs weisen dynamische Parameter auf

5.285 URLs weisen zu viele Unterverzeichnisse auf

536 Seiten weisen Probleme mit Strong- oder Boldtags auf

Auf 1.153 Seiten fehlen bei eingebundenen Bildern die Alt-Attribute

4.989 Seiten weisen eine zu hohe Antwortzeit auf

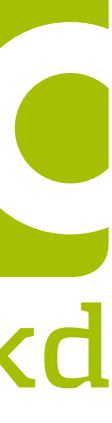

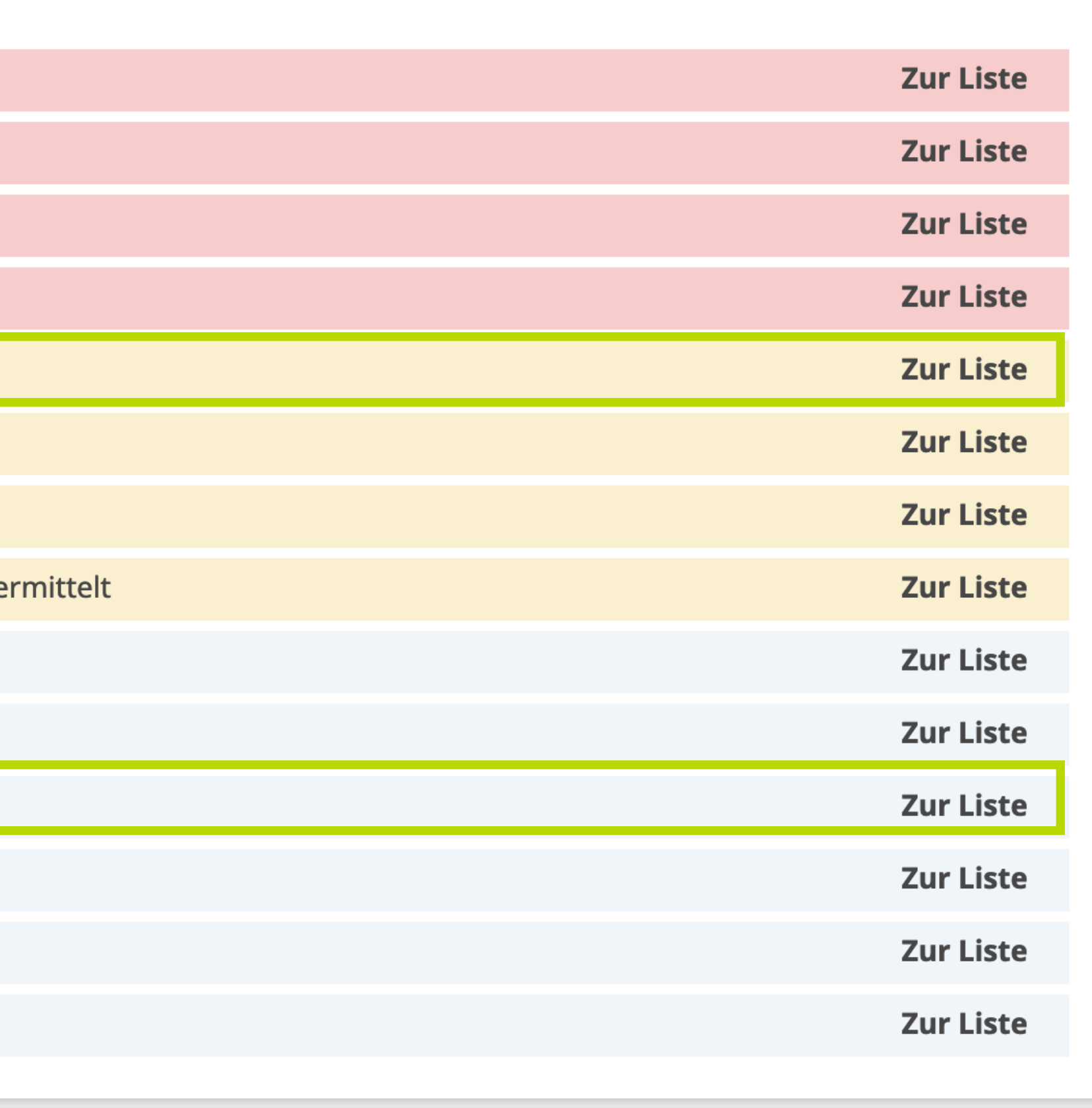

### **Gute URLs sprechen für sich**

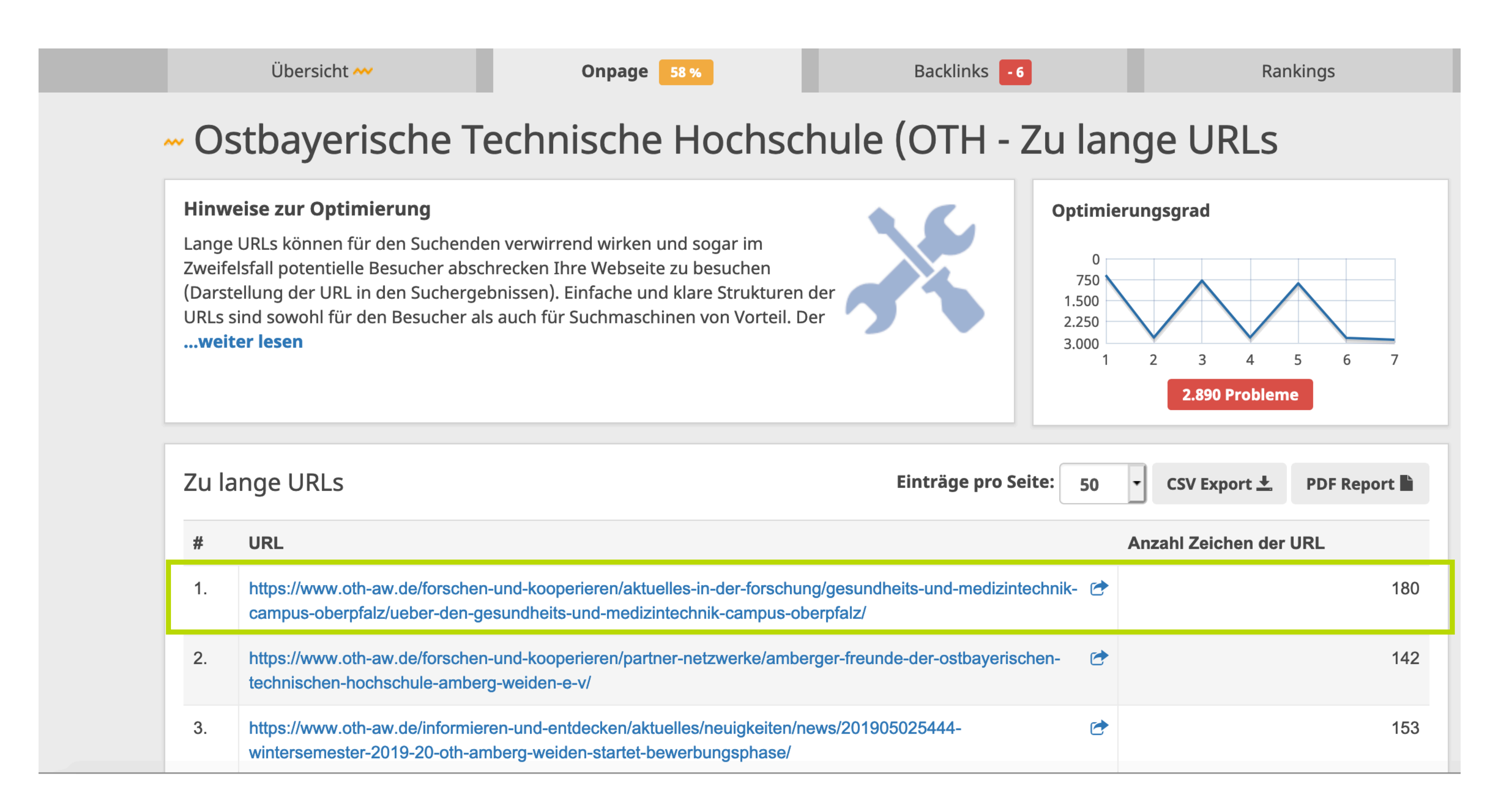

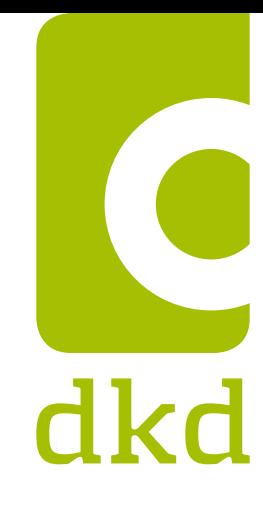

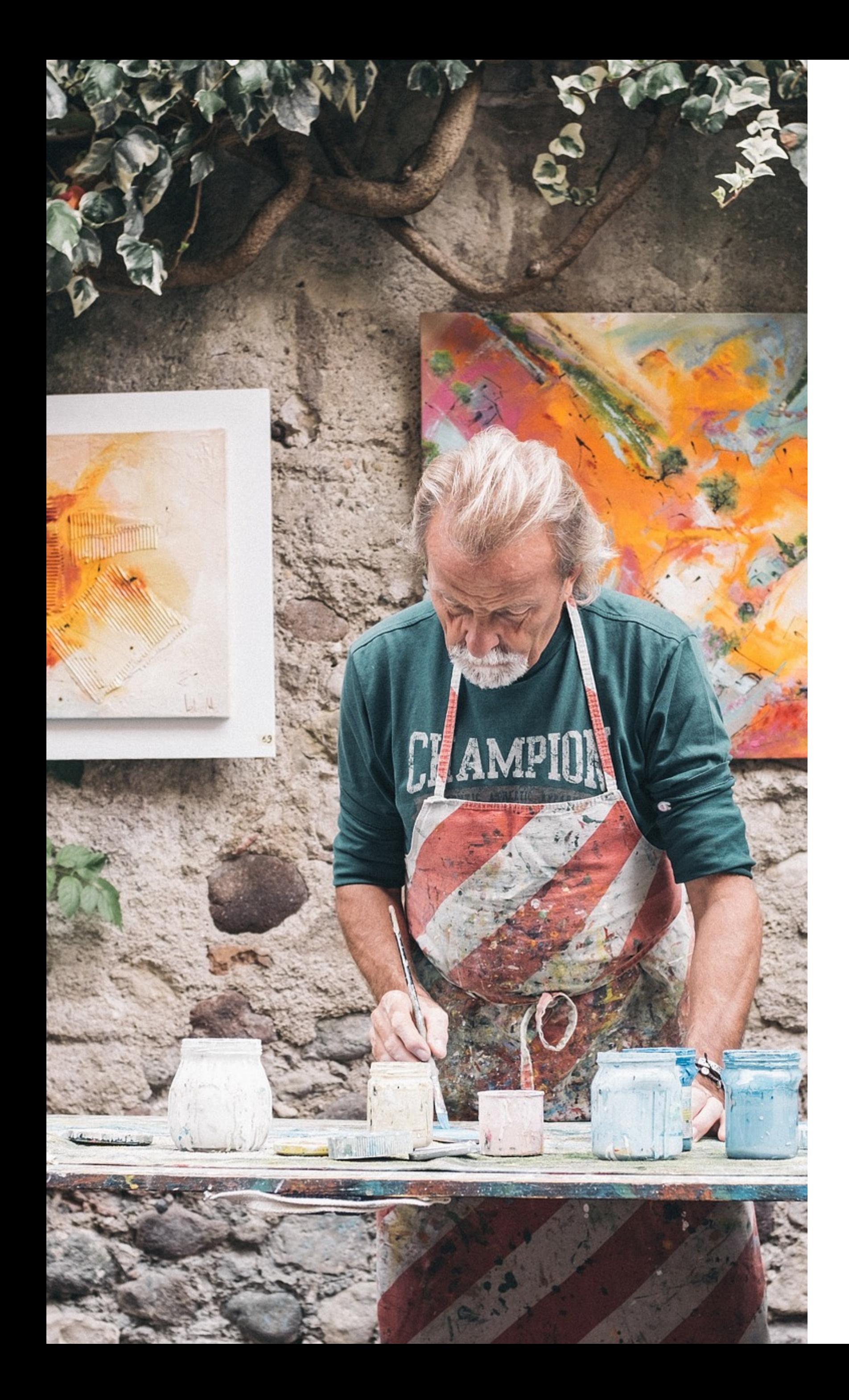

### **SEO für Bilder**

Bilder bereichern eine Website ungemein, aber erst durch die textliche Anreicherung und Optimierung wird es für die Indexierung relevant.

**Dateigrößen** können mit Tools wie [tinyPNG](https://tinypng.com/) komprimiert werden und dadurch Absprungraten

• **Dateinamen** sollten inhaltlich zum Bild passen und ein Keyword enthalten

- 
- gesenkt werden
- 
- 

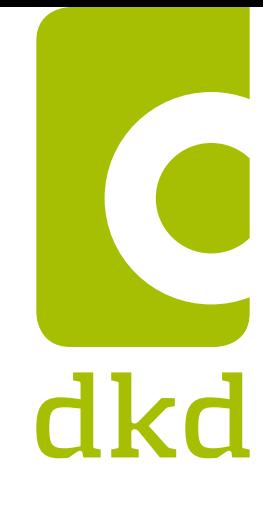

• **Alt-Attribute** helfen Suchmaschinen bei

technischen Problemen

• **Title-Attribute** helfen Menschen mit Barrieren

### **SEO für Bilder**

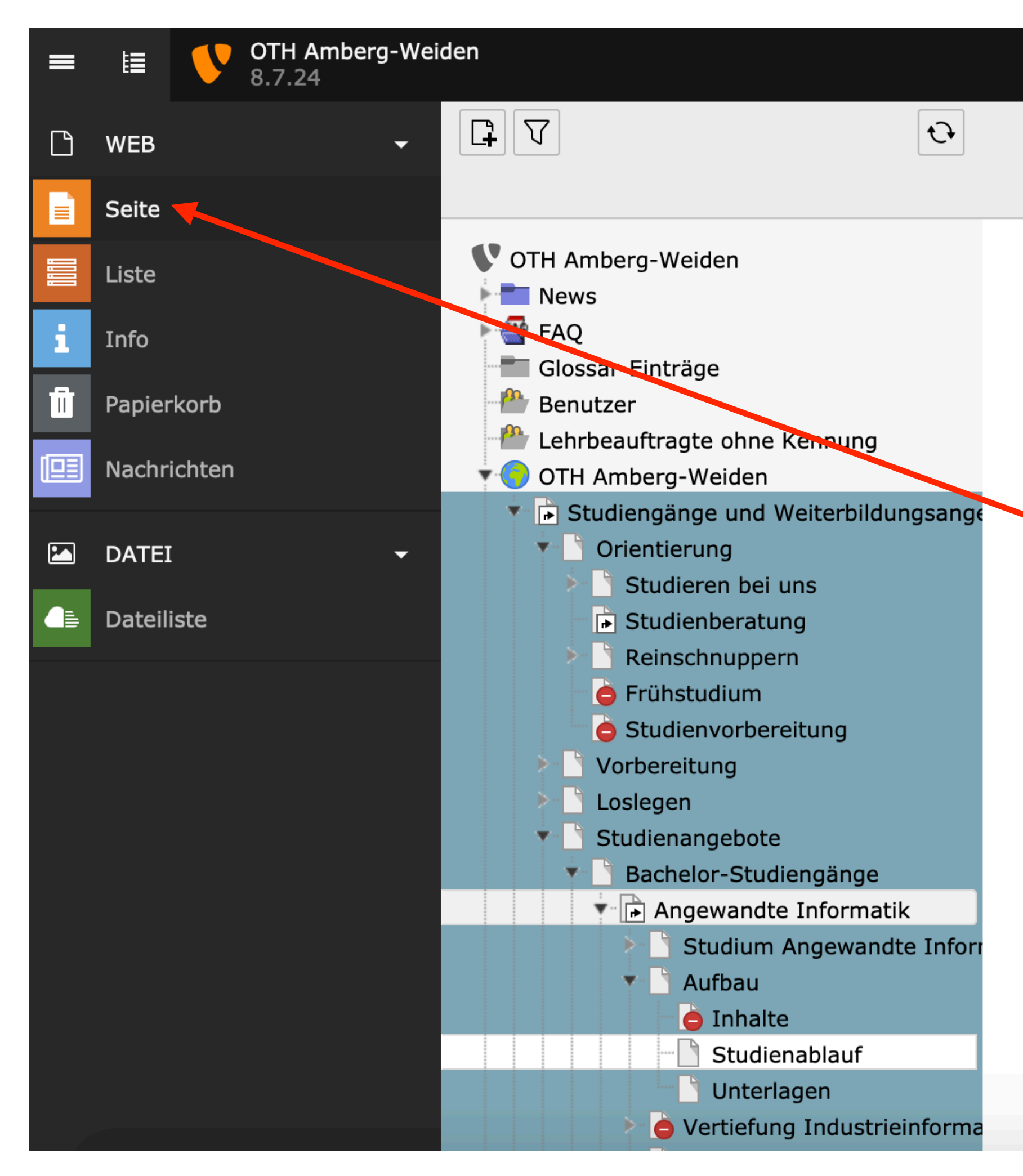

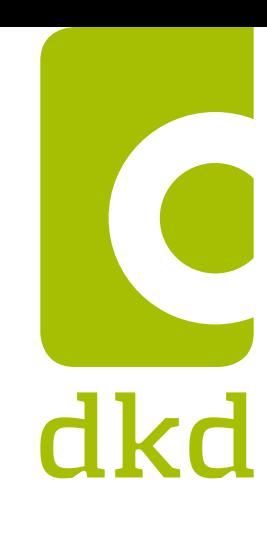

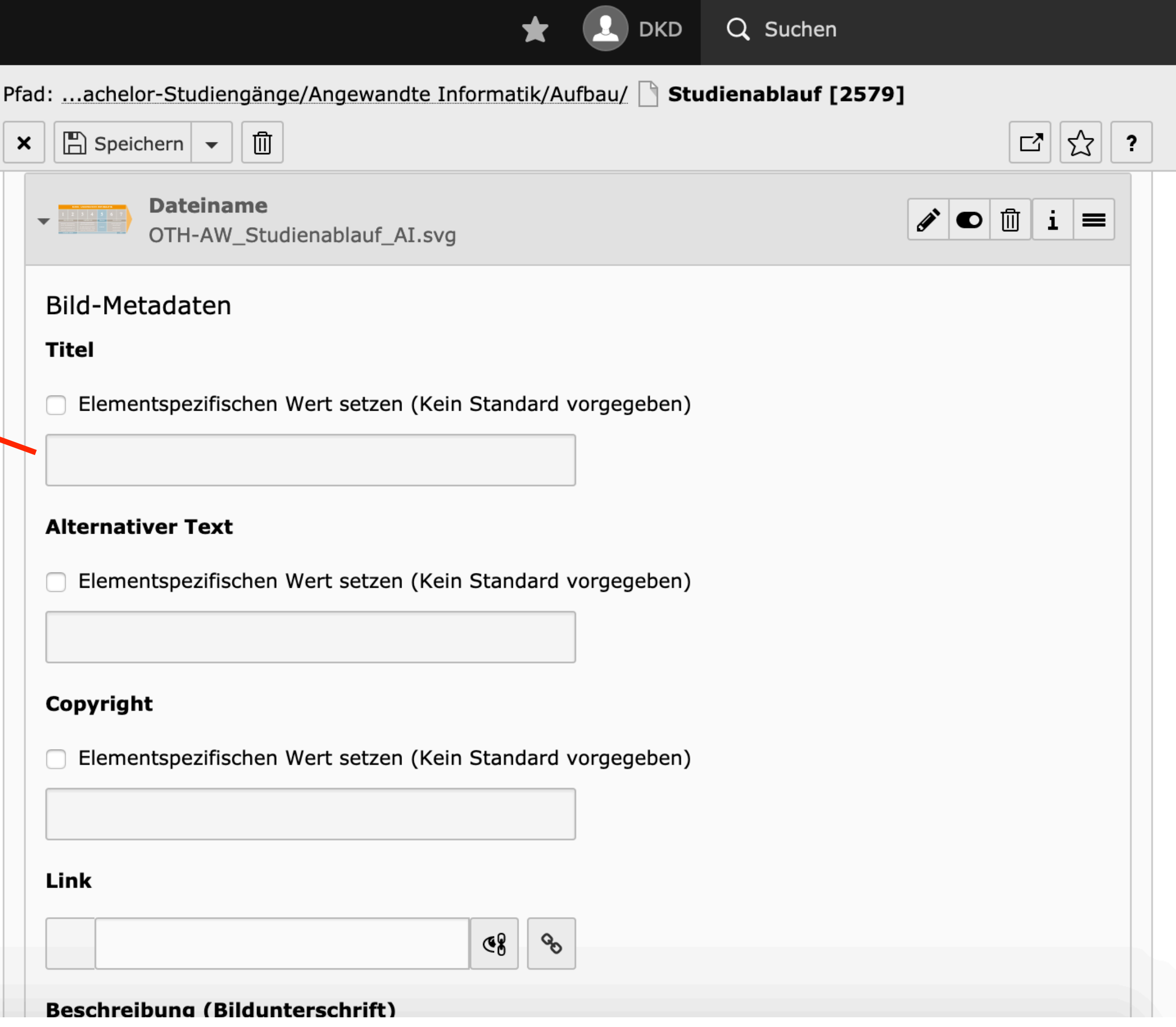

### **SEO für Bilder**

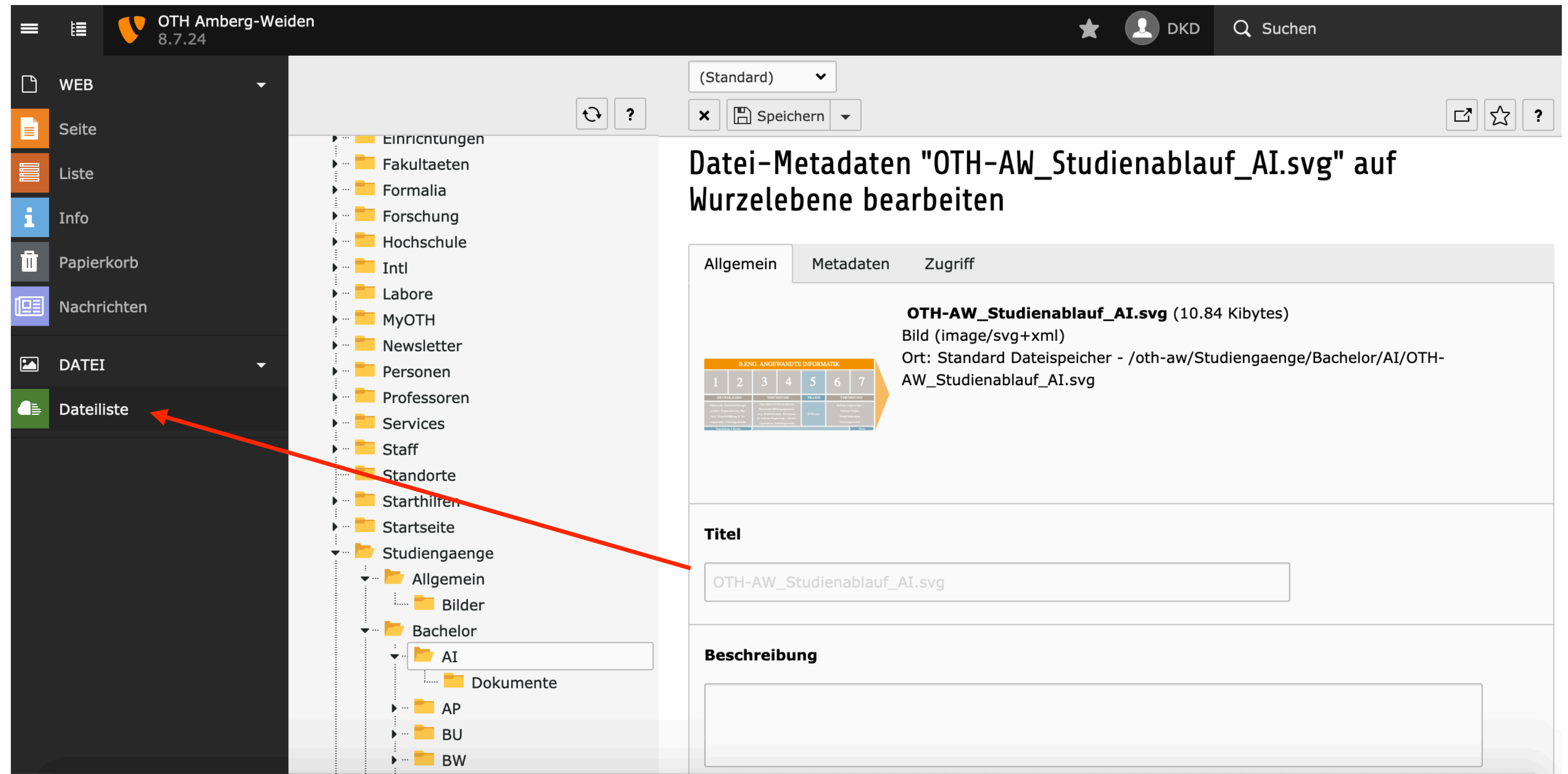

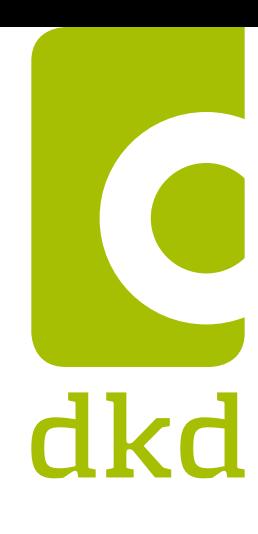

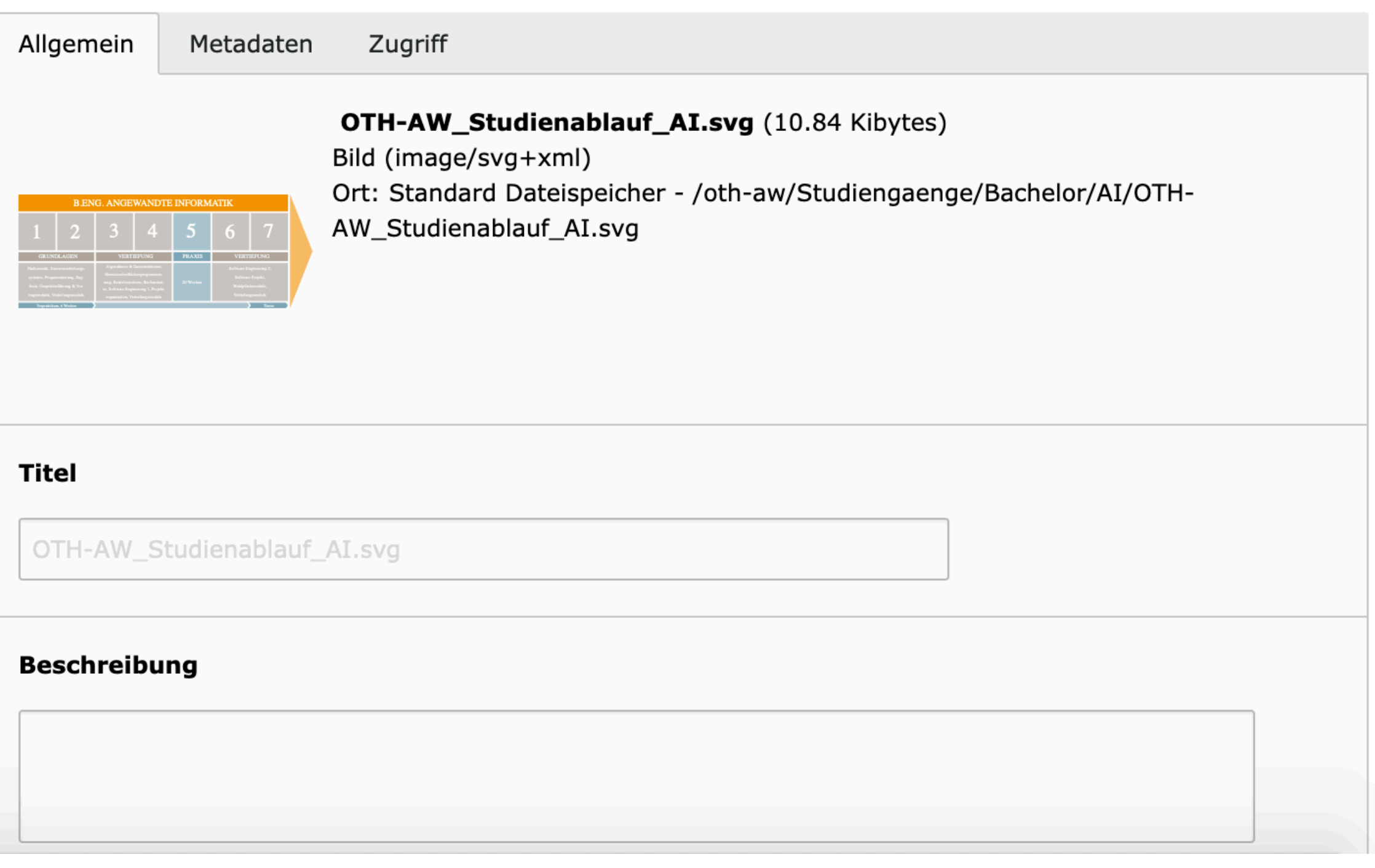

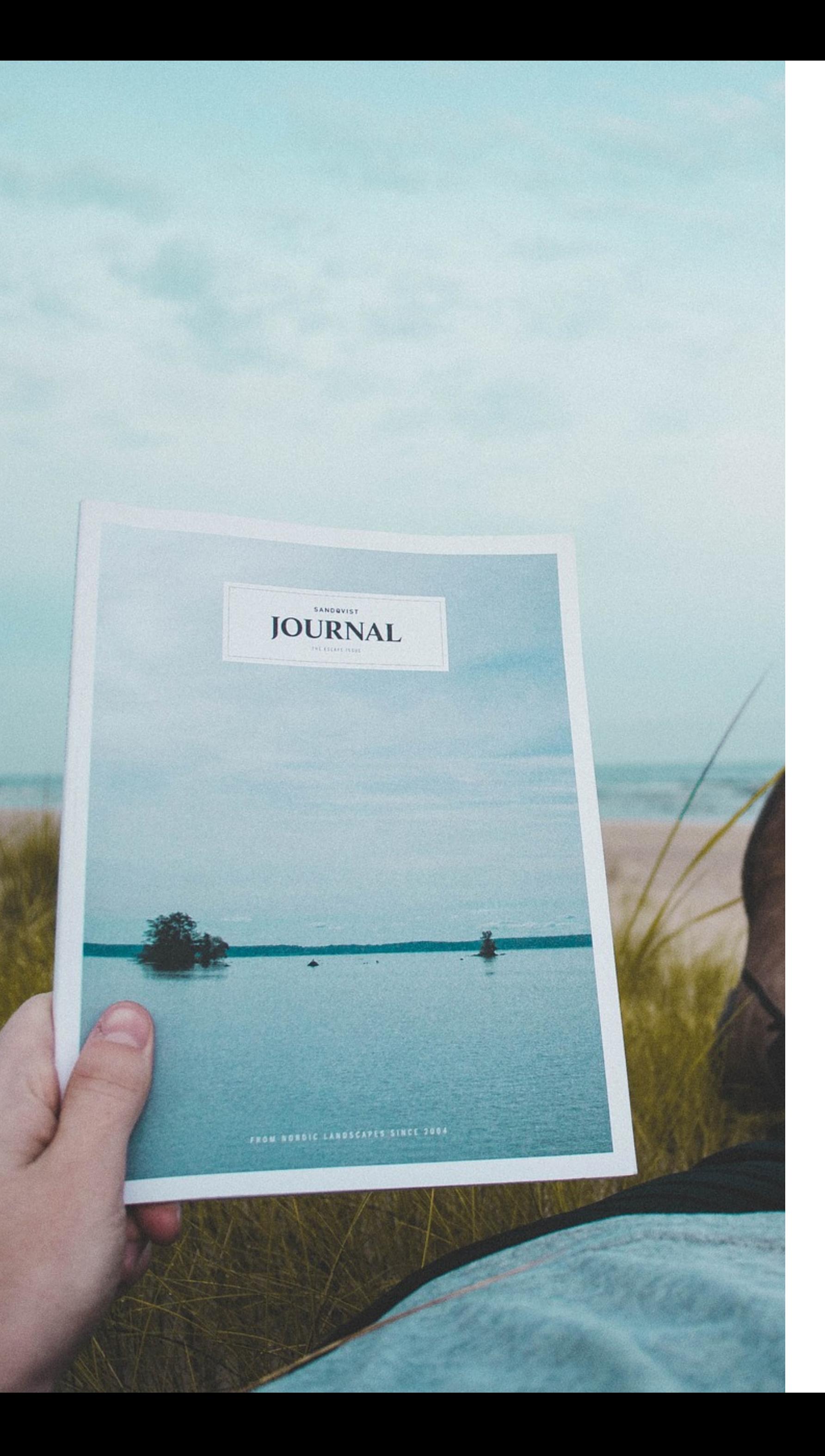

# **Überschriften Struktur**

Google liebt Strukturen! Das redaktionelle Mittel der Wahl sind die Überschriften. Damit lassen sich Texte schnell und klar strukturieren.

- **H1 Es kann nur eine geben.** Die H1 signalisiert Google und den Nutzern worum es auf einer Seite im Kern geht. Da Google die H1 höher bewertet, ist sie der perfekte Ort, um 1-2 Schlüsselwörter bedeutsam zu platzieren.
- **H2–H6**

Die weiteren Überschriften sollten, müssen aber nicht zwingend, in der Reihenfolge der Größe folgen. Wichtig ist, dass ein Text erkennbar

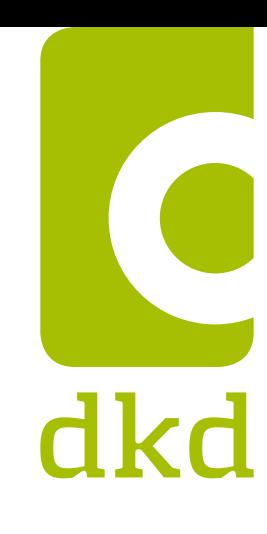

strukturiert ist.

## **Überschriften Struktur**

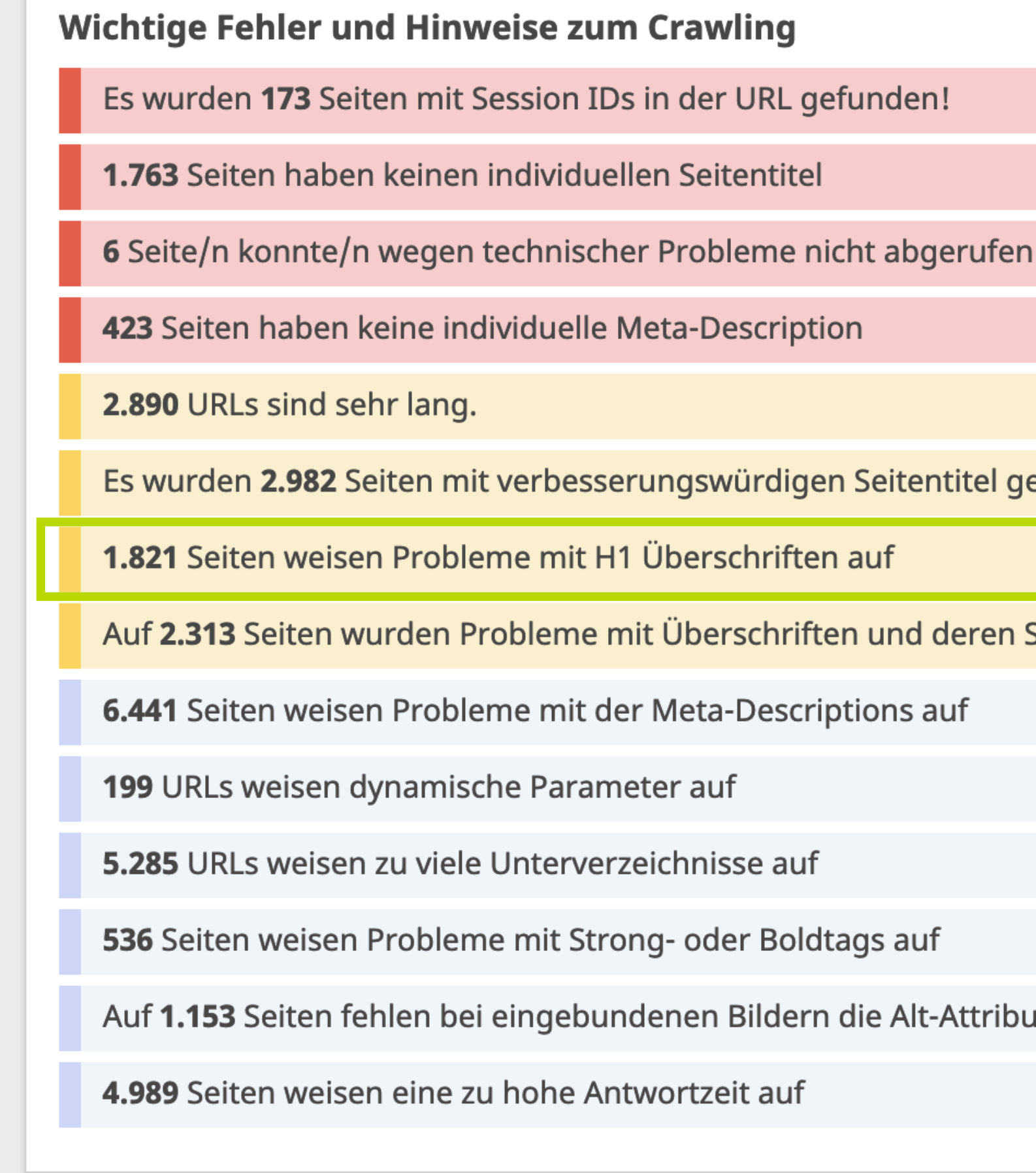

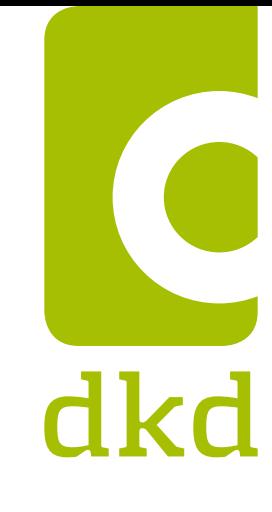

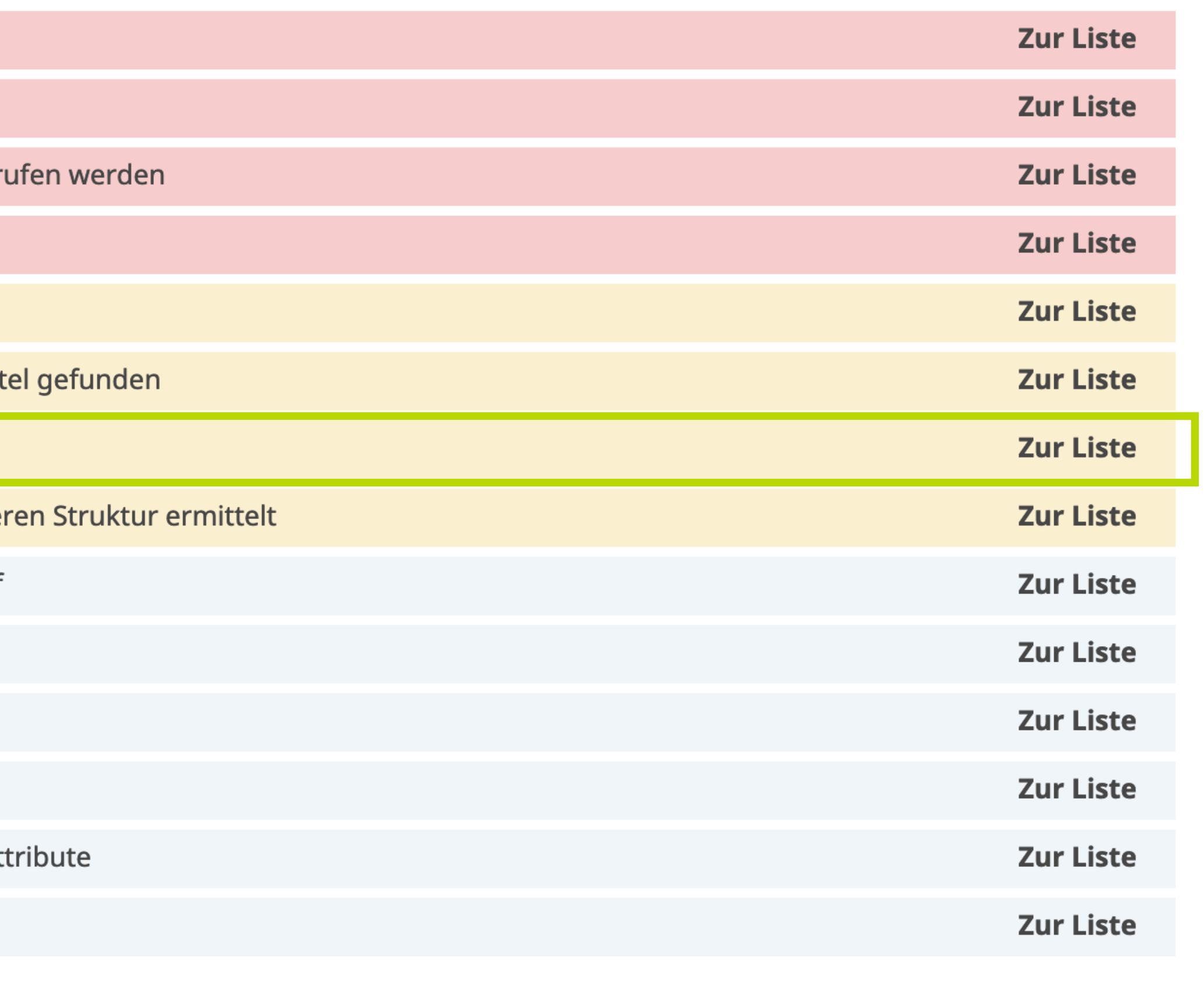

### **Keywords aus H1 nicht im Text**

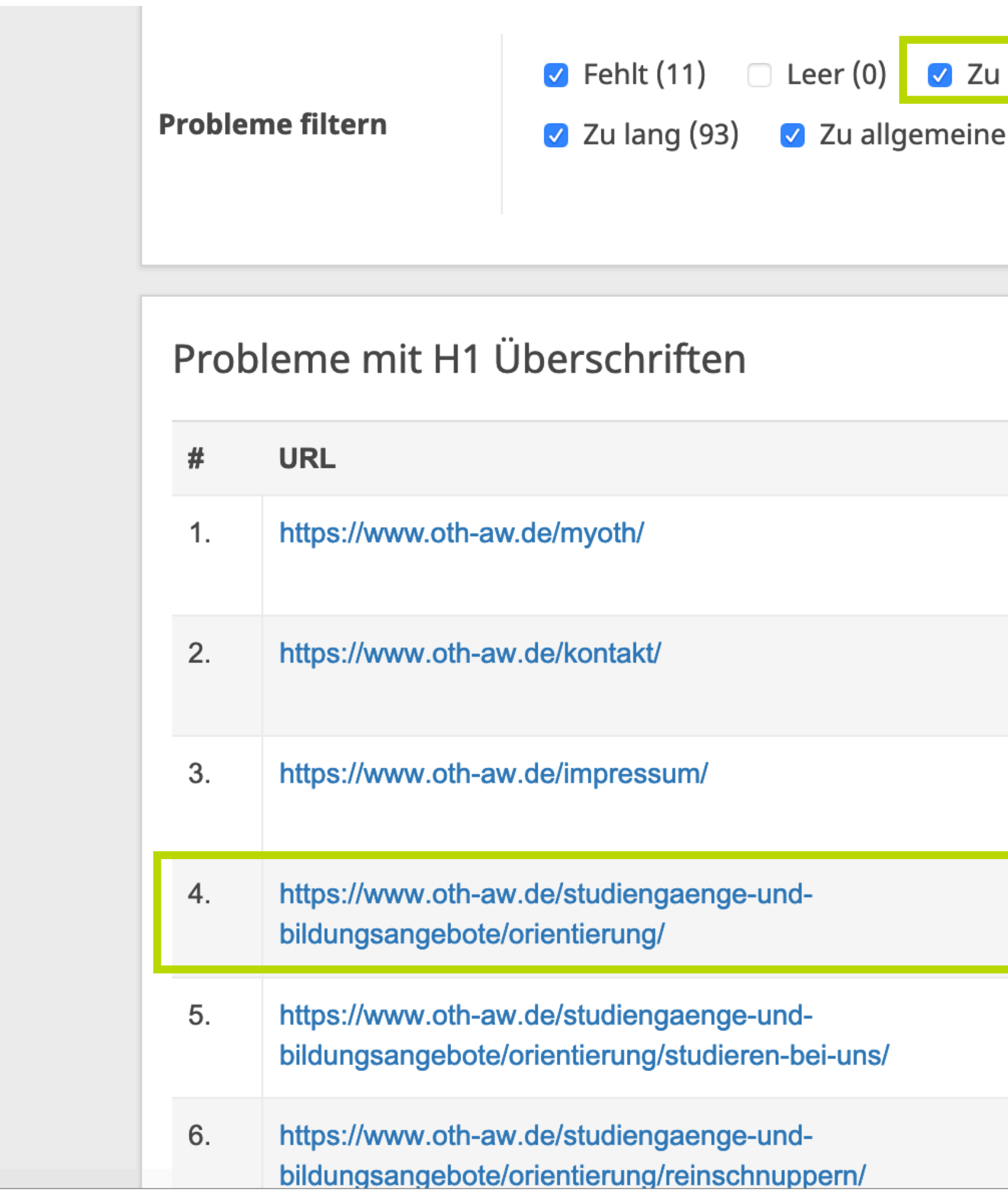

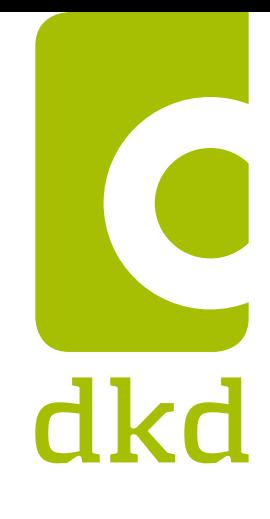

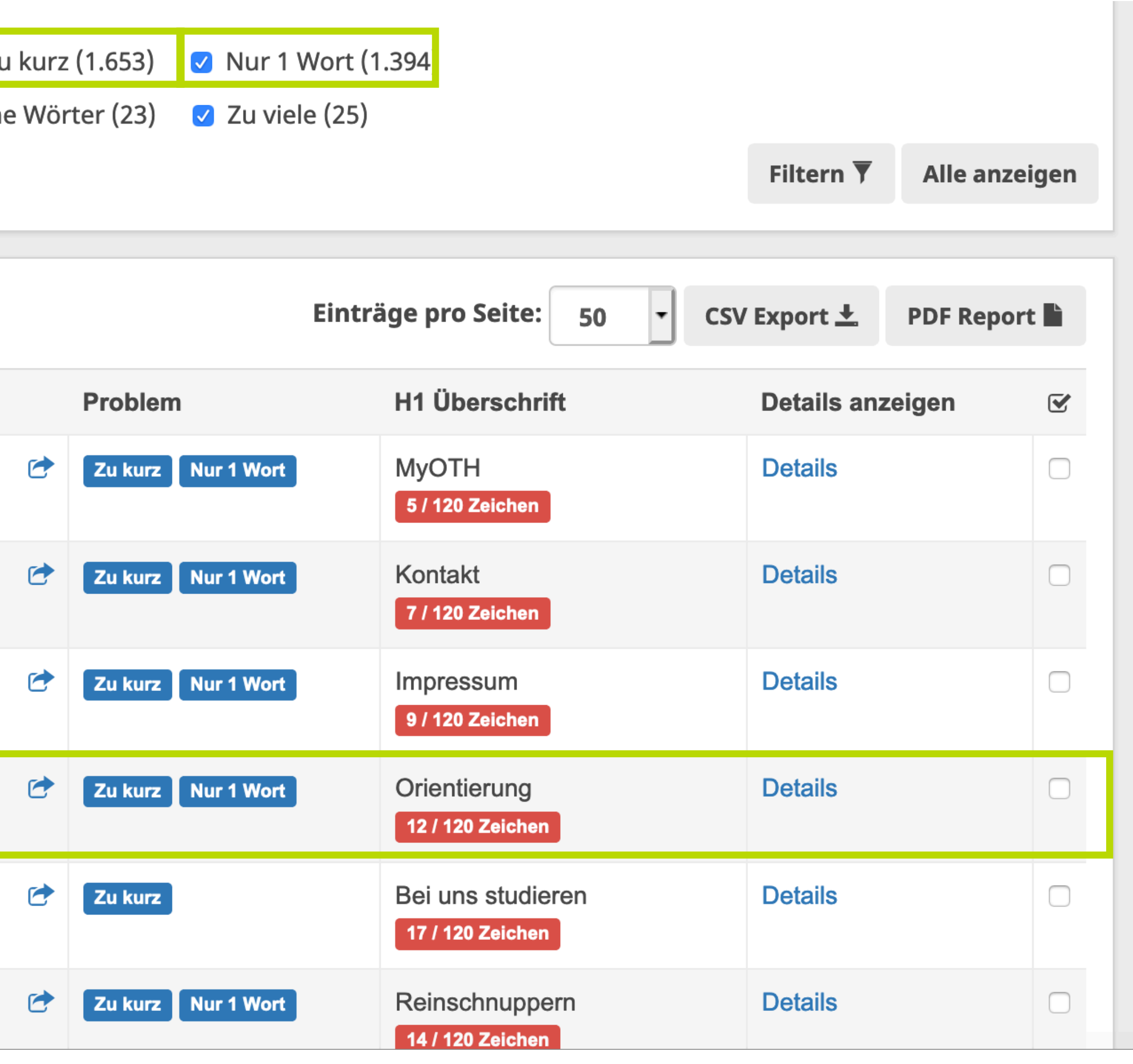

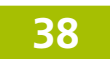

# **Keywords aus H1 nicht im Text**

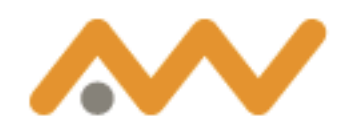

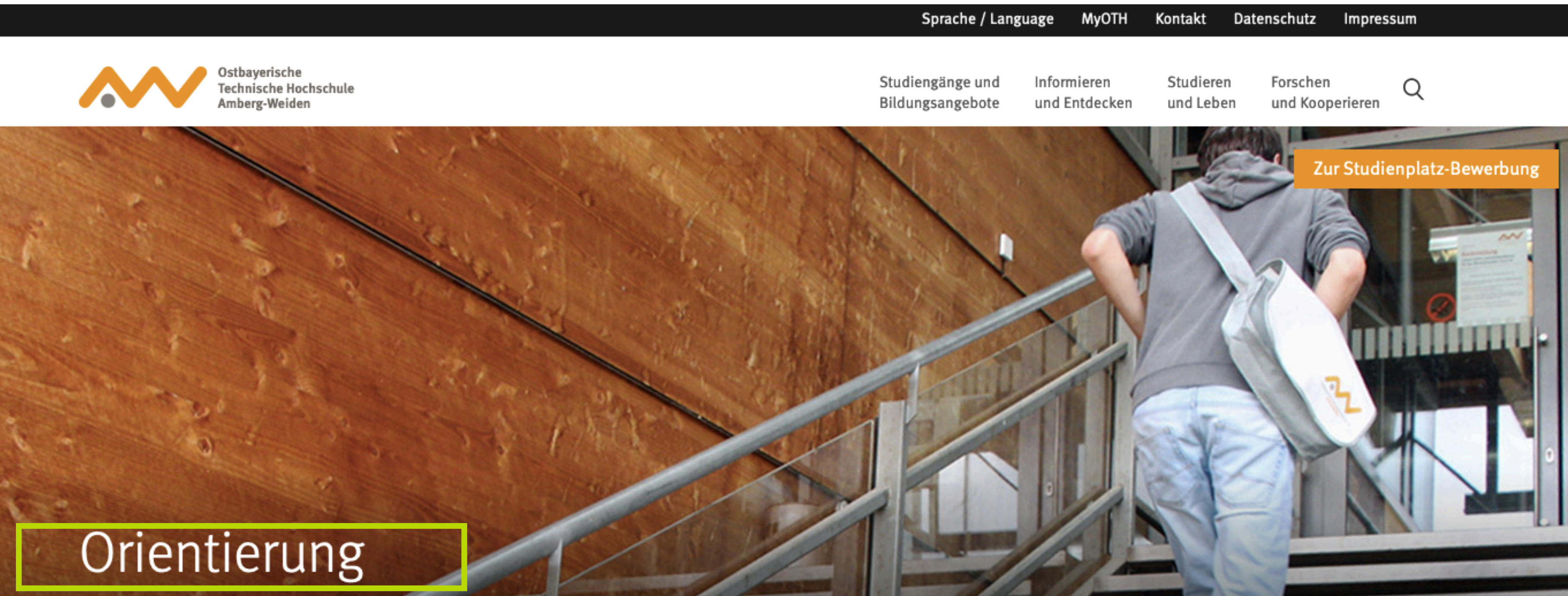

#### Vorhang auf für die Zukunft

An der Ostbayerischen Technischen Hochschule Amberg-Weiden studieren Sie heute, was morgen gefragt ist.

Wir orientieren uns bei der Einführung und Planung der Studiengänge an den Fragestellungen der

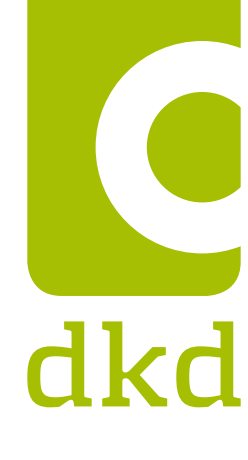

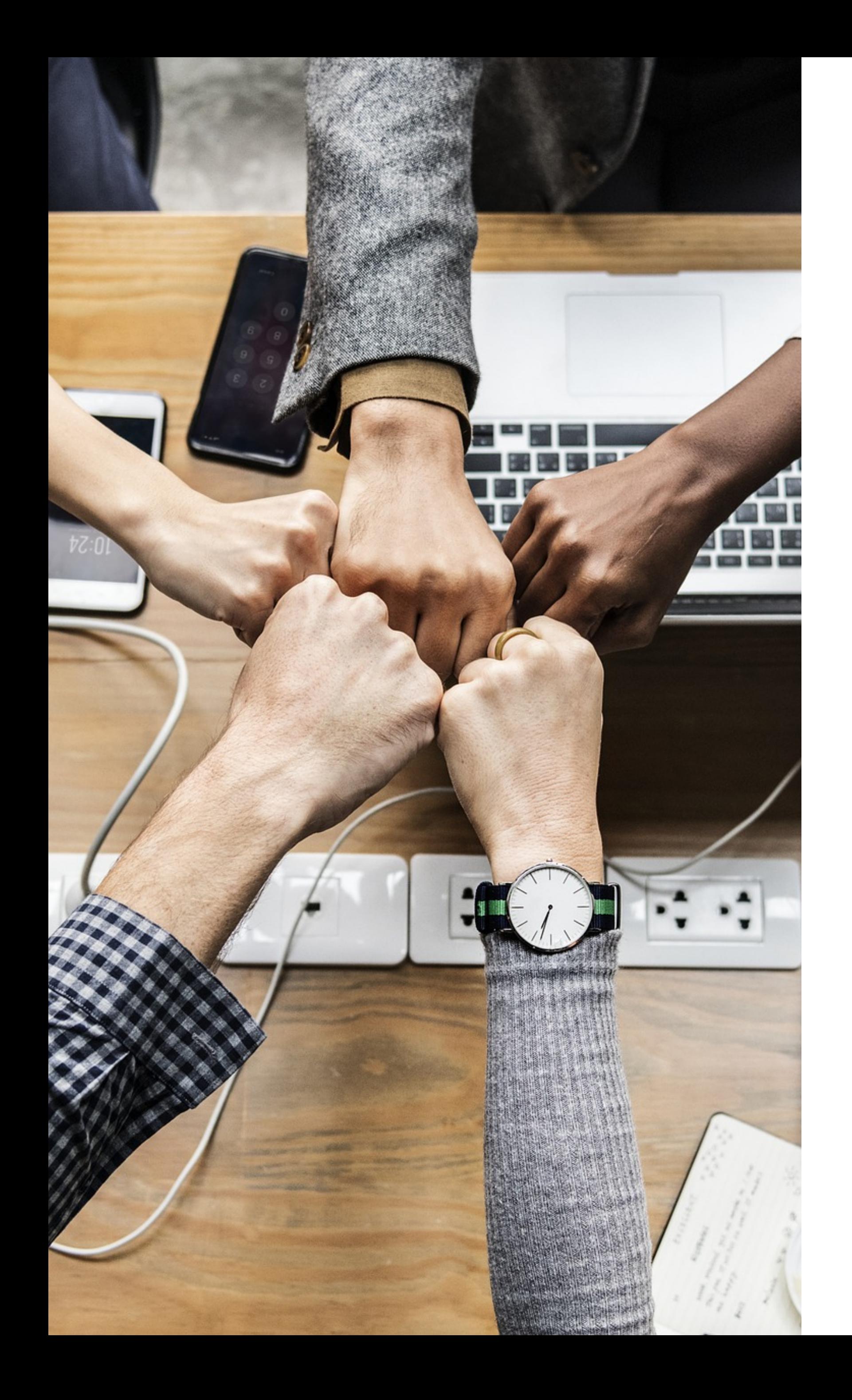

### **Linktexte / Links / Weiterleitungen**

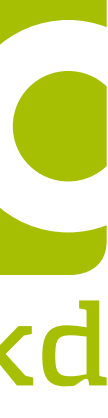

- Bei **Linktexten** ist es wichtig auf eine gute Wortwahl zu achten, da Links für Suchmaschinen wichtige Rankingfaktoren sind
- **Links** sind **wichtig**, weil Links für Google wichtige Rankingfaktoren sind, weil das Internet aus Links besteht, weil Links auf Content verweisen, weil Links Power übertragen, weil Links Trust übertragen, weil Google Ihre Website durch Links überhaupt entdeckt…
- **Weiterleitungen** sind **notwendig,** damit der Traffic über die alten URLs nicht verloren geht und damit die Bots der Suchmaschinen nicht auf Fehlerseiten stoßen.

dkd

## **Linktexte / Links / Weiterleitungen**

#### ~ Ostbayerische Technische Hochschule (OTH - Struktur

#### Zeitliche Entwicklung der Optimierung

von 04.04.2019 bis 15.05.2019

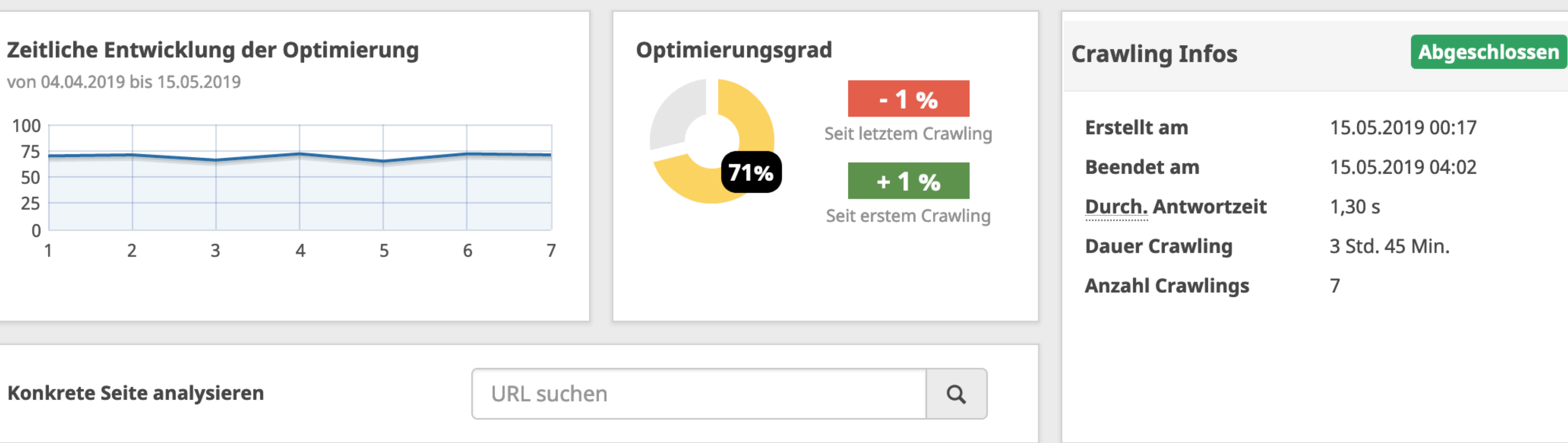

#### **Wichtige Fehler und Hinweise zum Crawling**

355 Seiten enthalten verbesserungswürdige Linktexte

173 externe Links weisen Probleme auf

Es wurden 782 interne Weiterleitungen gefunden

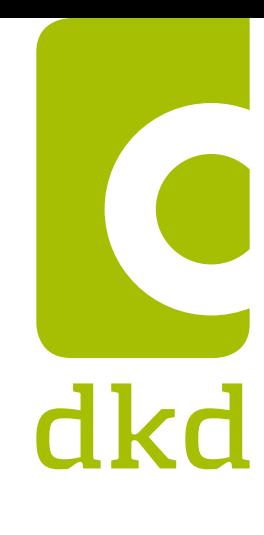

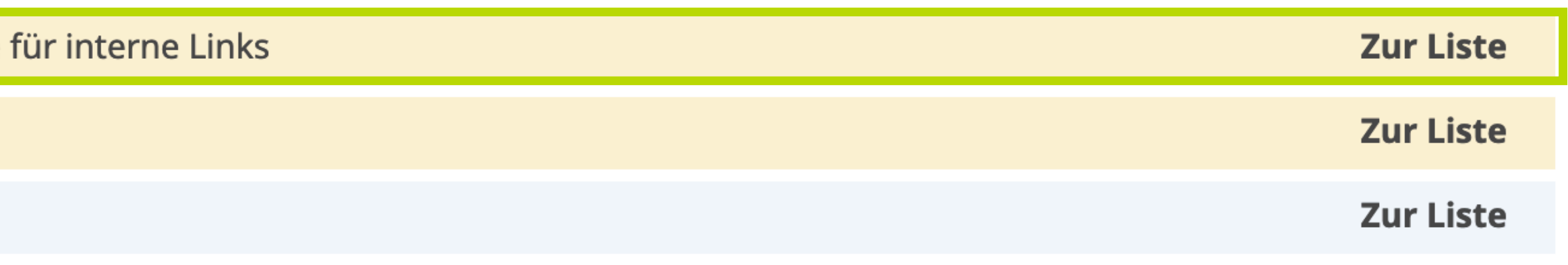

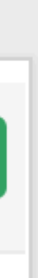

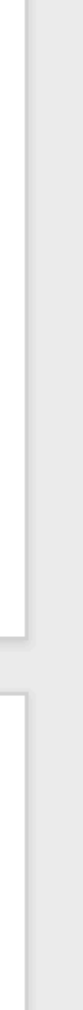

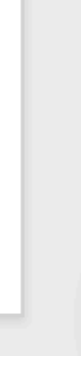

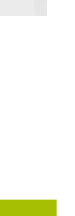

### **Linktexte / Links / Weiterleitungen**

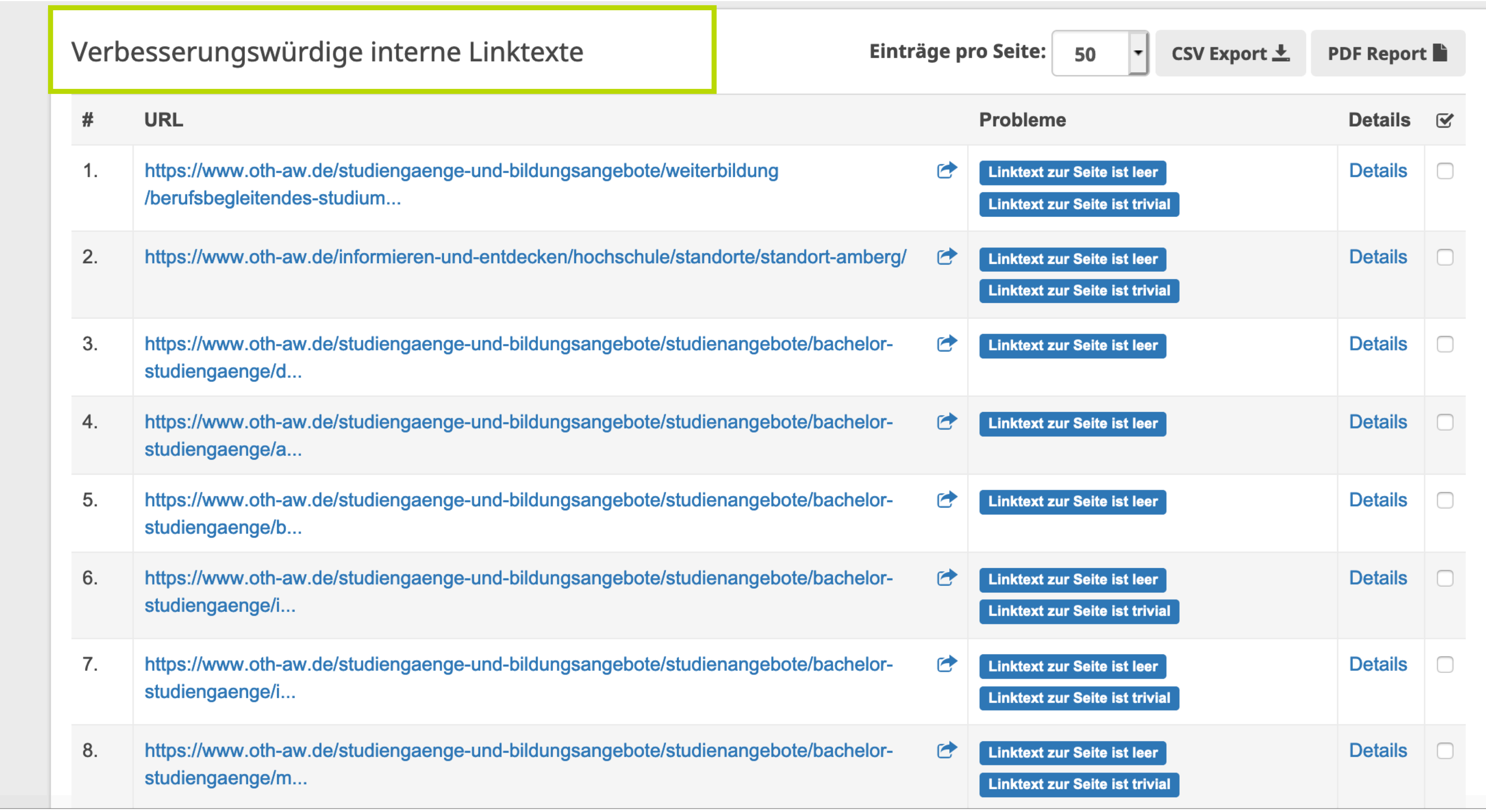

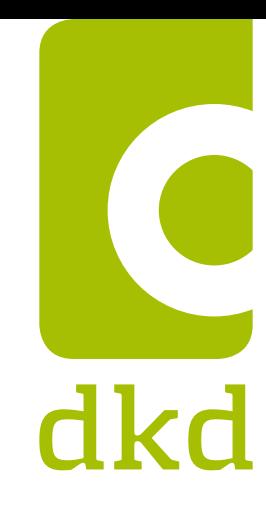

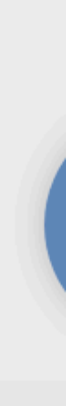

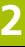

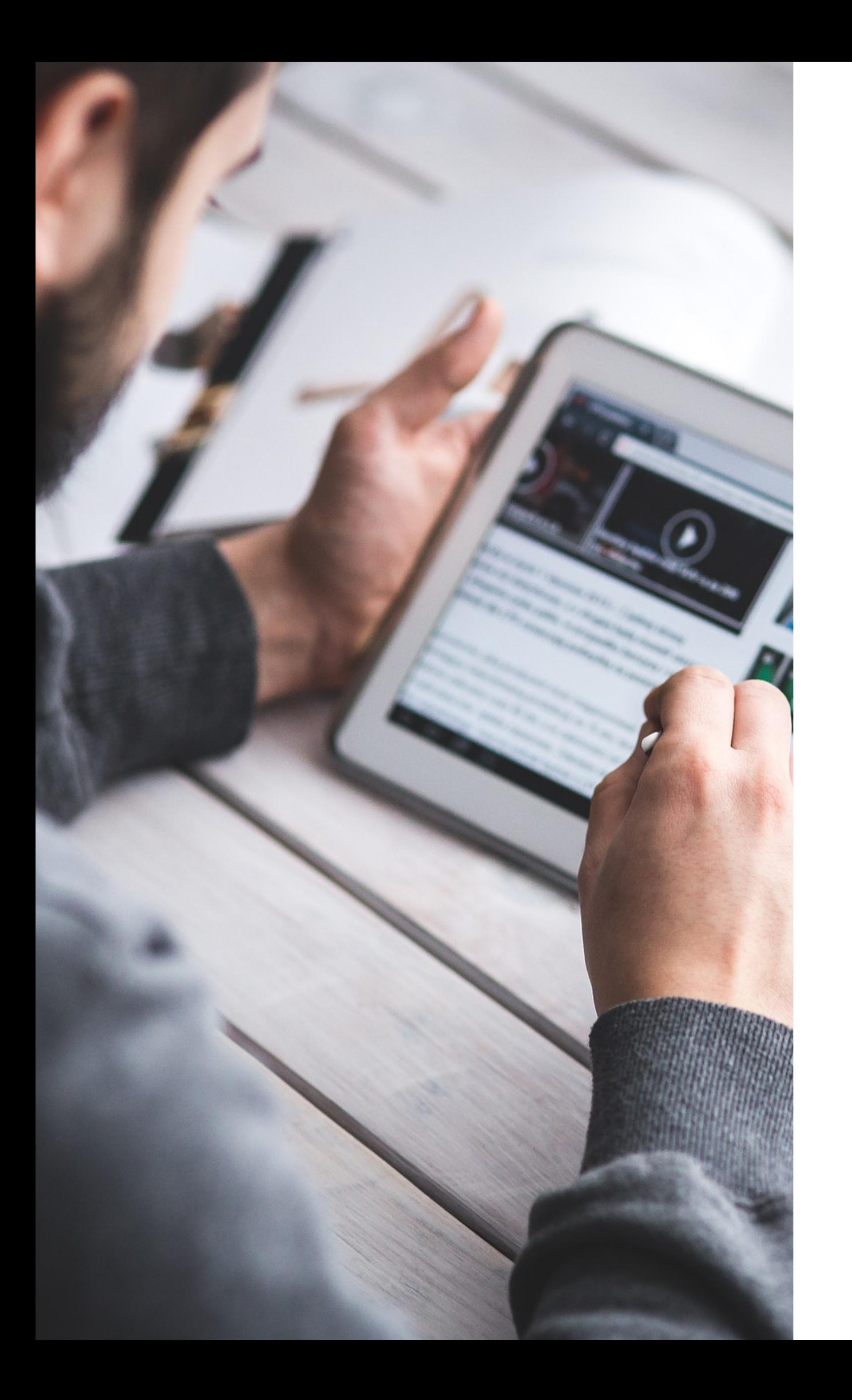

### **Seitentitle ein wichtiges Rankingkriterium**

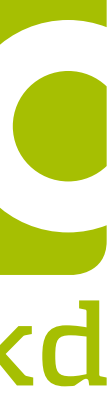

- Der Seitentitle sollte immer individuell gewählt werden und dem Nutzer und der Suchmaschine beschreiben, wovon eine Seite genau handelt.
- Der Inhalt der jeweiligen Seite sollte kurz und knapp mit den wichtigsten Suchwort und evtl. dem Firmennamen beschrieben werden (Richtwert: ca. 40-60 Zeichen).
- Das wichtigste Suchwort sollten am Anfang des Titles stehen und kann mit Hyphens "-" oder Pipes "|" getrennt werden.
- Der Seitentitle wird Innerhalb des HTML-Quellcodes mit dem <title> - Tag ausgegeben. Bei einer Google Suche erscheint der Seitentitel als erste Zeile dieses Ergebnisses.

dkd

### **Der Seitentitel**

#### « Ostbayerische Technische Ho

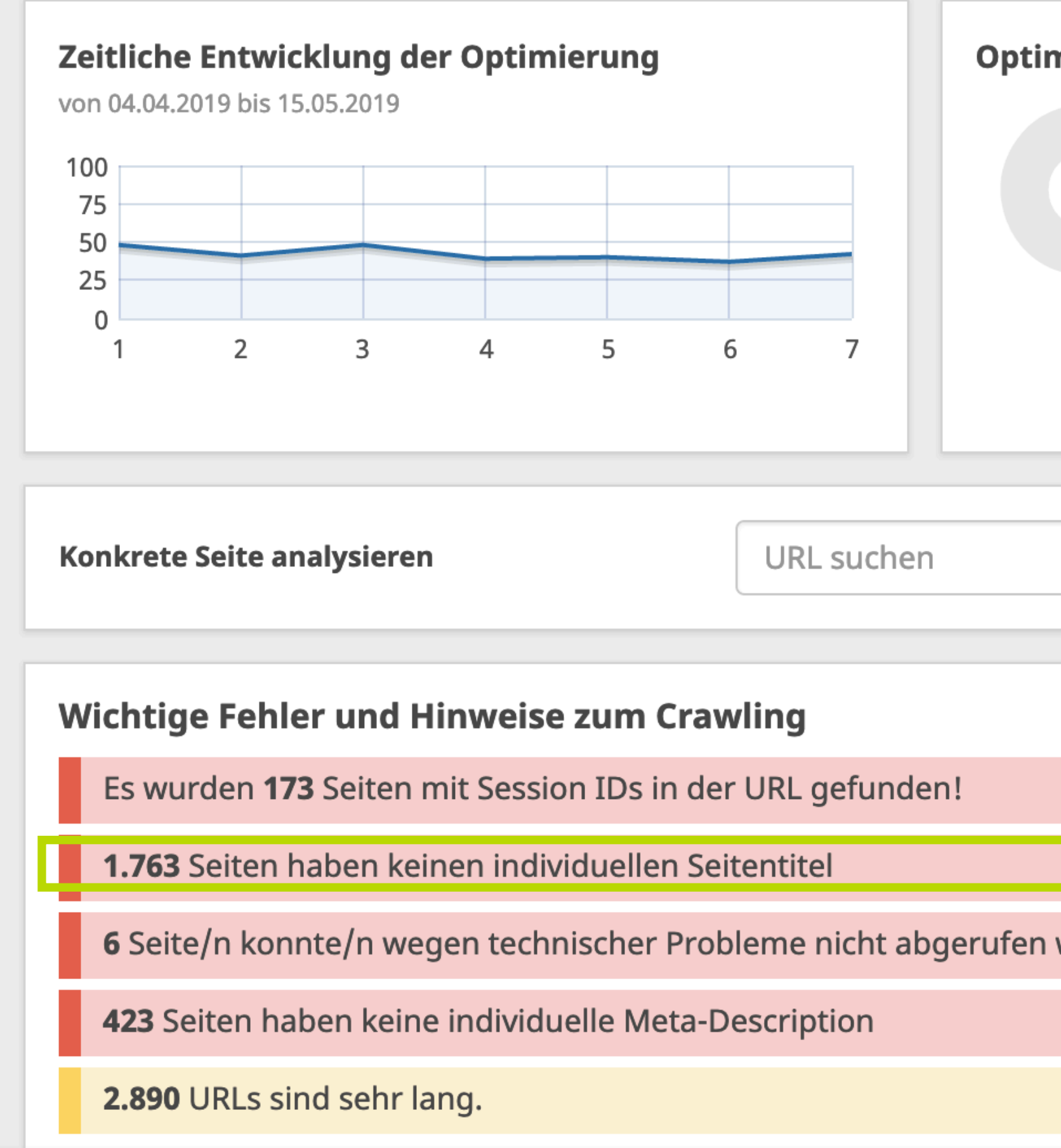

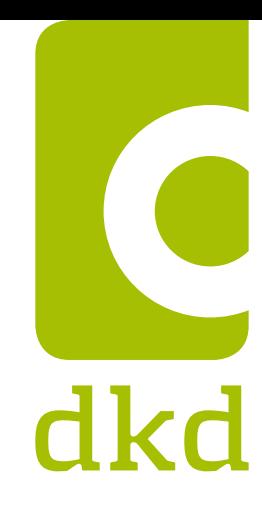

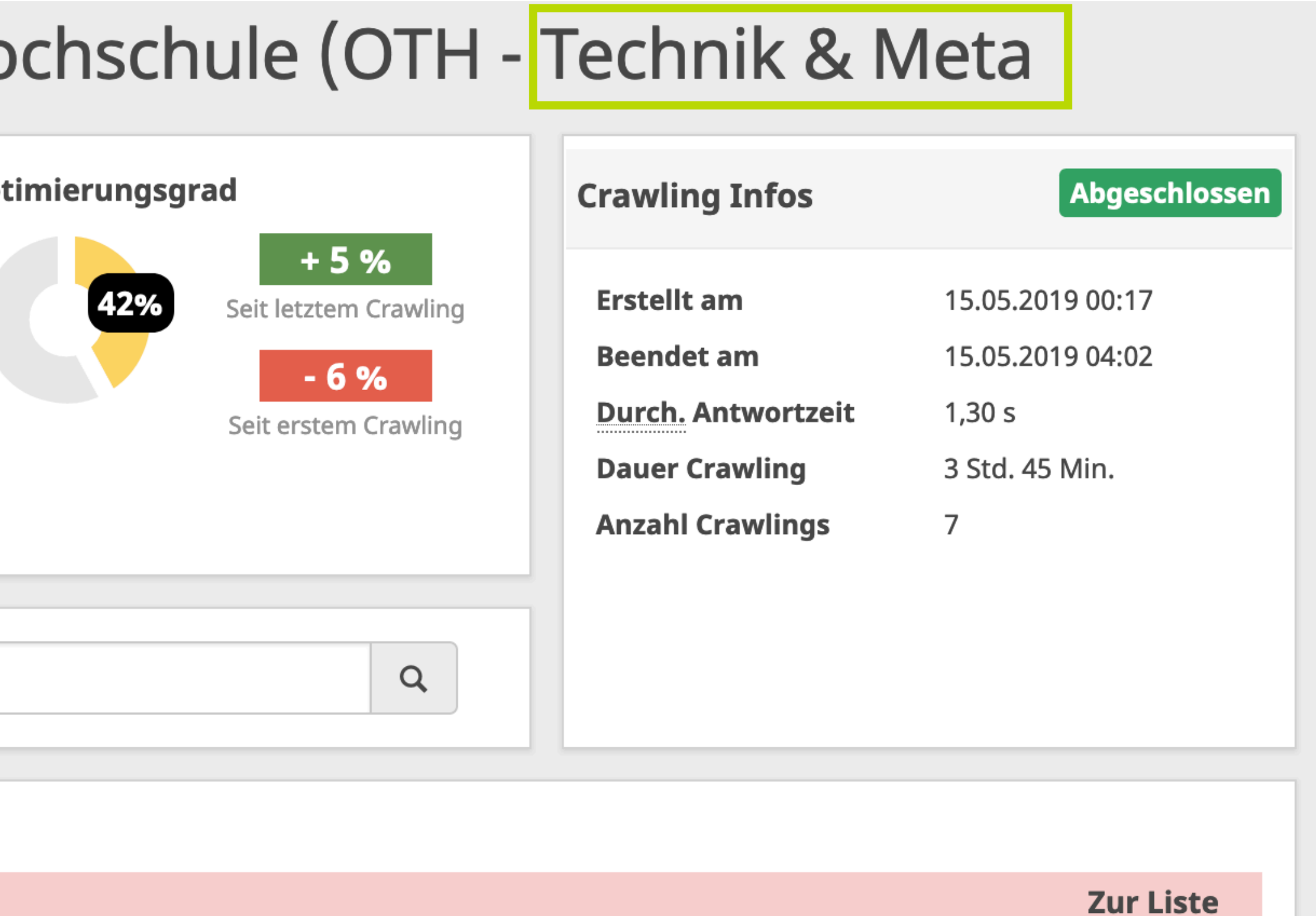

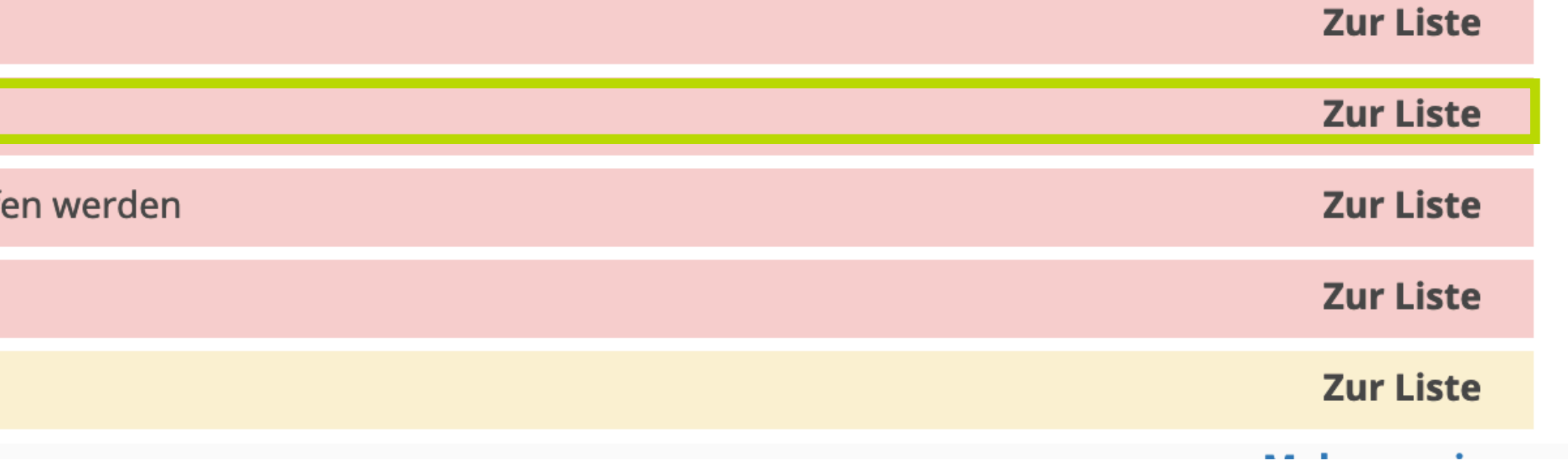

### **1.763 Seiten haben keinen individuellen Seitentitel**

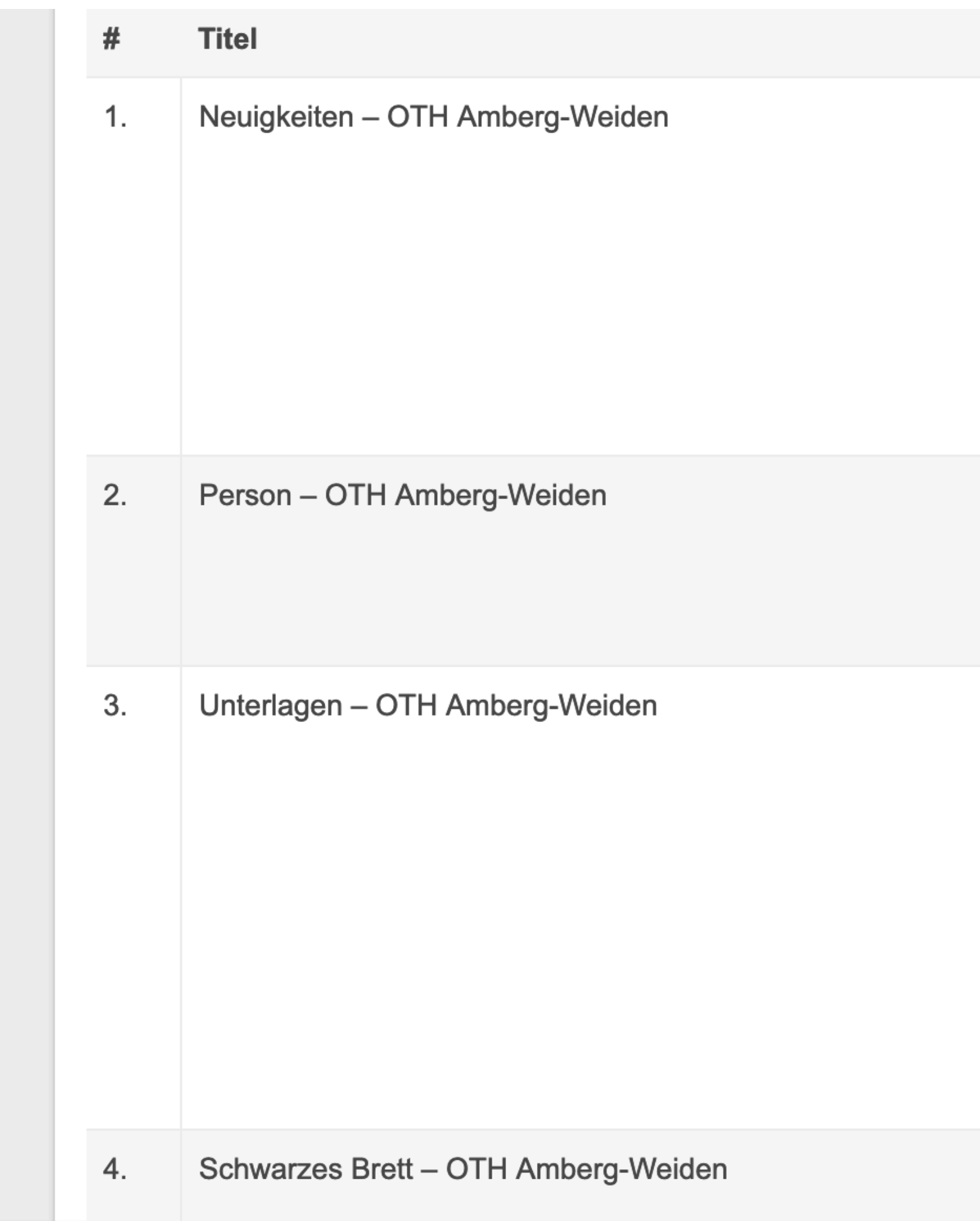

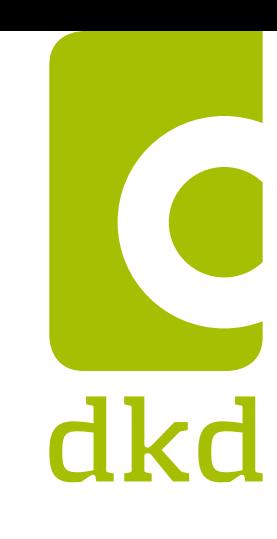

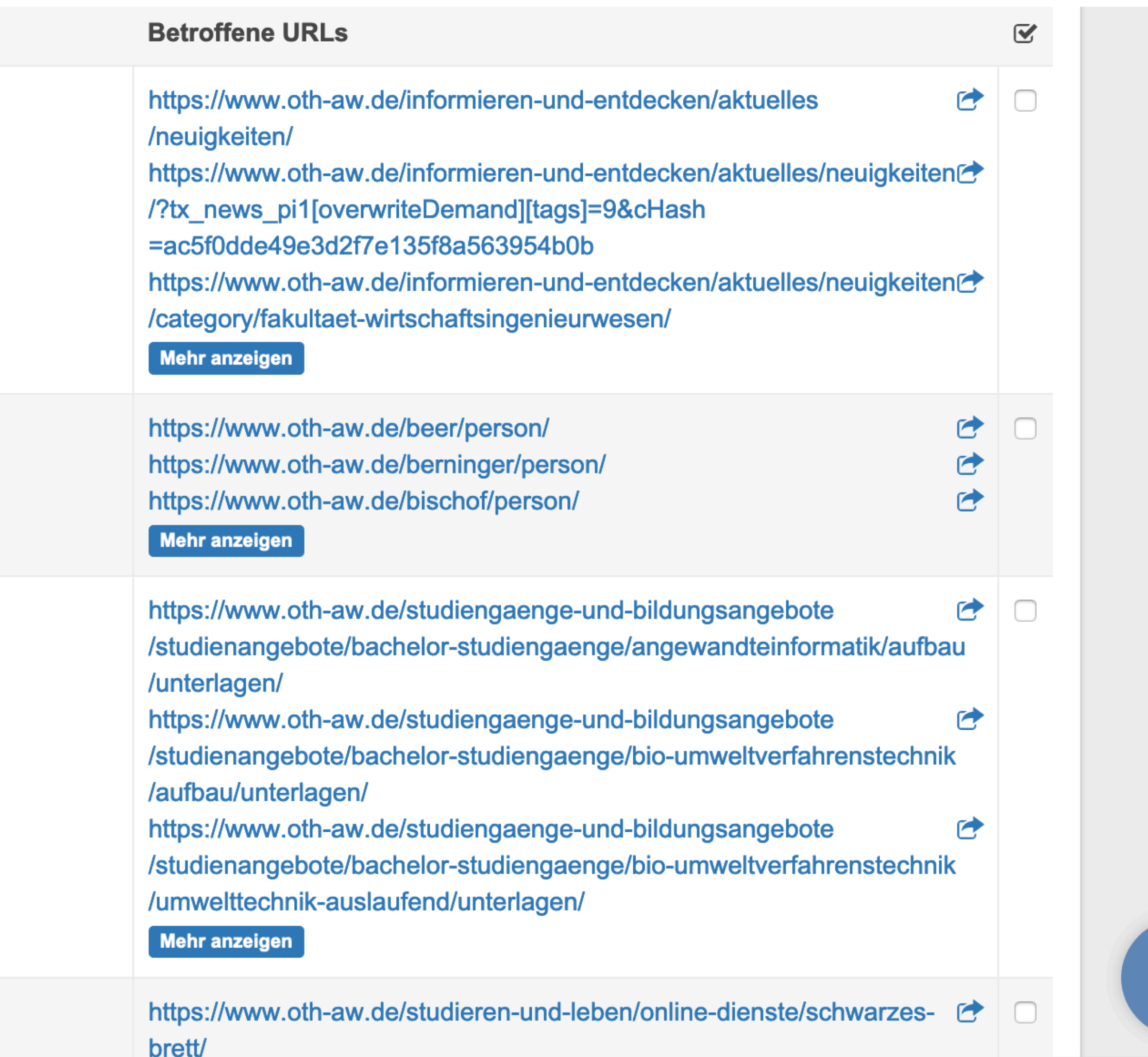

### **Beispiel: Neuigkeiten - OTH Amber-Weiden**

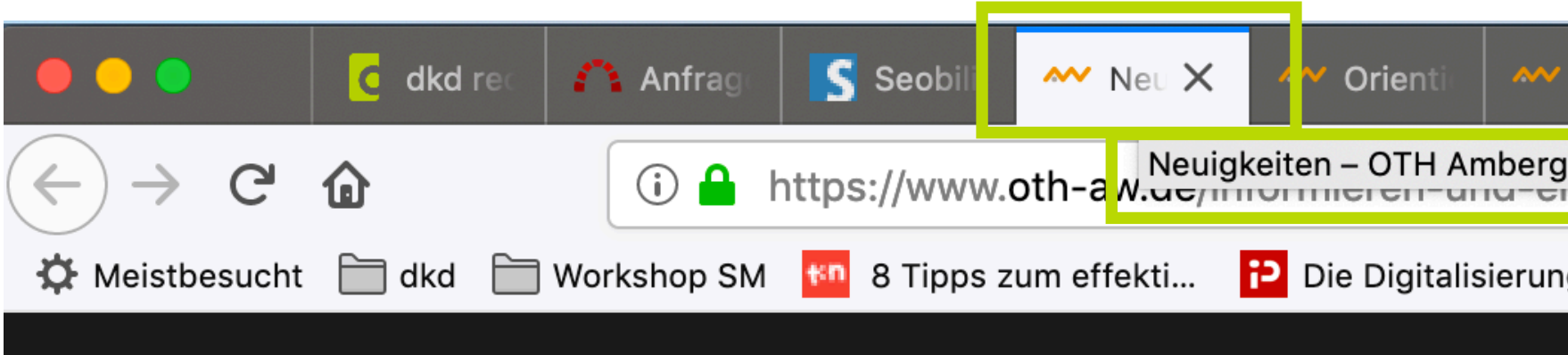

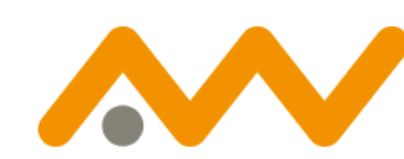

Ostbayerische Technische Hochschule Amberg-Weiden

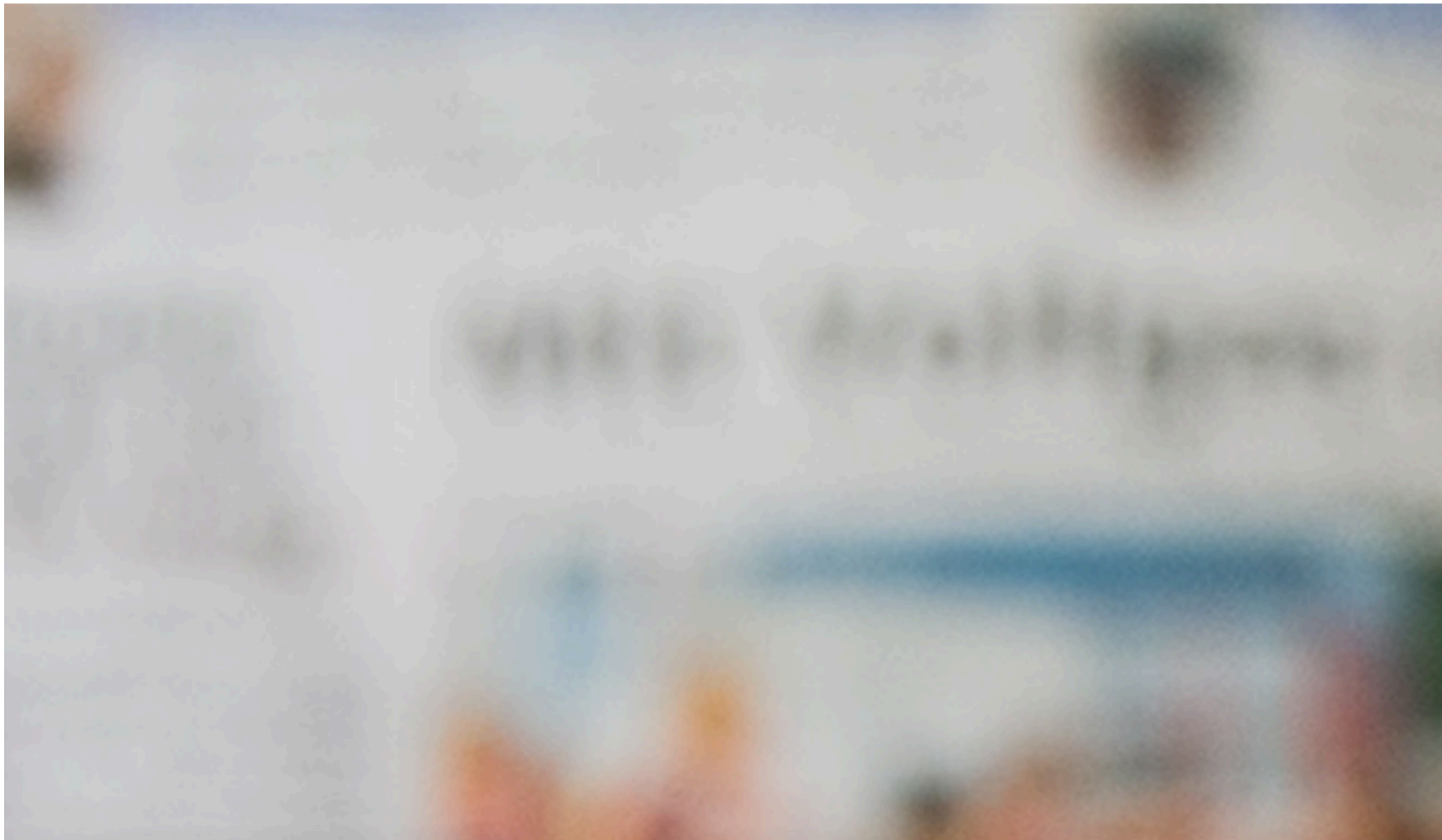

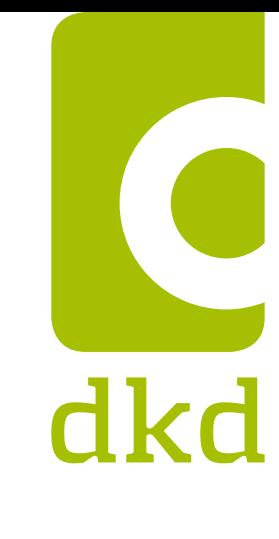

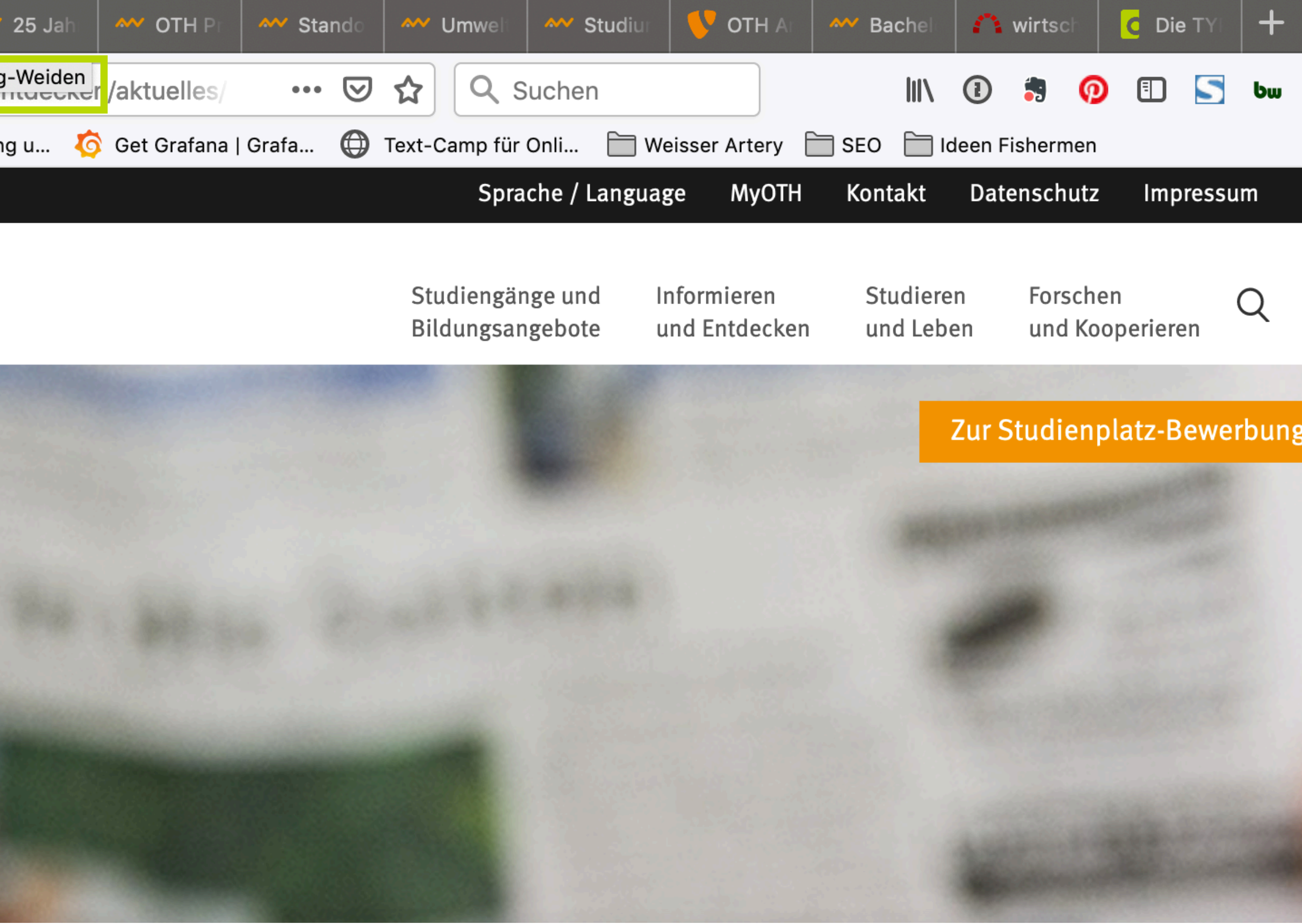

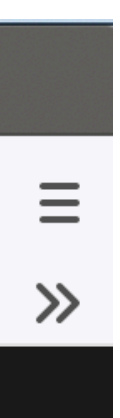

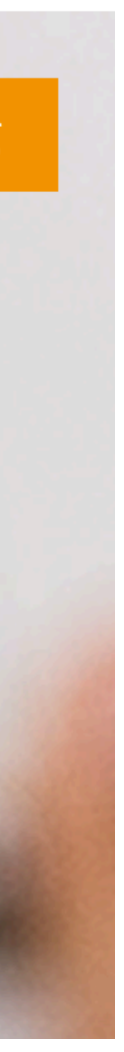

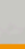

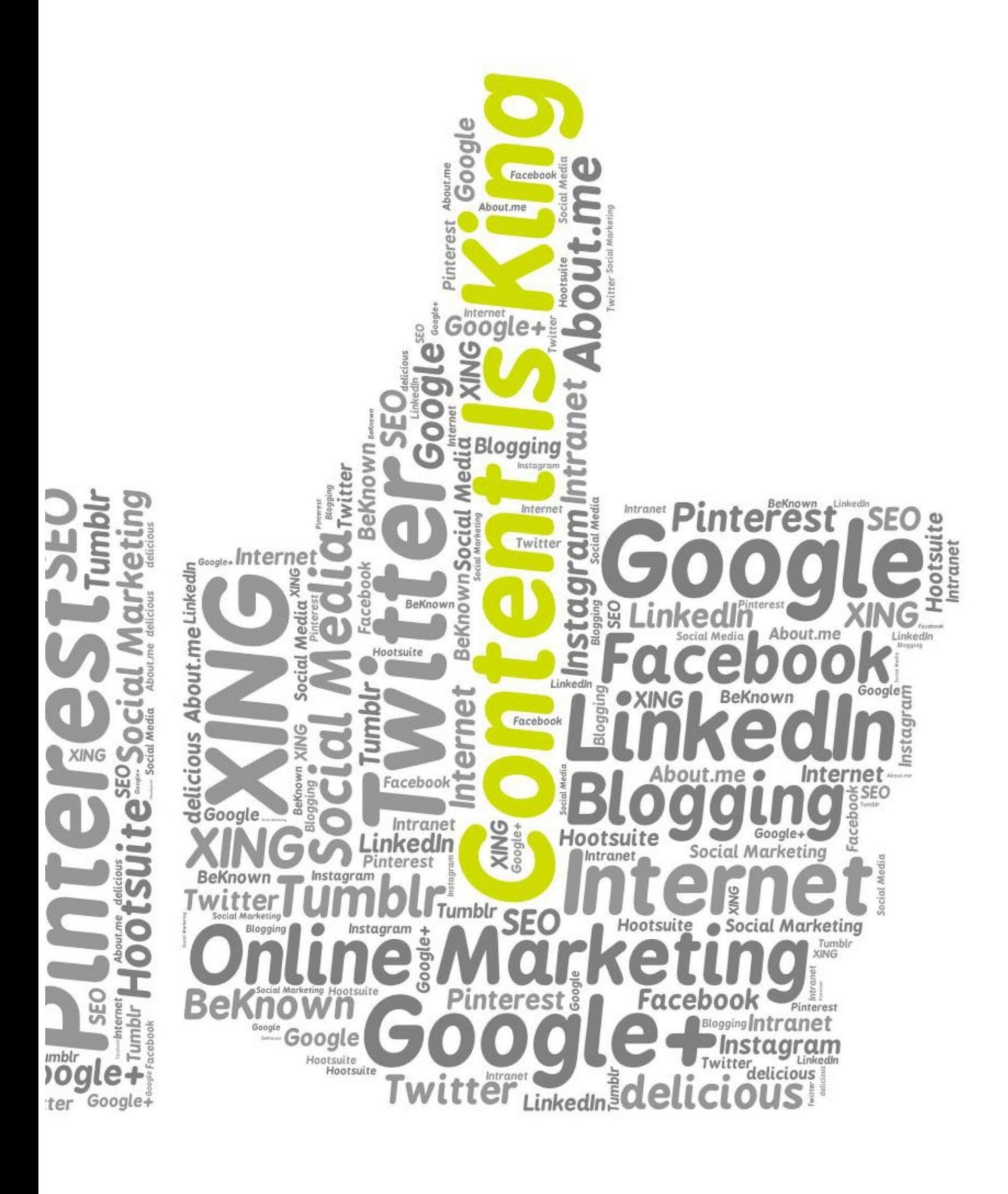

### **Content bleibt King**

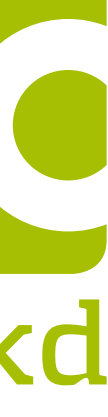

- Das Wichtigste an einem CMS ist und bleibt **der**
- Entsprechend frühzeitig sollten die Redakteure in die SEO-Strategie-Planung mit einbezogen werden. Nur so entstehen Inhalte, die **für den Nutzer** und **für Google** gleichermaßen interessant und damit

**Content!** findenswert sind.

- Erstellen Sie Texte, die Besucher gerne lesen.
- Themenrelevante Texte, gepaart mit den richtigen Keywords sind das A und O einer guten OnPage-
	- Optimierung
- Inhalte sollten immer visuell unterstützt und ergänzt werden. (Bild, Grafik, Video)

# dkd

### **Duplicate Content**

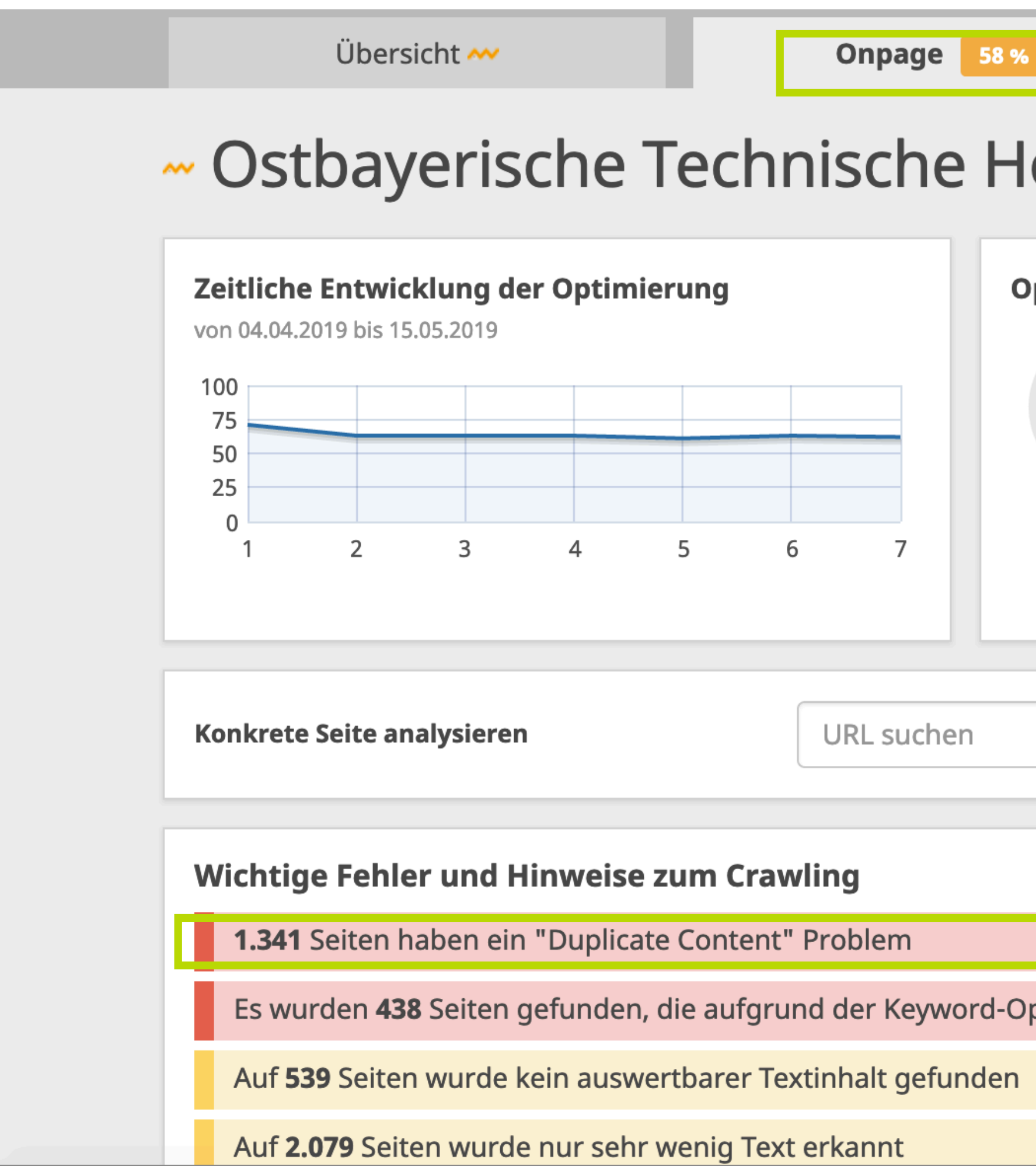

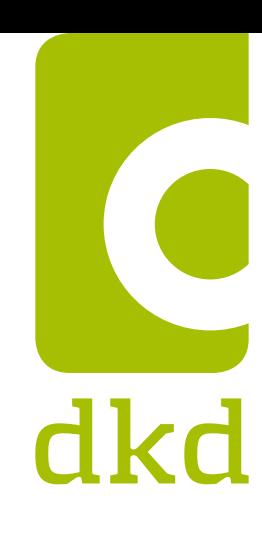

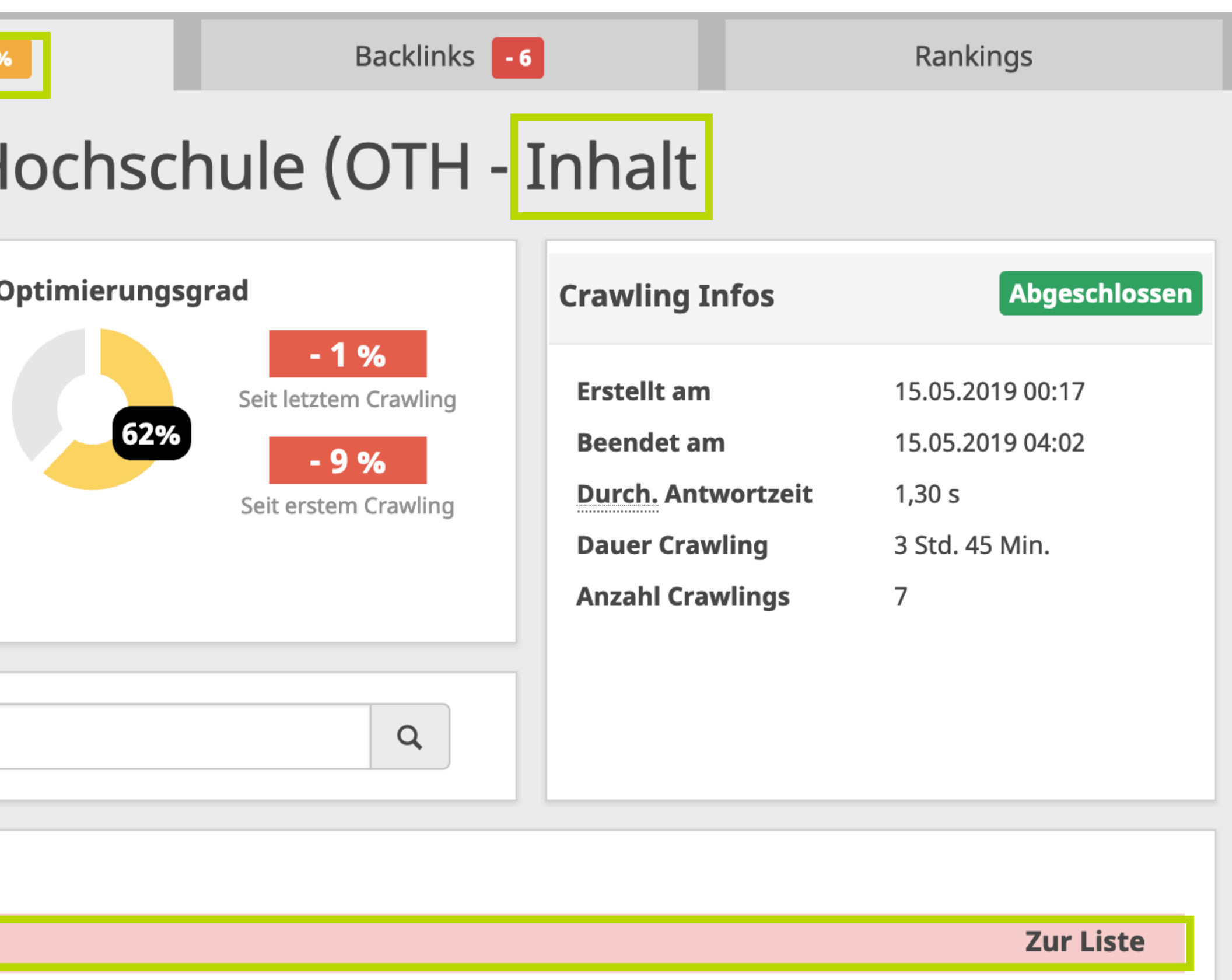

![](_page_47_Picture_39.jpeg)

![](_page_47_Picture_9.jpeg)

### **Duplicate Content**

![](_page_48_Picture_4.jpeg)

Mit doppelten Inhalten ist gemeint, dass Inhalte gefunden wurden, die über mehrere URLs erreichbar sind. Dieser sog. Duplicate Content sollte unbedingt vermieden werden. Der Inhalt einer Seite darf immer nur über eine eindeutige URL erreichbar sein. Ansonsten stellt man Google vor das Problem, welche der URLs in den Rankings angezeigt werden soll und welche positiven Rankingsignale welcher URL zugeordnet werden.

#### **Hier könnte unsere Technik gemeinsam mit Ihnen mal drauf schauen.**

### **Content - Wenig Text**

![](_page_49_Figure_1.jpeg)

![](_page_49_Picture_2.jpeg)

![](_page_49_Picture_39.jpeg)

**Zur Liste** 

**Zur Liste** 

#### **Content - Wenig Text**

![](_page_50_Picture_1.jpeg)

Ostbayerische Technische Hochschule Amberg-Weiden

#### Orientierung

#### Vorhang auf für die Zukunft

An der Ostbayerischen Technischen Hochschule Amberg-Weiden studieren Sie heute, was morgen gefragt ist.

Wir orientieren uns bei der Einführung und Planung der Studiengänge an den Fragestellungen der Zukunft - dafür arbeiten wir mit nationalen und internationalen Partnern aus der Industrie zusammen. So schneidern wir Studiengänge nach Maß, die Ihnen einen optimalen Start in die berufliche Zukunft ermöglichen.

- · Studieren bei uns
- Studienberatung
- Reinschnuppern

![](_page_50_Picture_10.jpeg)

![](_page_50_Picture_11.jpeg)

# **Schön aussehen in den Google Snippets**

Mit Yoast für TYPO3

![](_page_51_Picture_2.jpeg)

### **Yoast für TYPO3**

Seit 2017 gibt es zur Freude der Redakteure die Extension: [Yoast für TYPO3.](https://blog.dkd.de/yoast-fur-typo3/) Die Suchmaschinenoptimierung geht dank Yoast nun auch in TYPO3 ganz leicht.

![](_page_52_Picture_2.jpeg)

Denn mit Yoast für TYPO3 haben Sie es in der Hand, wie Sie in den Google Snippets aussehen.

![](_page_52_Picture_4.jpeg)

### **Google Snippet**

Heute schon gegoogelt? Dann haben Sie sicherlich auch schon auf eines der **Google Snippets** geklickt. Google Snippets sind die kurzen Textblöcke, die Google zu Ergebnislisten zusammenstellt. Diese Snippets bestehen aus einem *title*, einem *link* und einer *description* (Beschreibungstext).

#### dkd Internet Service GmbH: Die TYPO3-Experten https://www.dkd.de/de/home/ v

★★★★★ Bewertung: 4,6 - 35 Rezensionen - Preisspanne: 90-150 EUR/h Die dkd Internet Service GmbH ist seit 1998 Ihre auf TYPO3 spezialisierte Digitalagentur in Frankfurt am Main, die komplexe Websites plant, erstellt und betreibt. Mit einem multidisziplinären Team aus Designern, Kommunikationsspezialisten und Entwicklern bietet dkd alles, was aus einem guten Webauftritt einen perfekten ...

Diese drei Elemente können Sie mit Yoast für TYPO3 nun entsprechend pflegen. Ansonsten zieht sich Google die Info automatisch aus den einzelnen Seiten. Und das muss nicht immer gut sein.

![](_page_53_Picture_5.jpeg)

### **Analyse-Bereich**

#### **Snippet Preview: Sehen, was auf Google zu sehen ist**

Die Snippet-Vorschau erstellt eine sehr zuverlässige **Vorschau** dessen, wie ihre Seite in der Google-Ergebnisliste angezeigt wird. In diesem Bereich sehen sie den **Seitentitel**, die **Meta-Description** und die **URL**. Die URL können Sie über die *Slug-Funktion* in diesem Zuge gleich anpassen. Durch diese Funktion werden nun Meta-Informationen für den Redakteur einfach und klar dargestellt und können somit direkt optimiert und angepasst werden.

![](_page_54_Picture_46.jpeg)

![](_page_54_Picture_4.jpeg)

### **Yoast im Backend**

![](_page_55_Picture_14.jpeg)

![](_page_55_Picture_2.jpeg)

![](_page_55_Picture_4.jpeg)

![](_page_55_Picture_5.jpeg)

![](_page_55_Picture_6.jpeg)

![](_page_55_Picture_7.jpeg)

#### **Yoast im Backend**

![](_page_56_Picture_10.jpeg)

![](_page_56_Picture_2.jpeg)

# **Stand Morgen**

![](_page_57_Picture_16.jpeg)

»An der Vergangenheit festzuhalten ist gefährlich. Man muss einfach weiter machen.« – Robert Redford

![](_page_57_Picture_2.jpeg)

### **Keine Angst vorm Ausprobieren**

#### **59**

![](_page_58_Picture_5.jpeg)

Man könnte davon ausgehen, dass die ausgearbeitete SEO-Strategie und die damit verbundenen Maßnahmen einfach abgearbeitet werden können. Leider hat sich gezeigt, dass Google gerne durch entsprechende Updates hier auch mal gegenschießt. Maßnahmen müssen dann plötzlich neu priorisiert werden.

Auch das Suchverhalten der Nutzer hat sich verändert. Durch die verstärkte Smartphone-Nutzung werden immer mehr Suchanfragen von unterwegs gestellt. Inhalte müssen daher anderen Anforderungen gerecht werden.

Eine regelmäßige Hinterfragung und Überprüfung Ihrer Maßnahmen ist daher unerlässlich. Erzielt eine Maßnahme nicht den gewünschten Effekt, sollte man so flexibel sein, diese anzupassen.

![](_page_59_Picture_3.jpeg)

![](_page_59_Picture_4.jpeg)

• Welche Fragen haben Sie im Vorfeld für uns

![](_page_59_Picture_0.jpeg)

vorbereitet?

# **Nachbereitung und Fragen**

Die Workshopergebnisse

![](_page_60_Picture_2.jpeg)

**61**

## **Wir haben wichtige Fragen für Sie**

SEO bedeutet vor allem sich selbst und die Ziele immer wieder zu hinterfragen. Wir haben die wichtigsten Fragen für Sie zusammengestellt:

- Welche [Zielgruppe](https://www.luna-park.de/blog/9560-zielgruppenanalyse-im-online-marketing/) soll mit der Website oder auch einzelnen Seiten angesprochen werden?
- Ist eine regionale oder internationale Präsenz gewünscht?
- Welche Themengebiete und Keywords sind besonders wichtig?
- Welche Produkte stehen im Fokus?
- Welche Wettbewerber (online & offline) gibt es?
- Besteht bedarf die Ziele/Personas/KPI´s noch mal gemeinsam zu erarbeiten?

![](_page_61_Picture_8.jpeg)

### **Die Workshopergebnisse**

- Grundsätzlich ist die Website der Ostbayerische Technische Hochschule (OTH) Amberg-Weiden mit 58% Sichtbarkeit in Bezug auf SEO auf einem guten Stand.
- Durch gezielte Optimierung und Priorisierung kann viel getan werden um vordefinierte KPI´s zu erreichen.
- Festgestellt wurde, das die KPI´s klarer definiert werden können und ausgearbeitete Personas in Bezug auf den Content helfen könnten.
- Durch gezielte Maßnahmen in Bezug auf Keywords, Content und SEO für Bilder könnte bereits in den nächsten Monaten ein erster sichtbarer Fortschritt erzielt werden und die Sichtbarkeit von 58% gesteigert werden.
- Es konnten bereits erste offene Fragen direkt im Workshop besprochen und gemeinsam erarbeitet werden.

![](_page_62_Picture_6.jpeg)

### **Die Handlungsempfehlung**

- Mindestens einmal im Monat sollte die Seite gecrawlt werden.
- Da sich im Laufe der Zeit von Seiten von Google, der Technik, Links etc. einiges tun kann, sollte jeden Monat eine Kontrolle der Priorisierung der Maßnahmen anhand des Crawlings stattfinden und Aufgaben unter umständen angepasst werden.
- Um langfristige Erfolge zu erzielen, empfehlen wir SEO als einen wichtigen Baustein des Marketing-Mixes zu betrachten und hier eine Kontinuität zu erzielen. Z.b. durch das Festlegen eines fixen Termins pro Woche/Monat in dem sich das SEO-Team ganz konkret nur auf SEO-Maßnahmen konzentriert bzw. neue Aufgaben und Maßnahmen festlegt.
- Durch erstes Probieren und Analysieren der erlernten Maßnahmen aus dem Workshop, entsteht mit der Zeit ein besseres Gefühl für weitere Schritte und Maßnahmen.

![](_page_63_Picture_5.jpeg)

### **Die Handlungsempfehlung**

- Wichtig ist lieber gezielt und durchdacht als alles auf einmal zu wollen und dadurch schwächere Erfolge zu erzielen.
- Klarere Themenziele auf einen festgelegten Zeitraum zu definieren, erleichtert die Bearbeitung ungemein. (Beispiel ein Event steht vor der Tür, ein Fach muss besonders gestärkt werden da zu wenig Traffic/Anmeldungen etc. / Ein Thema hat in diesem Jahr besonderen Vorrang weil….)
- Kollegen, die unter Umständen auch an der Seite im Backend arbeiten in die richtige Benennung von z. B. Bildern einführen oder um eine Information bitten, damit Sie die Seit direkt im Anschluss an die Bearbeitung optimieren können.
- Kein Angst vorm Ausprobieren! Solange Sie sich regelmäßig durch Analysen kontrollieren, können Sie vieles ausprobieren. Wichtig ist dann, die Fakten und Ergebnisse im Auge zu behalten und unter umständen anzupassen.

![](_page_64_Picture_5.jpeg)

### **Hilfreiche Links**

- Eine sehr empfehlenswerte Seite ist **Answer the Public** [\(https://](https://answerthepublic.com/) [answerthepublic.com/](https://answerthepublic.com/)). Hier können Sie Keywords eingeben welche Sie verwenden möchten und bekommen eine Analyse welche Fragen die User zu diesem Keyword im Netz stellen. Dies hilft ungemein, wenn man Content erstellt. Durch die Fragen bekommt man ein gutes Gefühl, welche Antworten sich Nutzer womöglich von Ihnen erhoffen.
- Bilder für das Web richtig bearbeiten und die richtige Bildgröße [https://](https://medienkompass.de/bilder-fuers-web-bearbeiten/) [medienkompass.de/bilder-fuers-web-bearbeiten/](https://medienkompass.de/bilder-fuers-web-bearbeiten/)
- Bilder komprimieren geht besonders einfach mit z.B.<https://tinypng.com/>
- Gute Fachartikel finden Sie unter:<https://www.bieg-hessen.de/suchmaschinen/>

![](_page_65_Picture_5.jpeg)

### **Vorschläge zum weiteren Vorgehen**

- Wir würden Ihnen anbieten, einmal im Monat das Crawling, die Analyse und die Priorisierung der Aufgaben für Sie vorzunehmen (Hier sind. 2-4 Stunden im Monat ausreichend).
- Mögliche Projektsteuerung eines SEO-Workflows
- Auf Wunsch können wir jederzeit bei der Optimierung der Seiten behilflich sein.
- Wir schauen über die Punkte Duplikate Content Probleme und Länge der URLs mit unserem Support-Team drüber und geben ein Angebot, oder ein Feedback zur Lösung.
- Langfristig eventuelle Hilfestellung bei der Erarbeitung von Personas, Themenschwerpunkten, Keywords, Nutzerverhalten etc.
- Erreichbarkeit bei Fragen könnten unteranderem, je nach Wunsch über einen Support-Vertrag abgewickelt werden.

![](_page_66_Picture_7.jpeg)

![](_page_67_Picture_0.jpeg)

### **Wir sagen DANKE**

Wir bedanken uns für Ihr Vertrauen, für den sehr kommunikativen und offenen Austausch und einen sehr gelungenen Workshop.

![](_page_67_Picture_7.jpeg)

Dank Ihres Interesses und Ihrer Fragen, konnte bereits in kurzer Zeit viel erarbeitet werden.

Wir hoffen, dass auch Sie zufrieden waren und stehen Ihnen jederzeit sehr gerne für weitere Fragen, Maßnahmen und einen Austausch zur Verfügung.

Ihr dkd-Marketing-Team

![](_page_67_Picture_12.jpeg)

#### © dkd Internet Service GmbH, 2019

Die in dieser Präsentation erarbeiteten und beschriebenen Gedanken und Ideen sind geistiges Eigentum der dkd Internet Service GmbH und unterliegen den zum Zeitpunkt der Präsentation geltenden Urhebergesetzen.

Die ganze oder teilweise Vervielfältigung sowie jede

Weitergabe an Dritte ist nicht gestattet. Dieses Dokument ist Teil einer Präsentation und ohne

![](_page_68_Picture_3.jpeg)

mündliche Erläuterungen unvollständig.